# UNIVERSIDAD CENTRAL "MARTA ABREU" DE LAS VILLAS

Facultad Matemática Física y Computación Facultad 4, Universidad de las Ciencias Informáticas

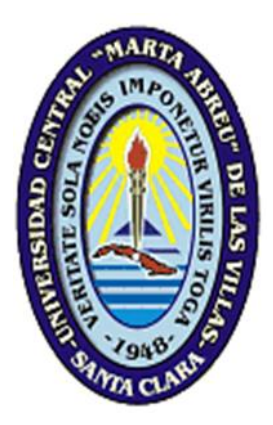

# **Sistema para la evaluación de la vulnerabilidad territorial ante accidentes tecnológicos graves (SEVAT)**

Trabajo final presentado en opción al título de Máster en Informática para la Gestión Medioambiental

**Autor:** 

Ing. Rosalba Carralero Medina

**Tutor:** 

Dr.C. Ing. Félix Abel Goya Valdivia Ms.C. Lic. Liana Isabel Araujo Pérez

Santa Clara, febrero de 2014

#### **DECLARACIÓN DE AUTORÍA**

Declaro por este medio que yo, con carné de identidad 87011826856, profesora de la Universidad de las Ciencias Informáticas, soy la autora principal del trabajo final de maestría desarrollado como parte de la Maestría en Informática para la Gestión Medioambiental y que autorizo a la Universidad Central "Marta Abreu" de Las Villas a hacer uso de la misma en su beneficio, así como los derechos patrimoniales con carácter exclusivo.

Para que así conste, firmo la presente declaración jurada de autoría en Santa Clara a los \_\_\_\_ días del mes de \_\_\_\_\_\_\_\_\_\_\_ del año \_\_\_\_\_\_.

**Autor:** 

**Tutor: Tutor:** 

#### **RESUMEN**

Para el análisis de las principales vulnerabilidades es importante el ordenamiento territorial con sus instrumentos de planeamiento, gestión y control. Este proceso aborda de forma priorizada los temas del peligro, la vulnerabilidad y el riesgo de desastres en los diferentes territorios, conciliando los intereses de la población, el medio ambiente y la economía como pasos vitales para garantizar una adecuada gestión del riesgo. La gestión de la vulnerabilidad genera grandes volúmenes de datos por los que se ha vinculado con diferentes ciencias que han respaldado su manejo, como es el caso de la Informática Ambiental, una subdisciplina de la Informática Aplicada que se ocupa de usar métodos, técnicas y herramientas informáticas para analizar, organizar y obtener información que contribuye a la investigación y la toma de decisiones. El presente trabajo propone un sistema de gestión de información medioambiental que brinda soporte al proceso de determinación del Índice de Riesgo Total Territorial (IRT<sub>T</sub>) en Cuba asociado a las industrias enmarcadas dentro de un área. Los datos incluidos y generados se almacenarán en una base de datos para luego ser visualizados mediante gráficos que permiten el ordenamiento en cuanto a la vulnerabilidad de las diferentes áreas donde se encuentran las empresas industriales. En el desarrollo del sistema se utilizaron tecnologías libres como NetBeans 7.3.1, PostgreSQL 9.2 y XFuzzy 3.0. Por último se analiza el funcionamiento de la aplicación mediante un ejemplo de su uso con datos reales.

**Palabras claves:** vulnerabilidad territorial, Índice de Riesgo Territorial, accidentes tecnológicos.

#### **ABSTRACT**

For the analysis of the main vulnerabilities is important the territory arrangement along with its instruments of planning, management and control. This process addresses the issues of hazard, vulnerability and disaster risk in a prioritized way, for different locations considering the population´s interests, the environment and the economy, to guarantee the appropriate risk management. The vulnerability management generates large volumes of data that have been linked to different sciences that have supported its management as is the case of the Environmental Informatics, a subdiscipline of Applied Computer Science that deals with using methods, computer techniques and tools to analyze, organize and get information that contributes to the research and decision-making. This paper proposes a management system for environmental information that supports the process of determining the Total Territorial Risk Index, in Cuba it is associated to industries within an area. The data generated is stored in a database and then it can be displayed using graphs that allow the arrangement in terms of the vulnerability of different areas where the industrial enterprises are located. In the development of the system were used free technologies such as NetBeans 7.3.1, PostgreSQL 9.2 and Xfuzzy 3.0. Finally, the functioning of the application is analyzed using an example of actual data use.

**Key Words:** territory vulnerability, Territorial Risk Index, technological accidents.

## **ÍNDICE**

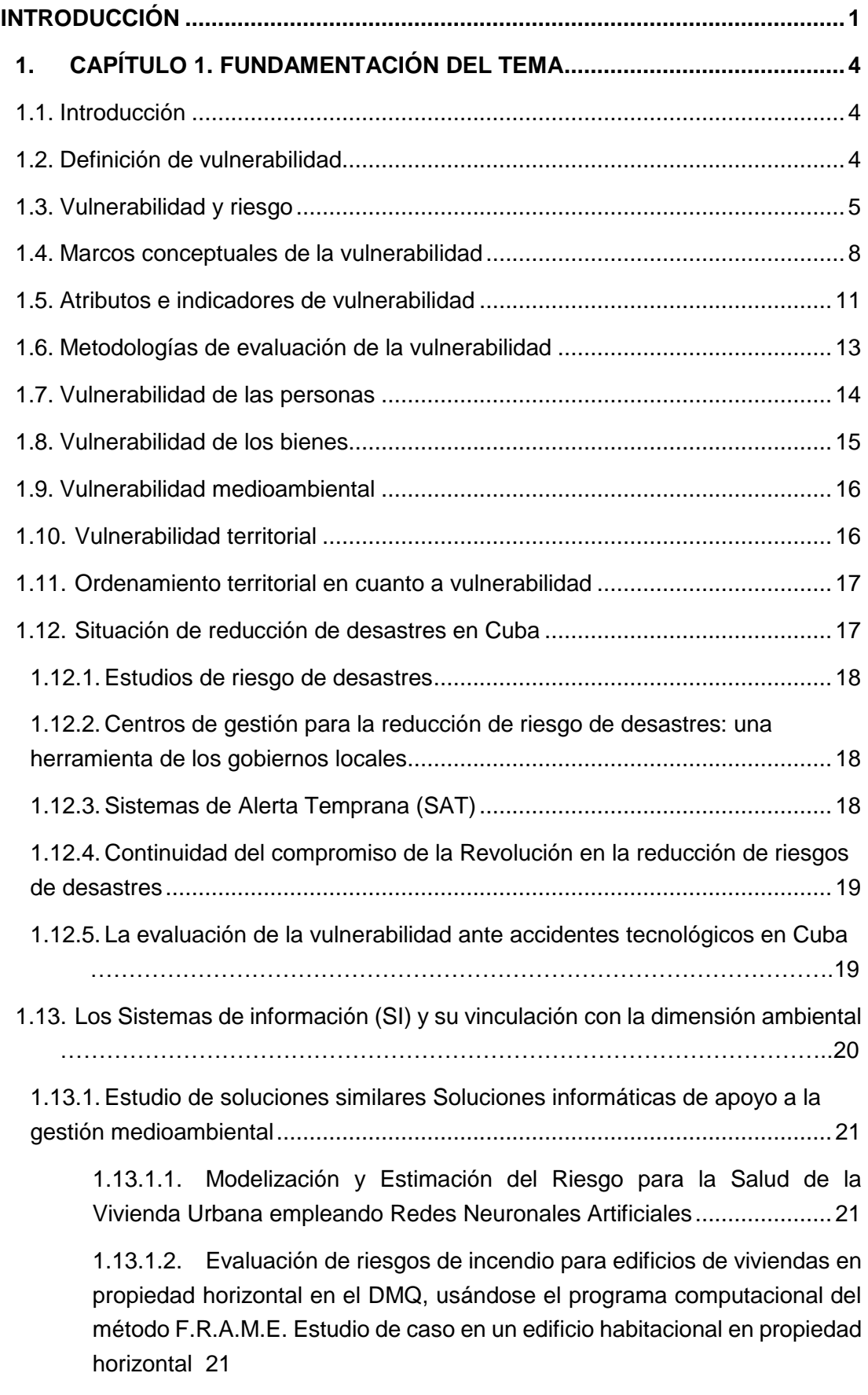

1.13.1.3. [SUMA \(Sistema de Manejo de Suministros Humanitarios\)......22](#page-30-0)

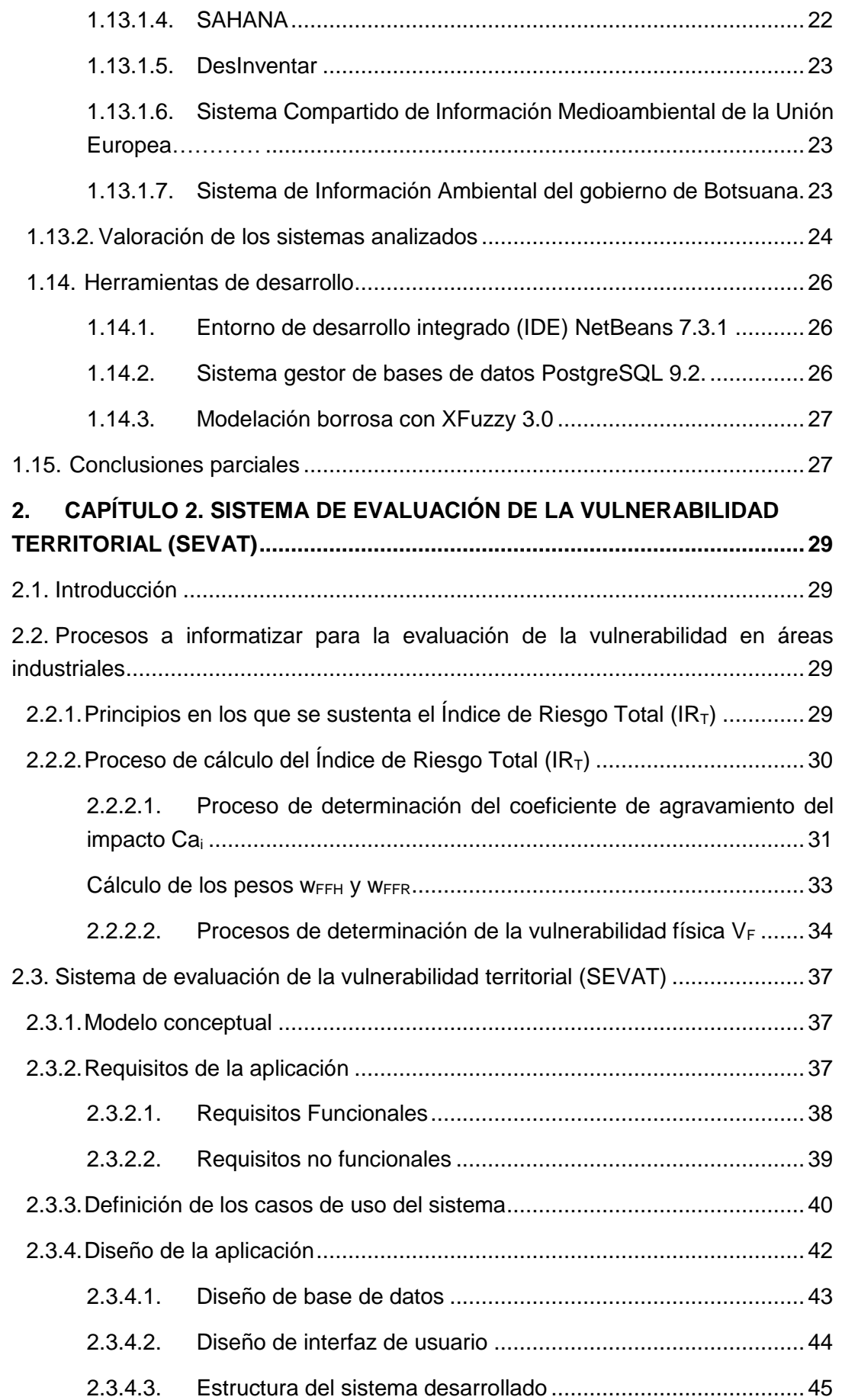

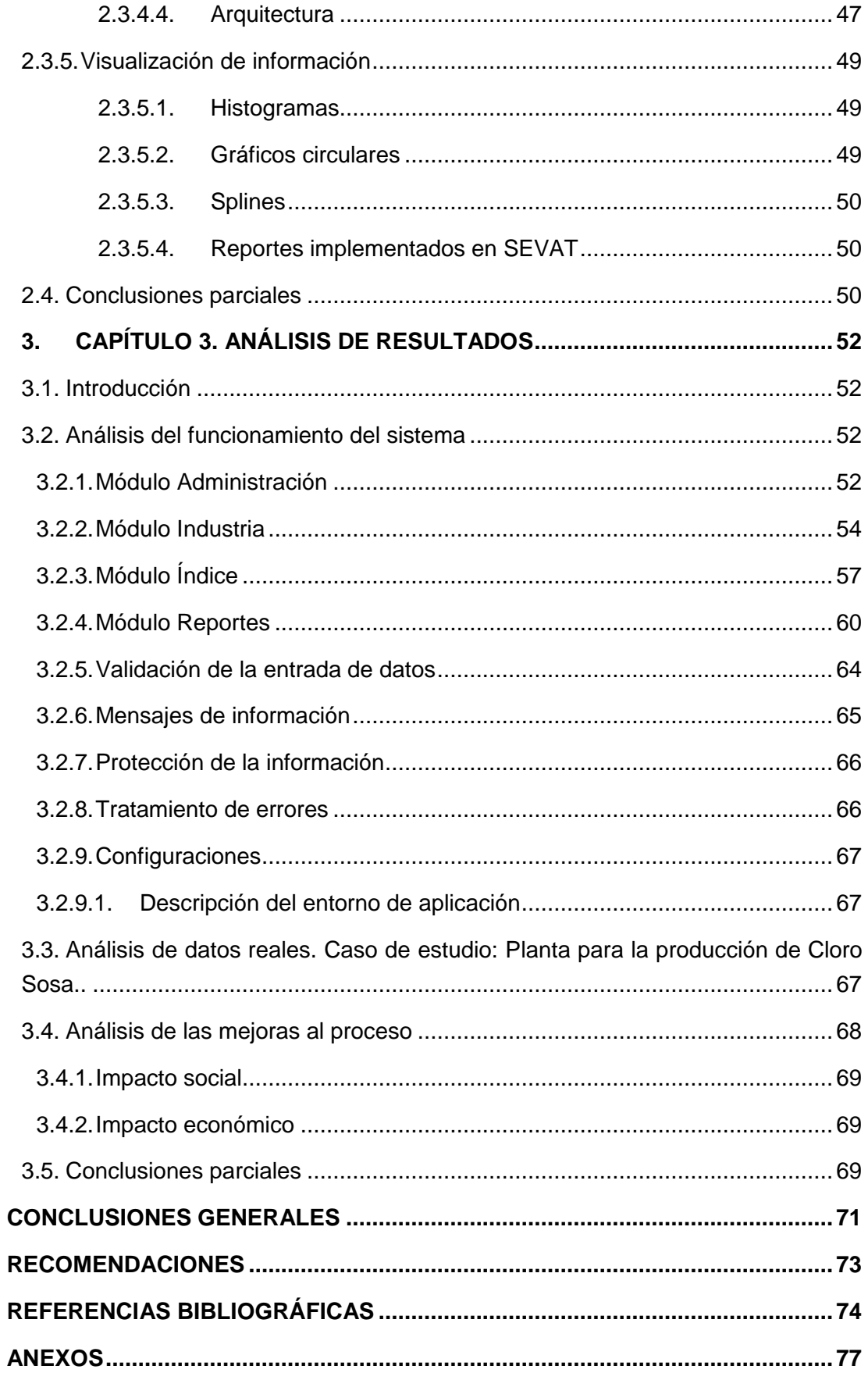

## **ÍNDICE DE IMÁGENES**

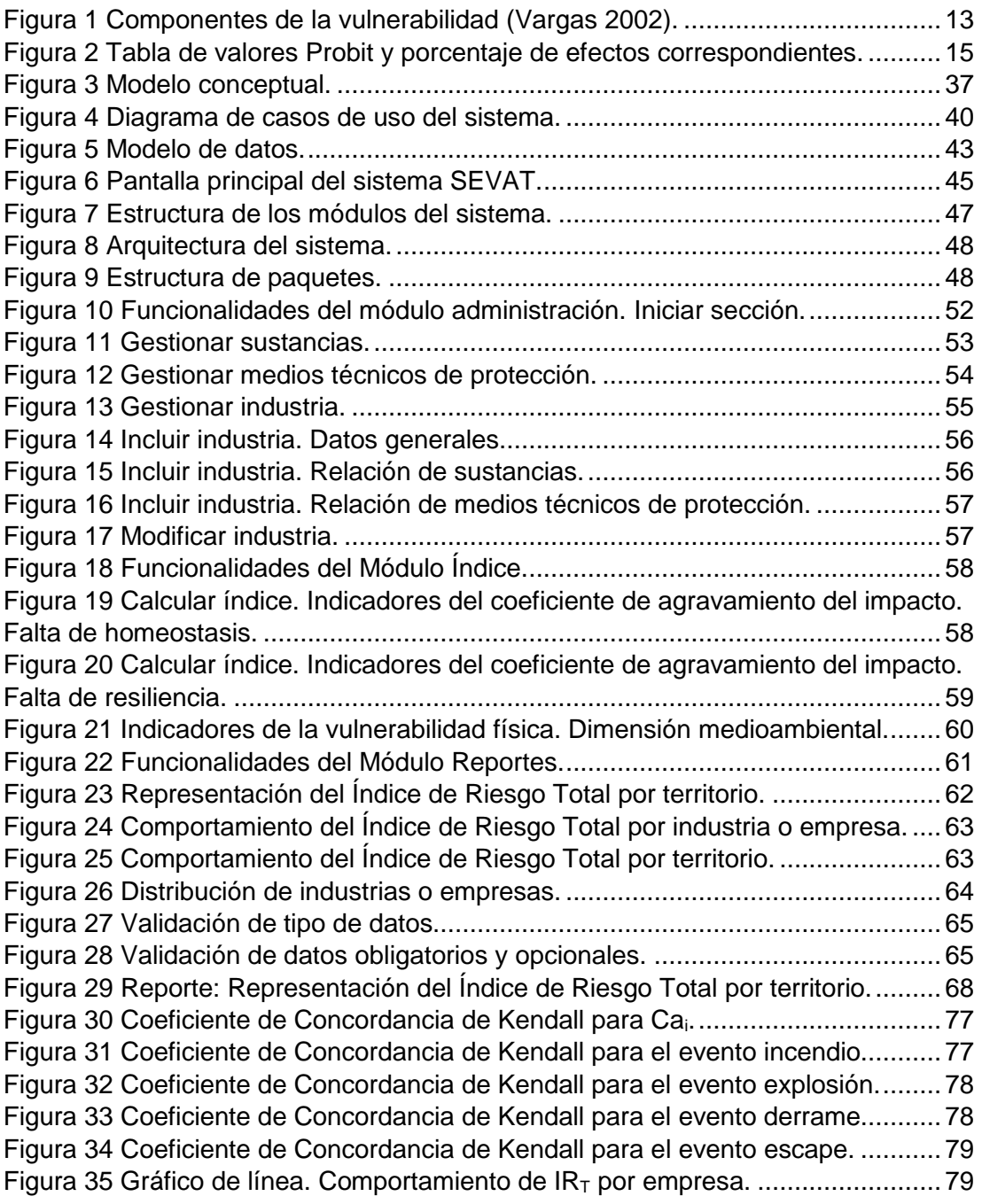

### **ÍNDICE DE TABLAS**

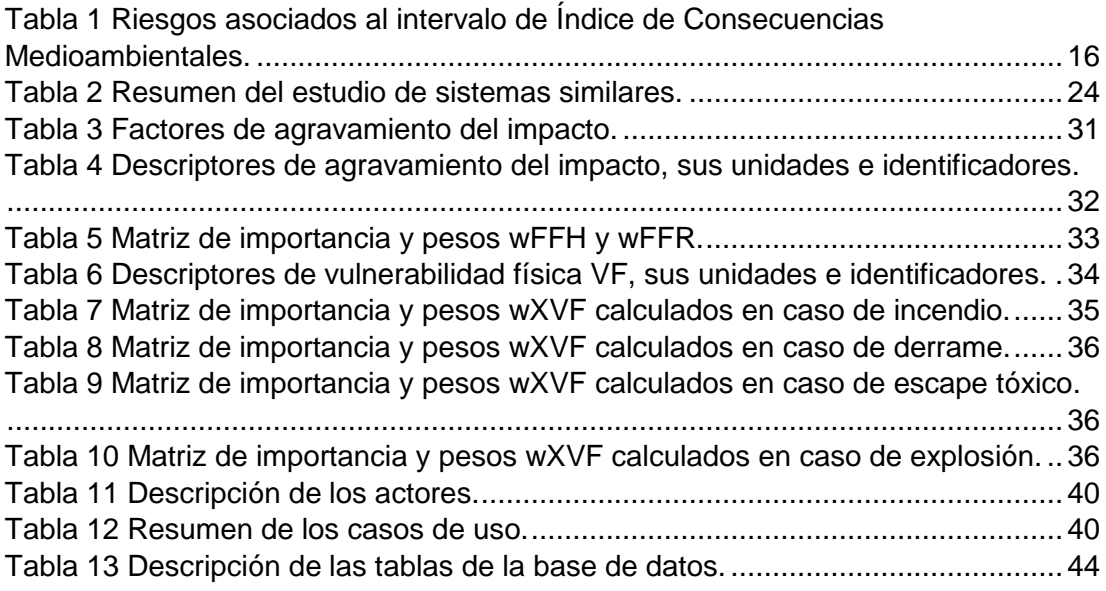

#### <span id="page-9-0"></span>**INTRODUCCIÓN**

El aumento de la industrialización y el desarrollo de las comunidades traen aparejado la posibilidad de accidentes graves con un fuerte impacto sobre la población y el medio ambiente. A raíz de diversos accidentes ocurridos en los últimos años las investigaciones de riesgo han dejado de centrase en los desastres naturales y han dedicado espacio a los tecnológicos, que pueden llegar a ser incluso superiores en daño. De esta manera se hace necesario identificar las situaciones de peligro, analizar y evaluar el riesgo asociado.

La vulnerabilidad a los desastres aumenta a un ritmo mucho mayor que la capacidad de superarlos. [..] La reducción de los riesgos de desastres debe pasar a ser, para todos nosotros, una preocupación y una causa permanentes. Invirtamos hoy en un futuro más seguro" (Mensaje del Secretario General de la Organización de Naciones Unidas con ocasión del Día Internacional para la Reducción de los Desastres 13 de octubre de 2011).

La investigación sobre riesgos naturales o tecnológicos, constituye un ejemplo muy claro de una línea de trabajo teórica y metodológica de gran relevancia social y aplicabilidad. Las mismas han desarrollado conceptos de gran interés como los de exposición y vulnerabilidad, cuyas posibilidades operativas para un análisis territorial concreto han sido todavía poco exploradas, sobre todo, en el caso de los riesgos tecnológicos. (Pérez 2011)

El riesgo tecnológico hace referencia a la probabilidad de sufrir daños o pérdidas económicas, ambientales y humanas, como consecuencia del funcionamiento deficiente o accidente de una tecnología aplicada en una actividad humana. En las investigaciones sobre los riesgos, comúnmente se considera que la magnitud del riesgo es una consecuencia de la interacción de tres factores:

- Localización, volumen, probabilidad de ocurrencia de accidentes y características de peligrosidad de la actividad que se considera fuente de riesgo.
- Las dimensiones y características del área expuesta a un posible accidente.
- El grado de la vulnerabilidad de los posibles receptores del daño.

Las empresas y organismos decisores prestan cada vez más atención a la vulnerabilidad de las instalaciones industriales y las comunidades que viven en la región donde están ubicadas las mismas. Los mismos han fomentado el estudio en materia de riesgo tecnológico sobre las industrias o áreas vulnerables a dichos accidentes, preocupándose de los denominados riesgos mayores en los que se pueden citar las explosiones, los incendios, las nubes tóxicas y la dispersión de productos radioactivos, etcétera, implementando políticas, estrategias y acciones que fortalezcan sus capacidades, a fin de reducir el impacto de desastres tecnológicos.

Varias son las investigaciones guiadas a trabajar con la vulnerabilidad, la misma es un factor interno de riesgo, que surge como consecuencia de la interacción de una serie de factores y características (internas y externas) que convergen en una comunidad particular (Nacional 2005). Por lo que resulta de vital importancia, conocer las vulnerabilidades de cada área cercana al desarrollo tecnológico, para poder prevenir los accidentes y disminuir los posibles daños.

La respuesta científica al análisis de los desastres naturales y tecnológicos, ha prestado especial atención al ámbito de la prevención, centrándose mayoritariamente en el estudio del peligro y sus componentes. Sin embargo, ha sido en el último decenio cuando el enfoque se ha ampliado hacia el análisis de otras componentes del riesgo, especialmente la vulnerabilidad, o en el estudio de las distintas etapas del ciclo de los riesgos: emergencia, mitigación de daños, prevención, recuperación, etc. (Pérez 2011)

Para el trabajo con las principales vulnerabilidades es importante el ordenamiento territorial con sus instrumentos de planeamiento, gestión y control, que aborda de forma priorizada los temas del peligro, la vulnerabilidad y el riesgo de desastres en los diferentes territorios, conciliando los intereses de la población, el medio ambiente y la economía como pasos vitales para garantizar una adecuada gestión del riesgo, a la vez que contribuye con el desarrollo sostenible de los territorios sujetos a los desastres.

El proceso de la gestión de la vulnerabilidad genera grandes volúmenes de datos, por esta razón se ha vinculado con diferentes ciencias que han respaldado su manejo, como es el caso de la Informática Ambiental, que se define como una subdisciplina especial de la Informática Aplicada [\(Hilty, Page et al. 2006\)](#page-82-1) y se ocupa de usar métodos, técnicas y herramientas informáticas para analizar, organizar y obtener información que contribuye a la investigación y la toma de decisiones.

La informática como disciplina tiene mucho que aportar al análisis de la vulnerabilidad y la gestión de la información que genera su determinación. La misma puede dar soporte a los modelos que se utilizan para conocer las áreas vulnerables así como la presentación de los datos en gráficos intuitivos que ayudan a su comprensión, además de proveer herramientas para el almacenamiento de registros históricos, por lo que puede contribuir en gran medida a la solución de problemas en relación a la reducción de los desastres.

Cuba no ha cejado en las aspiraciones de alcanzar un desarrollo económico y social sostenible. En tan apreciado y necesario objetivo traza políticas para fomentar la investigación e innovación en aras de preservar el medio ambiente y las vidas humanas. La reducción de riesgo de desastres en el país es una prioridad. Su estrategia se sustenta en un marco legal que comprende leyes, decretos leyes, decretos, resoluciones ministeriales, entre otras, y cuenta con una sólida base institucional para su implementación y el control de su cumplimiento. (Ministerio de Ciencia 2012)

Los investigadores del Centro de Estudio de Química Aplicada (CEQA) de la Universidad Central "Marta Abreu" de Las Villas, en su experiencia en el trabajo con los riesgos tecnológicos, han identificado deficiencias en el proceso de tratamiento a las vulnerabilidades que se realiza actualmente, entre las que se pueden mencionar:

- Pocas facilidades en la presentación y el uso de información sobre riesgos tecnológicos, especialmente para la formulación de políticas públicas de inversión en prevención/mitigación y recuperación de catástrofes.
- Insuficientes instrumentos de medida de la vulnerabilidad en el país y poca capacidad de gestión de riesgos con objeto de evaluar los efectos de las políticas públicas desarrolladas.
- La poca existencia de instrumentos para el análisis comparativo entre territorios de información sobre riesgos.

Después de analizada la problemática anterior, se plantea **el problema de la investigación** siguiente: ¿Cómo contribuir a la mejora del proceso de gestión de la información que existe en los gobiernos y cuerpos regulatorios, sobre la vulnerabilidad territorial de las áreas en que se ubican las empresas industriales, la evaluación y ordenamiento que se realiza sobre las mismas ante accidentes tecnológicos graves?

El **objeto de estudio** lo constituye el proceso de evaluación de la vulnerabilidad territorial ante accidentes tecnológicos graves y estará enmarcado en **el campo de**  **acción** desarrollo de soluciones informáticas para la gestión de la evaluación de la vulnerabilidad territorial ante accidentes tecnológicos graves.

El **objetivo general de investigación** consiste en desarrollar un sistema de gestión de información medioambiental que contribuya a la mejora del proceso de gestión de la información que existe en los gobiernos y cuerpos regulatorios, sobre la vulnerabilidad territorial de las áreas en que se ubican las empresas industriales, la evaluación y ordenamiento que se realiza sobre las mismas ante accidentes tecnológicos graves.

Para dar cumplimiento al objetivo general el mismo se desglosó en los siguientes **objetivos específicos**:

- Establecer los referentes teóricos y metodológicos sobre el proceso de evaluación de la vulnerabilidad territorial ante accidentes tecnológicos graves y su gestión a través de soluciones informáticas.
- Caracterizar el estado actual del proceso de evaluación de la vulnerabilidad territorial ante accidentes tecnológicos graves.
- Desarrollar un sistema informático que permita la mejora del proceso de gestión de la información sobre la vulnerabilidad territorial de las áreas en que se ubican las empresas industriales, la evaluación y ordenamiento que se realiza sobre las mismas ante accidentes tecnológicos graves.
- Aplicar el sistema desarrollado a los procesos de determinación de la vulnerabilidad que se realizan en el Centro de Estudio de Química Aplicada (CEQA) de la Universidad Central "Marta Abreu" de Las Villas.

Para el desarrollo de la investigación de se plantea la **hipótesis de investigación** de que el desarrollo de un sistema informático que permita la gestión de la información sobre la vulnerabilidad territorial de las áreas en que se ubican las empresas industriales contribuirá a la evaluación y ordenamiento que se realiza sobre las mismas ante accidentes tecnológicos graves.

#### **Estructura de la investigación**

El documento está compuesto por 3 capítulos:

- El capítulo 1 "Fundamentación Teórica". En este apartado se establecen los referentes teóricos y metodológicos sobre el proceso de evaluación de la vulnerabilidad territorial ante accidentes tecnológicos graves y su gestión a través de soluciones informáticas, además de caracterizar el estado actual del proceso.
- El capítulo 2 "Sistema de evaluación de la vulnerabilidad territorial (SEVAT)". Es donde se describe el diseño e implementación del sistema informático, además los principales artefactos obtenidos en el procesos de desarrollo.
- El capítulo 3 "Análisis de resultados". Se realiza en este capítulo una evaluación los resultados obtenidos en el desarrollo del sistema, y el cumplimiento de los objetivos propuestos.

#### <span id="page-12-0"></span>**1. CAPÍTULO 1. FUNDAMENTACIÓN DEL TEMA**

#### <span id="page-12-1"></span>**1.1. Introducción**

El desarrollo acelerado de la humanidad en la búsqueda del avance ha aumentado los riegos a los que está expuesta, trayendo consigo la búsqueda de soluciones que mitiguen dichos riesgos. Los investigadores centran esfuerzos en la determinación de las vulnerabilidades y en la creación de herramientas que permitan su gestión en el afán de disminuirlas. El ordenamiento de los territorios de acuerdo a dicha vulnerabilidad es una de las aristas de peso en el proceso, de ahí la necesidad de contar con herramientas que apoyen el mismo.

En el presente capítulo se analiza la vulnerabilidad desde el punto de vista de los accidentes tecnológicos, sus tipos, componentes, así como las formas de calcularla, además de las acciones de prevención y reducción de desastre, apoyado todo en tecnologías informáticas, con el objetivo de crear un sistema informático que de soporte al proceso de su determinación y facilite el ordenamiento de los territorios en cuando a la misma.

#### **1.2. Definición de vulnerabilidad**

<span id="page-12-2"></span>En el análisis de la bibliografía se pudo contactar que existen varios conceptos de vulnerabilidad. Mauricio en [\(Pérez 2011\)](#page-83-0) realiza una comparación de las diferentes definiciones de la misma, además plantea que una de las cuestiones clave que entorpece el avance de la investigación sobre los riesgos territoriales, y en concreto de la vulnerabilidad, es la falta de un consenso común de los investigadores en su definición. Plantea que el interés por los riesgos y la vulnerabilidad es creciente y arranca de diversas disciplinas científicas (geografía, sociología, economía, geología, cambio global, seguridad alimentaria, desarrollo, ingeniería, entre otras) y que desde dichas áreas han emanado variadas definiciones sobre riesgo y vulnerabilidad. Además, el concepto de vulnerabilidad ha manifestado una importante evolución en su definición desde los años 70 hasta la actualidad, momento en que ha adquirido una mayor amplitud y relevancia, incorporando, además de aspectos físicos elementos de índole social, ambiental, y económica.

Del análisis de las definiciones presentadas en su estudio se extraen tres enfoques principales del concepto de vulnerabilidad:

- Interpretarla como la exposición a los peligros naturales. Algunos autores proponen la fusión de vulnerabilidad intrínseca al concepto de exposición (condiciones que hacen a las personas o a los lugares vulnerables). [\(I., R.W.](#page-82-2)  [et al. 1996;](#page-82-2) [Anderson 2000\)](#page-82-3)
- Entenderla como una propiedad física intrínseca (normalmente ligada a elementos del territorio: edificios, construcciones e infraestructuras), dependiente del tipo de peligro.
- Concebirla como una componente de base social descartando el enfoque físico y apostando por su condicionamiento social como última causa de la vulnerabilidad (una medida de la resistencia o resiliencia a los peligros). [\(Blaikie, Cannon et al. 1994\)](#page-82-4)

Para esta investigación se escoge la definición de la vulnerabilidad que comprende los enfoques planteados anteriormente, definiendo entonces la misma como un factor de riesgo interno de un sujeto o sistema expuesto a una amenaza, correspondiente a su predisposición intrínseca a ser afectado o de ser susceptible a sufrir un daño. La vulnerabilidad, es la predisposición o susceptibilidad física, económica, política o social que tiene una comunidad de ser afectada o de sufrir daños en caso que un fenómeno desestabilizador de origen natural o antropogénico se manifieste. La diferencia de vulnerabilidad del contexto social y material expuesto ante un fenómeno peligroso determina el carácter selectivo de la severidad de los efectos de dicho fenómeno.

Si se analiza lo planteado por White en (White 1974), donde formula el riesgo relacionado con la peligrosidad y la vulnerabilidad, se puede entender esta última como un componente básico del riesgo. Según la expresión:

 $Riesgo = f(Peligro, Vulnerabilidad)$ 

Se puede entender luego del análisis de Mauricio en (Pérez 2011), que todos aquellos factores que no tengan que ver con el peligro se incluirán en el ámbito de la vulnerabilidad (exposición, susceptibilidad, adaptación, sensibilidad, entre otros).

#### **1.3. Vulnerabilidad y riesgo**

<span id="page-13-0"></span>Varios autores en materia de riesgos han presentados expresiones matemáticas para definirlo, mediante el análisis de las mismas se puede observar el lugar que se ha asignado a la vulnerabilidad como componente fundamental del riesgo:

 Gilbert White en [\(White 1974\)](#page-84-0) formula que el riesgo está relacionado con la peligrosidad y la vulnerabilidad según la siguiente expresión:

 $R = f(\text{peligro}, \text{vulnerabilidad})$ 

$$
R = peligro * vulnerabilidad
$$

Peligro: Expresado en unidades de probabilidad. Vulnerabilidad: Expresada en unidades económicas/vidas humanas/ entre otras.

 Ann Whyte en [\(Whyte 1982\)](#page-84-1) propone la inclusión de los factores sociales en la propia fórmula del riesgo como operando independiente:

$$
R = p * Vn
$$

- p = probabilidad de ocurrencia.
- V = vulnerabilidad de pérdida.
- n = valores sociales.
- Alexander en [\(Alexander 1993\)](#page-82-5) define el riesgo como la probabilidad de que un determinado nivel de pérdida, se produzca sobre un número de elementos como resultado de un nivel de daños y lo expresa de la siguiente forma:

Riesgo Total =  $(\sum E$ lementos en riesgo $)$  \* peligo \* vulnerabilidad

 Peduzzi en [\(P., H. et al. 2001\)](#page-83-1), en el desarrollo del proyecto *Global Risk And Vulnerability Index (Gravity)*, expresa el riesgo del siguiente modo:

 $Riesgo_i = (Peligro_i - Prevención_i)$ 

 $*$  |Población  $*(Vulnerabilidad_i - Mitigación)]$ 

Siendo:

- i el tipo de peligro.
- Peligro, depende de la frecuencia e intensidad de una determinada amenaza.
- Prevención, es el conjunto de acciones emprendidas para disminuir la frecuencia o la intensidad de los peligros.
- Población, es el número de personas que viven en un área dada.
- Vulnerabilidad depende de parámetros socio-político-económicos de su población, parámetros geofísicos del área, y mitigación representa el nivel de acciones tomadas para rebajar la vulnerabilidad de la población.

Luego de varias transformaciones lo simplifica en:

 $Riesgo = Exposition física * Vulnerabilidad$ 

 Yodmani en [\(Yodmani 2001\)](#page-84-2), introduce el concepto de *manageability* (manejabilidad):

 $Riesgo$  de Desastres = ( $Peliaro * Vulnerabilidad$ )/Manejabilidad

Manejabilidad: representa el grado en que una comunidad puede intervenir y gestionar un riesgo, con el fin de reducir su impacto potencial.

 Ayala-Carcedo en [\(Carcedo and Cantos 2002\)](#page-82-6) considera el riesgo como la pérdida o el daño esperado por unidad de tiempo, y define la ecuación general del riesgo como:

$$
R = \sum \sum \sum PEV\Delta P\Delta E\Delta V
$$

- R: Riesgo (pérdida esperada/unidad tiempo).
- P: Peligrosidad (Equivalente a la amenaza, expresado en medida de probabilidad).
- E: Exposición (personas/euros).
- V: Vulnerabilidad (tanto por uno de la pérdida, expresada como probabilidad una valor uno de vulnerabilidad significaría un nivel alto de riesgo y una valor cero un riesgo bajo).
- Fiorucci [\(Fiorucci 2002\)](#page-82-7) construye la definición del riesgo a partir de la modelización del territorio y sus componentes.

$$
Yk = f(Hk, Vk)
$$

$$
Wk = gk(Yk)
$$

Para cada elemento territorial (qk) identifica los siguientes componentes:

- El peligro Hk (Magnitud o intensidad, asociada a un evento natural que incluye una incertidumbre asociada).
- La vulnerabilidad física Vk (Mide la respuesta de cada objeto, en términos de integridad física o pérdida directa de funcionalidad, como consecuencia del siniestro). Puede ser medida en base a una función que expresa la influencia del Peligro Hk sobre el elemento qk.
- La función integrada Yk definida a partir del peligro y la vulnerabilidad física (Vk).

La integridad física de cada objeto qk influencia su integridad funcional a través de una función gk. Por lo que se define la vulnerabilidad funcional Wk como:

$$
Wk = gk(Yk)
$$

 Hahn en [\(Hahn 2003\)](#page-82-8) realiza una propuesta integrada que añade la capacidad de respuesta:

 $Riesgo = Peligo + Exposición + Vulnerabilidad - Capacidad de respuesta$ 

 Ferrier en [\(Ferrier and Haque 2003\)](#page-82-9) entiende el riesgo como el total de pérdidas probables, integra en la expresión la probabilidad y la vulnerabilidad.

$$
R = p1V1 + p1V2 ... + pnVn
$$

Donde  $v_1...v_n$  es la vulnerabilidad y  $p_1...p_n$  corresponde a la probabilidad de que ocurra un evento de una determinada magnitud:  $p_1 + p_2 + ... + p_n = 1$  y ( $v_1$ )  $y_0 < v_3, \ldots, v_n$ .

 Keiler en [\(Keiler 2004\)](#page-83-2) señala que la ciencia de la seguridad ha propuesto un nuevo modelo para el cálculo del riesgo:

$$
R=f(p,S)
$$

Siendo p la probabilidad de ocurrencia de un específico proceso y S el daño potencial asociado a dicho proceso.

 Dilley y Chen en [\(M., R.S. et al. 2005\)](#page-83-3) representan el riesgo incorporando la exposición al peligro. En este caso, se extrae de la definición de vulnerabilidad el componente de exposición y sólo hace referencia a las características intrínsecas de la población, infraestructuras, actividad económica y medioambiente con predisposición a padecer daños.

 $Ries go = Peligo * Exposición * Vulnerabilidad$ 

 White en [\(P., M. et al. 2005\)](#page-83-4), propone incorporar a la vulnerabilidad mayor peso:

 $V$ ulnerabilidad = (Exposición \* Susceptibilidad)/Capacidad Respuesta

$$
Riesgo = Peligo * Vulnerabilidad
$$

 Van Der Veen en [\(Var Der Veen A 2005\)](#page-84-3) a partir de los trabajos de Green Parker en 1987, expresa la vulnerabilidad del siguiente modo:

$$
V = f(S, D, T)
$$

S: susceptibilidad; D: dependencia; T: transferencia

 Cardona en [\(Cardona 2006\)](#page-82-10) propone eliminar de la definición del riesgo a la exposición, ya que considera que está integrada en el propio peligro y en la vulnerabilidad. Es decir, no se "es vulnerable" si no se "está expuesto". El riesgo se entiende como la probabilidad de pérdida durante un periodo de tiempo dado.

$$
R \mid \mathbf{t} = f(A_i, V_e | \mathbf{t})
$$

- Ai: Amenaza de intensidad i.
- Ve: Vulnerabilidad elemento e.
- $t =$  Periodo considerado.
- Villagran en [\(León 2006\)](#page-83-5) incluye en la definición de riesgo las "Deficiencias en la Preparación":

 $Riesgo = Peligo * Vulnerabilidad * Deficiencias en la preparación$ 

 Kumpulainen en [\(Kumpulainen 2006\)](#page-83-6) propone la definición de vulnerabilidad incorporando el daño potencial:

Vulnerabilidad regional =  $D$ año potencial + Capacidad de respuesta

 Schneiderbauer en [\(S. and D. 2006\)](#page-84-4) expresa el riesgo según la siguiente expresión:

$$
R_{ah}=H_{ah}\ast E_a\ast V_{ah}
$$

- H: peligro; E: exposición.
- V: vulnerabilidad. Sería la capacidad de la población/comunidad/individuo de hacer frente al peligro h en el área a. Está cambiará en función de la severidad y el tipo de peligro.
- h: tipo de peligro (determinado por su severidad y extensión temporal).
- a: región afectada por el peligro h.
- Bollin y Hidajat en [\(C. and R. 2006\)](#page-82-11) proponen un modelo del riesgo según la siguiente expresión:

$$
R = (wH + wE + wV) - aC
$$

Donde R el índice de riesgo, H la amenaza, E la exposición, V la vulnerabilidad y C la capacidad de hacer frente, w es un coeficiente constante al cual se le proporciona un valor de la importancia de cada parámetro.

 Birkman en [\(Birkmann and Fernando 2007\)](#page-82-12) define una expresión del riesgo muy extendida que incluye otro parámetro que se conoce como la capacidad de hacer frente o respuesta al desastre (*coping capacity*).

 $Riesaro = (Peliaro * Vulnerabilidad) / Capacidad de respuesta$ 

Luego del análisis anterior se puede concluir que existe una gran diversidad de expresiones matemáticas sobre riesgo, cada una considera aspectos diversos, pero en todas, la vulnerabilidad es una componente del riesgo junto al peligro. Las diferencias se observan en la inclusión o no de factores como la exposición, capacidad de hacer frente, susceptibilidad, entre otros. Para la presente investigación se asume lo definido por Peduzzi en [\(P., H. et al. 2001\)](#page-83-1) como modelo integral.

#### <span id="page-16-0"></span>**1.4. Marcos conceptuales de la vulnerabilidad**

Al igual que con la definición de vulnerabilidad, existen en la bibliografía diversos modelos para el cálculo de la misma, en este apartado se analizan los más extendidos.

En el estudio realizado por Mauricio en [\(Pérez 2011\)](#page-83-0) se referencia varios marcos conceptuales, en el ámbito de los riesgos naturales y de manera global, en los que se encuentran:

 Adger en [\(Adger 2006\)](#page-82-13) considera la vulnerabilidad como un punto de convergencia común a los conceptos adaptación y resiliencia de los sistemas socio-ecológicos. Desde el punto de vista social, asimila el concepto de vulnerabilidad al de un estado de ausencia de derechos, que acaba conduciendo a la pobreza.

- Chambers en [\(Chamber 2006\)](#page-82-14) distingue dos caras de la vulnerabilidad: una cara externa en la que se ubican los riesgos, sobresaltos y estrés, y una cara interna que hace referencia a la incapacidad de hacer frente y presentar pérdidas. Explica que no debe confundirse vulnerabilidad con pobreza. Asimila el concepto de seguridad como inverso de la vulnerabilidad.
- Watts y Bhole en [\(M. and H.G. 1993\)](#page-83-7), partiendo del modelo de Chambers de las dos caras de la vulnerabilidad, completan su significado asimilando el componente externo de la vulnerabilidad a la exposición a la amenaza, mientras que el lado interno lo asimilan a la capacidad de hacer frente a la misma (*coping capacity*). La vulnerabilidad la entienden como un espacio social multi-dimensional y multicapa (*multilayered*), definido por las capacidades económicas, políticas e institucionales de las comunidades en un determinado lugar y en un momento concreto.
- Bankoff en [\(Bankoff 2003\)](#page-82-15) coincidiendo en parte con el Modelo de Wats and Bohle señala que la vulnerabilidad se construye a causa de la falta de armonía (mutualismo) entre el medioambiente y la actividad humana a lo largo del tiempo.
- Anderson y Woodrow en [\(M.B. Anderson 1998\)](#page-83-8) propusieron el modelo de Capacidades y Vulnerabilidades con el uso de la matriz de capacidades y análisis de vulnerabilidades CVA (*Capacities and Vulnerabilities analysis*). La matriz proporciona información en tres ámbitos relacionados:
	- Físico/material. Está referido a las características del territorio, el medioambiente, las infraestructuras, entre otras.
	- Social/organizacional. Hace referencia a la forma en que la sociedad está organizada, lo cual incluye las estructuras políticas y sistemas organizativos internos.
	- Motivacional/actitudinal. Refleja cómo se ve la comunidad a sí misma y su capacidad para tratar efectivamente el ambiente físico y sociopolítico.
- Blaikie propuso en 1996 el modelo de presión/liberación (PAR) en [\(B., P. et](#page-82-16)  [al. 2004\)](#page-82-16) donde se entiende el desastre como la intersección de dos fuerzas enfrentadas: por un lado, la amenaza natural y por otro la vulnerabilidad. Ambas fuerzas ejercen presión en sentidos opuestos y condicionan la magnitud y efectos del desastre. La magnitud y efectos de un desastre se interpretan desde la perspectiva del efecto que una amenaza provoca en personas o comunidades vulnerables.

En el modelo PAR, la vulnerabilidad se estructura en tres niveles:

- Causas raíz. Incluye la capacidad de acceso a recursos, infraestructuras, estructuras de poder. Son causas de fondo que incluyen procesos demográficos, económicos y políticos que estructuran el poder en la sociedad.
- Presiones dinámicas. Formadas por la manifestación de las causas raíz sobre la población las cuales redundan en inseguridad.
- Condiciones inseguras. Elementos donde se manifiesta la vulnerabilidad en una escala geográfica y temporal: ambiente físico, economía local, sociedad, acciones públicas.
- UNU-EHS BBC. El *United Nations University's Institute for Environment and Human Security* (La Universidad de las Naciones Unidas para el Medio

Ambiente y la Seguridad Humana) (UNU-EHS)<sup>1</sup> ha desarrollado un modelo conceptual para el estudio de la vulnerabilidad conocido como BBC marco de trabajo de vulnerabilidad (*BBC vulnerability framework*) (las siglas BBC vienen de las iniciales de sus autores: Bogardi/Birkmann/Cardona). El modelo considera la vulnerabilidad dentro de un proceso dinámico en el que se integran la capacidad de hacer frente al evento (*coping capacitie*) y las herramientas de intervención de la vulnerabilidad. El modelo se basa en la teoría de sistemas y en el concepto de desarrollo sostenible. La vulnerabilidad se estructura en tres esferas (económica, social, y ambiental) que comparten las bases del desarrollo sostenible. El modelo enfatiza que el proceso de evaluación de la vulnerabilidad debería considerar la exposición, la susceptibilidad de los elementos y la capacidad de hacer frente a las catástrofes como cuestiones claves para la reducción de daños y pérdidas. Destaca las capacidades de las comunidades en la gestión del desastre y en la alerta temprana como elementos claves en la reducción del efecto de las catástrofes.

- UN/ISDR. Naciones Unidas a través de la Estrategia Internacional para la Reducción de Desastres ISDR (*International Strategy for Disaster Reduction*), propone un marco de acción para la reducción del riesgo de desastres en el cual la vulnerabilidad aparece como un factor clave del riesgo junto a las amenazas [\(Unidas 2004\)](#page-84-5). No se trata propiamente de un modelo conceptual de vulnerabilidad, pero sí se describe con detalle el papel que juega ésta en la reducción del riesgo de desastres. En dicho marco de acción se distinguen cuatro tipos de vulnerabilidades: social, económica, física y ambiental. Asimismo, también se identifican las distintas fases de gestión del riesgo: análisis de peligros, análisis de vulnerabilidades, preparación, gestión de emergencia, recuperación, entre otras.
- Cardona en (M.L., O.D. [et al. 2004\)](#page-83-9) propone un marco conceptual para la evaluación y gestión de desastres donde la vulnerabilidad ocupa un lugar destacado. En su modelo propone la descomposición de la vulnerabilidad en tres categorías:
	- Exposición física y susceptibilidad (*Hardrisk*). Sería dependiente de la amenaza. El efecto del desastre en función de la exposición y susceptibilidad daría lugar al daño físico (impacto de primer orden).
	- Fragilidad del sistema socio-económico (*Softrisk*). No dependiente de la amenaza.
	- Falta de resiliencia y capacidad de respuesta/recuperación. No dependiente de la amenaza.
- Villagran de León en [\(León 2006\)](#page-83-5) entiende la vulnerabilidad como una propiedad compleja que posee tres dimensiones. La primera dimensión hace referencia a los sectores de la sociedad que pueden presentar vulnerabilidad: vivienda, comunicaciones, educación, salud, energía, industria, comercio, finanzas, transporte, infraestructura pública, etcétera. La segunda dimensión incluye distintas componentes de la vulnerabilidad: física, funcional, económica, humana/del género, administrativa y ambiental. Cada una de dichas componentes se relaciona con otras dando lugar a la susceptibilidad. La tercera dimensión es de tipo espacial, y acota la vulnerabilidad a un ámbito geográfico más menos extenso (nación, provincia, municipio, ámbito local, residencia).

 $\overline{a}$ 

<sup>1</sup> http://www.ehs.unu.edu/

La evaluación de cada componente de la vulnerabilidad en un determinado lugar se iniciará definiendo el tipo de peligro, estableciendo la escala geográfica de análisis y seleccionando los sectores a analizar (residencias, infraestructuras, finanzas, entre otros).

 Otro modelo es el propuesto por Cutter, conocido como (*hazards-of-place*), cuyo enfoque se basa en la priorización de los aspectos sociales de la vulnerabilidad y su geolocalización [\(Cutter 1996;](#page-82-17) [L.S., B.J. et al. 2003\)](#page-83-10). En dicho modelo el riesgo interactúa con la mitigación para dar lugar al peligro potencial. El peligro potencial es posteriormente moderado o incrementado a través de un filtro geográfico (emplazamiento, proximidad) así como por el tejido social del lugar.

La vulnerabilidad de un lugar (*Place vulnerability*) integra dos componentes: la vulnerabilidad biofísica, derivada de su contexto geográfico y la vulnerabilidad social, dependiente de las características socioeconómicas y perceptuales de la población potencialmente afectada. El contexto social incluye la experiencia de la comunidad de vivir con los peligros, y su capacidad a responder a los desastres, recuperarse y adaptarse a los mismos. En este sentido, la influencia de los factores demográficos, económicos y específicos de urbanismo es clave.

Al igual que en la definición de la vulnerabilidad, a la hora de crear un modelo conceptual para la misma, existe mucha diversidad. Luego del análisis de los modelos anteriores se puede observar que cada uno incorpora nuevos contenidos a la misma, como la pobreza, factores sociales, aspectos biofísicos, aspectos ambientales, entre otros y solo la propuesta de Cutter está basada en el establecimiento de un marco territorial de análisis, que condiciona el proceso analítico.[\(Pérez 2011\)](#page-83-0)

En la presente investigación se utilizan los modelos planteados por White y Cardona pues las categorías que proponen: susceptibilidad (Hardrisk), fragilidad del sistema socio-económico (Softrisk), falta de resiliencia y capacidad de respuesta/recuperación) son determinantes en la evaluación de la vulnerabilidad.

#### **1.5. Atributos e indicadores de vulnerabilidad**

<span id="page-19-0"></span>Se han propuesto múltiples aproximaciones en la identificación, análisis e interpretación de los atributos que componen la vulnerabilidad. En este apartado se relacionan distintas propuestas de atributos e indicadores de vulnerabilidad:

- Tomovic en [\(Tomovic 1963\)](#page-84-6) señala los siguientes:
	- Sensibilidad: Grado en que el sistema sufre una modificación o una perturbación. Se puede medir en el grado de transformación del sistema por unidad de cambio en la perturbación.
	- Capacidad de respuesta: Propiedad del sistema para ajustarse o resistir la perturbación, moderar daños potenciales y aprovechar las oportunidades. Varios factores intervienen; resistencia, disponibilidad de reservas e información, mecanismos reguladores internos, vínculos de cooperación con otros sistemas:
		- Probabilidad de ocurrencia.
		- Tipo y magnitud del elemento disparador.
		- Exposición del sistema (externo, interno). Grado, tiempo o medida en que el sistema permanece en contacto con la perturbación.
- Clark describe la vulnerabilidad en [\(W.C., J. et al. 2000\)](#page-84-7) como un concepto multidimensional que incluye los siguientes atributos:
	- Exposición: grado en el cual un grupo humano o ecosistema se pone en contacto a un particular tipo de estrés.
	- Sensibilidad: grado que un elemento es afectado por una exposición a un conjunto de elementos de estrés.
	- Resiliencia: capacidad del elemento expuesto a resistir o a recuperarse de un daño asociado con la convergencia de múltiples estreses.
- Vargas en [\(Vargas 2002\)](#page-84-8) interpreta un ecosistema, un conjunto de relaciones existentes entre comunidades de seres vivos (incluido el ser humano) y el medio físico en que se relacionan. Propone que la vulnerabilidad del ecosistema depende de los siguientes factores:
	- Grado de exposición. Sometimiento de un ecosistema a los efectos de una actividad o energía potencialmente peligrosa.
	- Protección. Son las defensas del ecosistema que reducen o eliminan la afectación que le puede causar una actividad con potencial destructivo. Pueden ser permanentes, habituales y estables u ocasionales, pero siempre activas frente a la exposición a la amenaza.
	- Reacción inmediata. Capacidad del ecosistema para reaccionar, protegerse y evitar el daño en el momento en que se desencadena la energía con potencial destructivo o desestabilizador.
	- Recuperación básica. Restablecimiento de las condiciones esenciales de subsistencia de todos los componentes de un ecosistema, evitando su muerte o deterioro con posterioridad al evento destructivo, equivale a la rehabilitación.
	- Reconstrucción: Recuperación del equilibrio y de las condiciones de vida de un ecosistema y su retorno a la condición previa, o más frecuentemente, a una nueva condición más evolucionada y menos vulnerable.

Estos atributos se pueden expresar de la siguiente forma:

#### Vulnerabilidad

 $= f($ Grado de exposición, Protección, Reacción inmediata, Recuperación básica, Reconstrucción) Lo cual equivaldría a:

Vulnerabilidad =  $f$  (Grado de Exposición, Resistencia)

 $Resistencia = f (Homeostasis, Resiliencia)$ 

 $H$ omeostasis =  $f$  (Protección, Reacción Inmediata)

 $Resiliencia = f (Recuperación básica, Reconstrucción)$ 

Las relaciones de los factores descritos se pude observar en la Figura 1.

<span id="page-21-1"></span>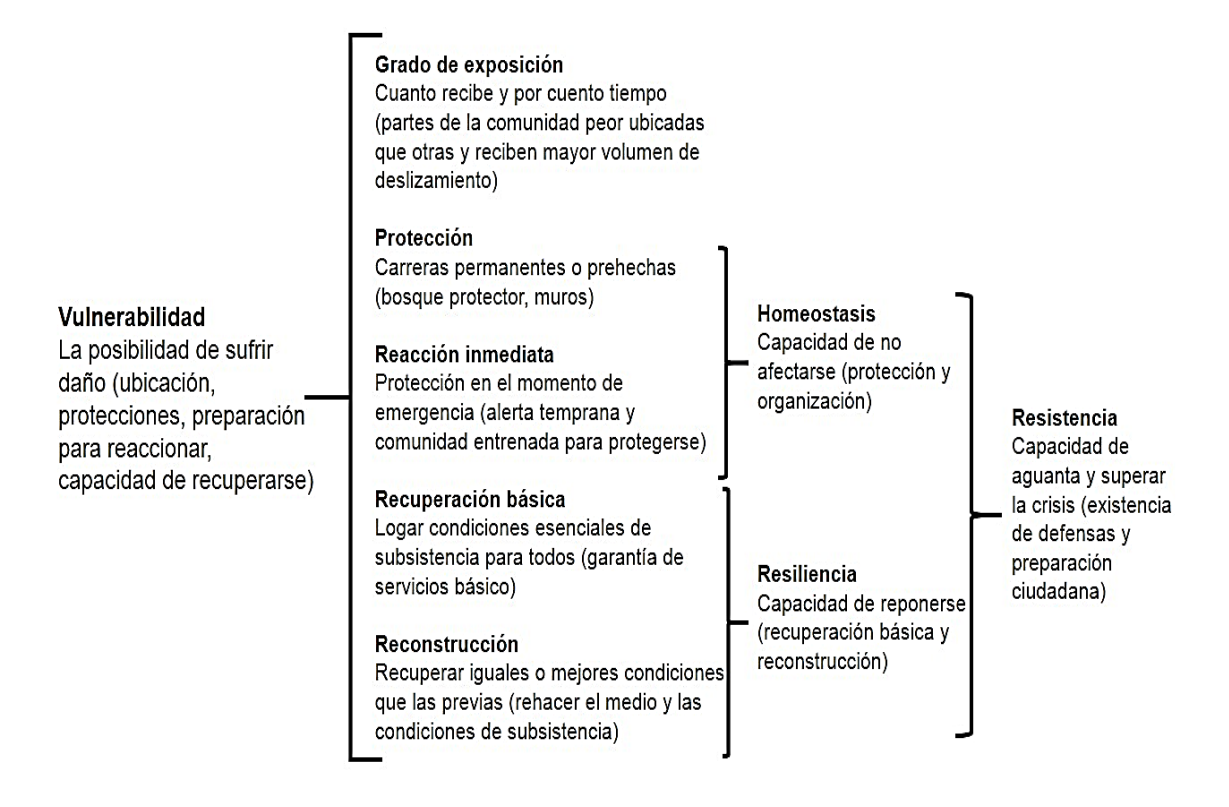

#### **Figura 1 Componentes de la vulnerabilidad (Vargas 2002).**

En el presente trabajo se utiliza para evaluar la vulnerabilidad los atributos definidos por Vargas en [\(Vargas 2002\)](#page-84-8). La definición de ecosistema se ajusta al objetivo de evaluar la misma de forma territorial y que dicha evaluación permita el ordenamiento en cuanto a la misma en los gobiernos locales y demás organismos.

#### **1.6. Metodologías de evaluación de la vulnerabilidad**

<span id="page-21-0"></span>Villagran en [\(León 2006\)](#page-83-5) plantea que mientras existe una gran cantidad de propuestas de definición y modelos conceptuales de vulnerabilidad, los métodos de evaluación son por el contrario muy escasos. Subraya el hecho de que no existe un método unificado, válido y generalizado de análisis de vulnerabilidad. La mayoría de las propuestas hacen referencia a experiencias concretas en las que se ha optado por una u otra metodología adaptada a cada caso concreto.

Polsky en [\(Polsky, Schroter et al. 2003\)](#page-83-11) señala, que cualquier metodología de evaluación de vulnerabilidad debería cumplir con los siguientes principios:

- La base de conocimientos sobre la que se asiente debe ser variada y flexible. En este sentido debe proporcionar una visión interdisciplinar, así como adaptarse a distintas escalas de observación.
- La investigación debe estar proyectada en un ámbito geográfico, basado en el lugar (*place-based*). El cual preferentemente no debe abarcar a estados o grandes regiones, sino más bien ámbitos concretos y asumibles.
- Los elementos evaluados deberían ser múltiples y en interacción, en lugar de ser únicos o múltiples e independientes.
- La investigación debería evidenciar una capacidad adaptativa diferencial en las comunidades.
- La información debería ser prospectiva e histórica.

Propone además que las metodologías para el análisis de vulnerabilidad deberían tener ocho fases:

- 1. Definir el área de estudio de acuerdo con los actores locales. De hecho, se formula un desarrollo participativo de la evaluación, en la que las personas y las comunidades afectadas estén bien representadas.
- 2. Conocer en profundidad las zonas geográficas, incluyendo su evolución en el tiempo.
- 3. Desarrollar hipótesis sobre quién es vulnerable y a qué.
- 4. Desarrollar un modelo causal de vulnerabilidad.
- 5. Buscar indicadores de los componentes de la vulnerabilidad. En concreto es importante que los mismos puedan ser ubicados en mapas cartográficamente.
- 6. Ponderar y combinar los indicadores. Los indicadores de exposición, sensibilidad y capacidad adaptativa, deberían ser combinados para producir medidas de vulnerabilidad. La valoración debe hacerse junto a los agentes sociales.
- 7. Proyectar la futura vulnerabilidad. Debería incluir escenarios de las distintas posibilidades y los efectos que tendrían.
- 8. Comunicar de forma creativa la vulnerabilidad a la comunidad.

Se han realizado diversas propuestas por varios autores para el estudio de la vulnerabilidad, utilizadas en el marco de un caso concreto, aunque ninguna de ellas se ha establecido como método universal de evaluación.

El procedimiento utilizado en la investigación cumple con los requisitos planteados por Polsky, los factores a determinar se relacionan con el objetivo de adaptar el cálculo de la vulnerabilidad a la realidad cubana, y al caso de los accidentes tecnológicos que es el objetivo de la investigación.

#### <span id="page-22-0"></span>**1.7. Vulnerabilidad de las personas**

El método más utilizado para calcular la vulnerabilidad de las personas es el método Probit [\(Finney 1971\)](#page-82-18). Éste es un método estadístico que permite evaluar las consecuencias sobre personas expuestas a una determinada carga térmica, tóxica o de presión, y es el tipo de metodología recomendada. La función Probit es una función matemática empírica con una distribución normal con valor medio de cinco y desviación estándar uno:

$$
Pr = \frac{1}{\sqrt{2\pi}} \int_{-\infty}^{\gamma - 5} \exp\left[-\frac{u^2}{2}\right] du
$$

Con la que se trabaja de forma simplificada:  $Pr = a + b$  lnD, donde Pr es la función Probit, D la carga de exposición (dosis) y a y b constantes que dependen de la carga de exposición, y del tipo de lesión.

#### **Fenómenos tóxicos (personas afectadas/personas expuestas) en %**

$$
D=C_{\max}^n t_{\exp}
$$

C es la concentración de la sustancia tóxica en el aire y *t*exp el tiempo de exposición. Las unidades de *Cmáx* serán ppm o mg/m<sup>3</sup> dependiendo de las unidades de las constantes.

#### **Fenómenos térmicos (personas afectadas/personas expuestas) en %**

- Quemaduras mortales con protección (ropa): Pr =  $-37,23 + 2.56$  lnD
- Quemaduras mortales sin protección: Pr =  $-36,38 + 2.56$  lnD
- Quemaduras de segundo grado: Pr =  $-43.14 + 3.0188$  InD
- Quemaduras de primer grado:  $Pr = -39.83 + 3.0186$  InD

La dosis en este caso se calcula con la fórmula siguiente:

## $D = l^{3/4} t$

Donde *I* es la intensidad de radiación en kW/m<sup>2</sup>, y *t* el tiempo de exposición, en s.

#### **Explosiones (personas afectadas/personas expuestas) en %**

- Muerte por lesiones pulmonares:  $Pr = -77.1 + 6.91$  In P
- Rotura de tímpano: Pr =  $-15.6 + 1.93$ lnP
- Muerte por impacto del cuerpo:  $Pr = -46.1 + 4.82$  ln J
- Lesiones por impacto del cuerpo:  $Pr = 39.1 + 4.45$  ln J

(P en N/m<sup>2</sup> ) presión máxima causada por la explosión.

(J en N s/m<sup>2</sup> ) Impulso originado por la presión de la explosión.

Con los valores de Pr obtenidos por las ecuaciones, se busca en la tabla siguiente y se toma el valor correspondiente en %, lo que se interpreta como el porciento de afectados (muertes, lesiones, etcétera) referido a las personas que han estado expuestas al evento en cuestión.

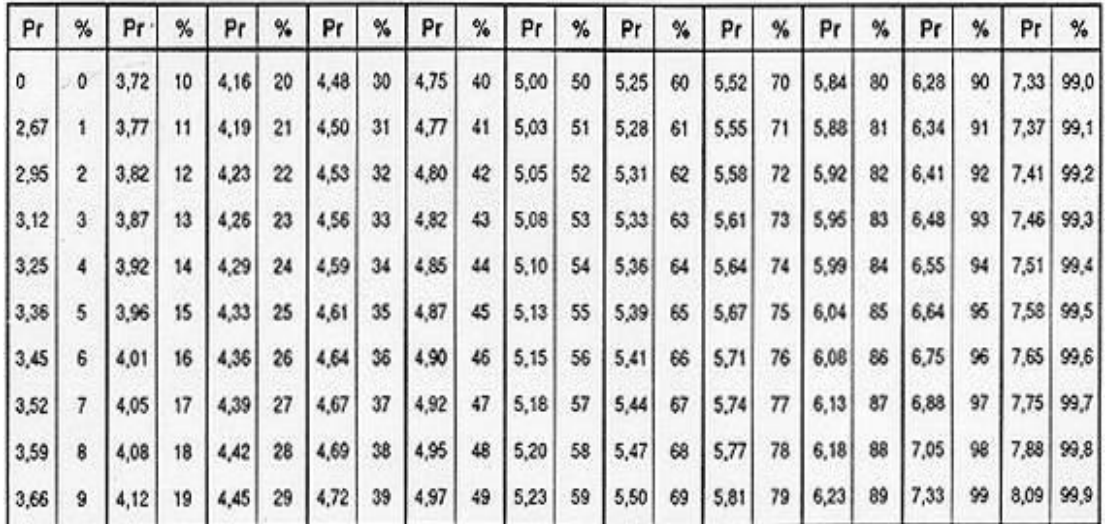

#### <span id="page-23-1"></span>**Figura 2 Tabla de valores Probit y porcentaje de efectos correspondientes.**

#### <span id="page-23-0"></span>**1.8. Vulnerabilidad de los bienes**

La vulnerabilidad de los bienes se puede entender básicamente como la afectación a otros equipos en el establecimiento, y en algún caso a edificios próximos. Hay que tener en cuenta, especialmente, la afectación a instalaciones y otras zonas externas al establecimiento.

Los investigadores del CEQA en estos casos determinan el valor monetario de los bienes que pueden ser afectados ante la ocurrencia de un accidente tecnológico (derrame, explosión, escape o incendio) y será el utilizado en el presente trabajo.

#### <span id="page-24-0"></span>**1.9. Vulnerabilidad medioambiental**

En el caso de la vulnerabilidad ambiental se utilizará para su determinación el Índice Global de Consecuencias Medioambientales (IGCM) en una escala de 0 a 10 según la fórmula siguiente [\(Rojo 1999\)](#page-84-9):

$$
IGCM = 0.3 * (FR * SC) + 0.2 * ST + 0.5 * RV
$$

- FR: fuente de riesgo, peligrosidad intrínseca de la sustancia.
- SC: sistema de control, equipos o medidas de control capaces de mantener el factor de riesgo en condiciones permanentemente controladas.
- ST: sistema de transporte, medios que permiten el contacto entre el factor de riesgo y los receptores vulnerables (aire, agua, suelo).
- RV: receptores vulnerables, pertenecen al entorno natural y socioeconómico.

Una vez conocido el resultado, que será un número del 0 al 1, se puede asignar un riesgo según la Tabla siguiente:

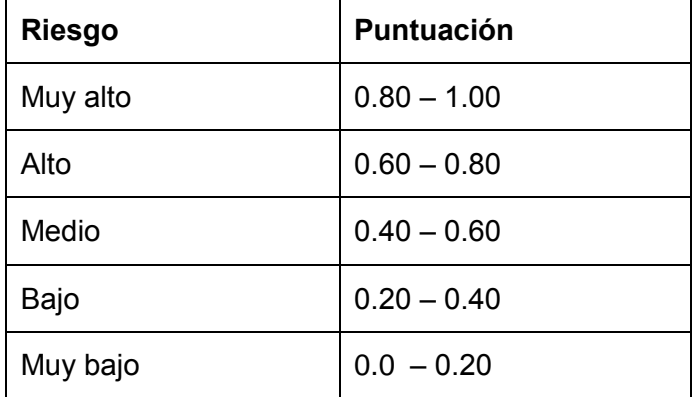

<span id="page-24-2"></span>**Tabla 1 Riesgos asociados al intervalo de Índice de Consecuencias Medioambientales.**

#### <span id="page-24-1"></span>**1.10.Vulnerabilidad territorial**

La vulnerabilidad territorial hace referencia a las propiedades de los elementos o actividades que se distribuyen o desarrollan en un territorio (población, infraestructuras, actividades económicas, medio ambiente), que les hace más susceptibles a padecer los efectos derivados de un evento catastrófico. Se vincula expresamente a la exposición a los peligros, un territorio expuesto es un territorio más vulnerable. Por esa razón, las zonas que padecen habitualmente peligros, a su vez concentran mayor vulnerabilidad frente a desastres.

La vulnerabilidad territorial por exposición a los peligros es acumulativa en el sentido que una exposición a más tipos de peligros supone también una mayor vulnerabilidad, además podemos aceptar que la vulnerabilidad de un territorio será mayor también en función del valor de sus bienes expuestos. [\(Pérez 2011\)](#page-83-0)

Por lo antes analizado es que se hace necesario evaluar la vulnerabilidad de cada territorio en aras de proteger o mitigar los posibles riesgos a que estén expuestos. Además de conocer a qué zona dedicar mayor atención o recursos por parte de las entidades o gobiernos locales.

#### <span id="page-25-0"></span>**1.11.Ordenamiento territorial en cuanto a vulnerabilidad**

Uno de los principales desafíos de la actualidad es prevenir el riesgo de desastres a través del diseño e implementación de políticas sostenibles de desarrollo. Para ello es necesario en primer término, la incorporación del análisis de peligros, vulnerabilidades y riesgos a las tareas de planificación territorial. Y en segundo lugar, la puesta en marcha de sistemas de gestión compensatoria orientados a la reducción y mitigación de la vulnerabilidad existente y reducción de riesgos heredados.[\(Pérez](#page-83-0)  [2011\)](#page-83-0)

Según lo planteado por Resnichenko en [\(Resnichenko 2008\)](#page-84-10) la creciente interconexión y mayor complejidad del sistema de objetos y acciones que componen el espacio aumenta el riesgo que una sociedad se ve envuelta. Particularmente el avance tecnológico ha permitido una mayor incidencia sobre el medio dando lugar a la aparición de nuevas inseguridades y/o a la exacerbación de otras ya existentes. Por ello compatibilizar las demandas territoriales y la disminución del riesgo para los pobladores se ha transformado en un gran desafío para el manejo del espacio.

El análisis espacial se ha vuelto de fundamental importancia no sólo para las posibles intervenciones sobre el territorio sino también en la elaboración de planes de contingencia los cuales permitirían crear, con más claridad, los posibles escenarios y anticipar sus efectos potenciales pudiendo de esta forma definir respuestas más precisas para atender a la población. [\(Cardona 2003\)](#page-82-19)

Varios autores plantean la importancia de conocer las áreas expuestas al riesgo desde la perspectiva del ordenamiento territorial, para evitar o disminuir, las posibles consecuencias negativas, además de esta manera se puede analizar la localización de ciertas actividades en espacios concretos.

Las tecnologías de la información y las comunicaciones proporcionan excelentes recursos para la implementación de sistemas de alerta temprana y ordenamiento territorial, las mismas brindan soportes a reportes que pueden mostrar dicho orden en gráficos intuitivos.

#### <span id="page-25-1"></span>**1.12.Situación de reducción de desastres en Cuba**

Cuba es un país que ha mostrado que es posible gestionar la reducción del riesgo de desastres, evidencia de ello es la adopción en la II Conferencia Mundial sobre la Reducción de Desastres, celebrada en enero de 2005, en Kobe, con el objetivo principal de reducir considerablemente las pérdidas que ocasionan los desastres en términos de vidas humanas, bienes sociales, económicos y ambientales, en las comunidades y los países. El éxito de Cuba en esta área es el firme compromiso del gobierno de mejorar y preservar las conquistas sociales y económicas logradas por su pueblo. Al igual que al Marco de Acción de Hyogo, también se suscribió a la Declaración del Milenio.

Evidencia del compromiso del país con la gestión de los riesgos lo constituye el surgimiento en 1962 de la Defensa Popular, la cual se transforma en Sistema de Medidas de Defensa Civil, mediante la Ley 1194, de julio de 1966. Desde su creación, el Estado Mayor Nacional de la Defensa Civil ha sido el principal órgano de dirección, encargado de velar por el cumplimiento de las medidas de defensa civil, las normas y convenios internacionales relativos a la protección civil de los que Cuba sea parte, y de coordinar los programas de cooperación y ayuda internacional en caso de desastres.

La reducción de riesgo de desastres en el país es una prioridad, la estrategia del mismo se sustenta en un marco legal que comprende leyes, decretos leyes, decretos, resoluciones ministeriales, entre otras, y cuenta con una sólida base institucional para su implementación y el control de su cumplimiento.

Ejemplos de la base legal cubana en reducción de riesgo de desastres (tres Leyes, siete Decretos Leyes, 13 Decretos, 21 Resoluciones Ministeriales y una Directiva). Además hay otros reglamentos y normativas, a nivel sectorial, que se refieren a aspectos particulares relacionados con la reducción de riesgo de desastres, tales como:

- Norma cubana de Cargas de Vientos: Establece las cargas básicas de viento en cada región del país que deben tomarse para los cálculos estructurales de los edificios.
- Norma cubana de Carga para Sismos: Fija los parámetros de cálculo de edificios según la zonificación sísmica del país.
- Norma Técnico Ingeniera de Defensa Civil: Establece las medidas que deben cumplirse referentes a los principales aspectos económicos relativos a la prevención de desastres.[\(Ingelbrech 2008\)](#page-83-12)

#### <span id="page-26-0"></span>**1.12.1. Estudios de riesgo de desastres**

Apoyado en el marco legal y las capacidades institucionales, a través del Sistema de Defensa Civil, se han desarrollado instrumentos y herramientas que permiten no solo determinar el riesgo de desastres, sino elaborar un conjunto de acciones para prevenirlas, estar preparados y dar una respuesta eficaz ante los peligros.

La Directiva No.1, para la planificación, organización y preparación del país para situaciones de desastre, de junio de 2005, establece el carácter obligatorio de los estudios de reducción de riesgo de desastres como uno de los elementos de partida para la elaboración de los planes de reducción de desastres territoriales.

Como documentos rectores están la Guía para la realización de los estudios de riesgos, elaborada por el Estado Mayor Nacional de la Defensa Civil, y la Metodología para la estimación del riesgo, confeccionada por el Ministerio de Ciencia, Tecnología y Medio Ambiente con la participación de varias instituciones científicas del país.

Con ellas, cada territorio, organismo, empresa e institución determinan su riesgo de desastres y elaboran su plan de reducción. Un territorio conforma de manera permanente, basado en sus capacidades, un grupo multidisciplinario e intersectorial para realizar estos estudios.[\(Ingelbrech 2008\)](#page-83-12)

#### <span id="page-26-1"></span>**1.12.2. Centros de gestión para la reducción de riesgo de desastres: una herramienta de los gobiernos locales**

Para facilitar esta actividad la Defensa Civil tiene entre sus estrategias de trabajo la creación de centros de gestión para la reducción de riesgos. Estos centros tienen como principio la gestión de la información, mediante un mejor acceso, fácil de usar, a información relevante y adecuada que apoye la toma de decisiones de los gobiernos locales. Su ubicación generalmente está en la propia sede de los gobiernos.

Los centros tienen además la responsabilidad de convertir la información en un insumo indispensable para conocer, aprender, retroalimentar e intercambiar conocimientos y herramientas entre las diferentes instituciones y organizaciones locales con la finalidad de coadyuvar en la toma de decisión en los procesos de desarrollo y de reducción de riesgo de desastres en los territorios.[\(Ingelbrech 2008\)](#page-83-12)

#### <span id="page-26-2"></span>**1.12.3. Sistemas de Alerta Temprana (SAT)**

Los Sistemas de Alerta Temprana (SAT) en Cuba son uno de los elementos de mayor efectividad en la estrategia nacional de reducción de riesgo de desastres. Ellos juegan un papel importante al minimizar pérdidas de vidas humanas y económicas ante el impacto de peligros naturales predecibles.

Consisten en un proceso integrado de vigilancia, monitoreo y análisis de variables naturales y tecnológicas que pueden constituir un peligro para la población y la economía, cuya evaluación por las autoridades de la Defensa Civil (Centro de Dirección del Consejo de Defensa Nacional para Caso de Desastres), permiten una toma de decisión, la elaboración de disposiciones y el establecimiento de fases a los órganos, organismos, entidades económicas, instituciones sociales y la población del territorio o parte de su territorio nacional, así como la adopción y ejecución de medidas de protección que reducen el impacto de los peligros. Todo ello mediante los sistemas y redes de infocomunicación y difusión masiva del país. Estos están adecuados a las características socioeconómicas, fortalezas institucionales, organización social y nivel de educación y preparación de la población.[\(Ingelbrech](#page-83-12)  [2008\)](#page-83-12)

#### <span id="page-27-0"></span>**1.12.4. Continuidad del compromiso de la Revolución en la reducción de riesgos de desastres**

Otro ejemplo del compromiso del país en la reducción de desastres y en el impulso de investigaciones al respecto se puede observar en los Lineamientos de la política económica y social del Partido y la Revolución, aprobados en VI Congreso del Partido Comunista de Cuba en abril del 2011[\(Cuba 2011\)](#page-82-20), específicamente en los lineamientos 120,131 y 139, en los que se llama al ordenamiento territorial y urbano a nivel nacional, a sostener y desarrollar los resultados alcanzados en el campo de varias ciencias incluyendo la industria del software, las ciencias naturales, los estudios y el empleo de las fuentes de energía renovables, además de definir e impulsar nuevas vías para estimular la creatividad en la solución de los problemas tecnológicos de la producción y los servicios.

#### <span id="page-27-1"></span>**1.12.5. La evaluación de la vulnerabilidad ante accidentes tecnológicos en Cuba**

En la Estrategia Ambiental Nacional, el Ministerio de Ciencia, Tecnología y Medio Ambiente (CITMA), estructuró en todo el país un Sistema de Ciencia e Innovación Tecnológica donde participan instituciones de investigación relacionadas con el medio ambiente, lo que propicia un marco adecuado e integrador de las investigaciones científicas así como de la gestión del medio ambiente. Las investigaciones se apoyan en concepciones metodológicas modernas de observación y monitoreo; inventario y evaluación del estado del medio ambiente; en estudios de peligro, vulnerabilidad y riesgo y en la modelación de los procesos naturales, sociales y del cambio climático. Todo ello con el propósito de ofrecer alternativas para la toma de decisiones, medidas de remediación o adaptación, según correspondan, así como reducir los efectos adversos sobre los servicios ambientales. Por ello, las instituciones científicas trabajan para ir logrando cada vez más que el conocimiento se utilice en la solución de los problemas ambientales, tal como se evidencia en los resultados de los estudios de Peligro, Vulnerabilidad y Riesgo (PVR), realizados para todos los territorios del país, en función de la gestión y reducción del riesgo.

Dichos estudios, que se han venido realizando desde el año 2005 en todos los territorios del país, han posibilitado la integración del conocimiento científico y proporcionar información para elevar la percepción de los riesgos y con ello el aumento de la capacidad de adaptación al cambio climático. Es un avanzado y eficaz mecanismo que ha fortalecido el sistema de protección de alerta temprana, prevención, mitigación y adaptación ante eventos naturales adversos, sean estos huracanes, sequías, intensas lluvias, penetraciones del mar o eventos sísmicos.[\(Ministerio de Ciencia 2012\)](#page-83-13)

Ejemplo de estos centros de investigación vinculados al estudio sobre vulnerabilidad y riesgo es el Centro de Estudio de Química Aplicada (CEQA) de la Universidad Central "Marta Abreu" de Las Villas, en el que se incluye la presente investigación, que tiene el objetivo de contribuir a la evaluación de las vulnerabilidades en cuanto a los riesgos tecnológicos y presentar la información relacionada con las mismas en formatos que permitan la toma de decisiones, además de almacenar dicha información para establecer comparaciones a niveles locales y nacionales.

#### <span id="page-28-0"></span>**1.13. Los Sistemas de información (SI) y su vinculación con la dimensión ambiental**

La gestión de la información permite utilizar y adaptar las tecnologías de forma que aporten un valor real medible. Gestionar la información es tomar las decisiones estratégicas y tácticas para aportar valor que genere beneficio. La misma tiene que ver con la capacidad de la toma de decisiones, la supervisión y el control.

Un sistema de información se define entonces como un sistema capaz de recoger, almacenar y procesar datos para, después de un análisis, obtener información útil y necesaria para la organización en la que está inmerso. Su diseño incluye analizar datos para producir información útil que contribuya a la toma de decisiones, estos datos son almacenados de manera estructurada en bases de datos para consultas y estudios posteriores.[\(Yáñez and González 2005\)](#page-84-11)

Un sistema de información comprende toda la cadena de operaciones que comienza en la observación y recolección de datos, pasando por su almacenamiento y análisis, hasta el uso efectivo de la información derivada en un proceso de toma de decisiones. La aceptación de un sistema de información supone beneficios que pueden dividirse en las siguientes categorías [\(Yáñez and González 2005\)](#page-84-11):

- Beneficios de rendimiento.
- Beneficios de eficacia.
- Beneficios de ventaja competitiva.

Un SI puede considerarse formado por distintos componentes [\(Yáñez and González](#page-84-11)  [2005\)](#page-84-11):

- Los datos que son las entradas introducidas en el sistema, necesarias para generar información.
- El usuario, la persona que interactúa con el SI, quien lo alimenta de datos, maneja la información y/o utiliza los resultados generados.
- El hardware, necesario para que el sistema de información pueda comunicarse, procesar y almacenar información.
- Los procedimientos, que se ejecutan sobre los datos y que producen diferentes tipos de resultados. Forman parte del software del sistema de información y su objetivo es que las entradas sean procesadas correctamente y generen los resultados esperados.

Todos estos componentes colaboran para que los SI puedan desempeñar sus actividades básicas, de entrada, almacenamiento, procesado y salida de información. [\(Yáñez and González 2005\)](#page-84-11)

Luego de definidos los SI se puede concluir que, dadas las características de los mismos, son aplicables a ramas de la ciencia donde sea necesaria la realización de las funciones que permiten, como lo son la medicina, la gestión empresarial, la gestión medioambiental, entre otras.

El caso concreto de un sistema de gestión de información medioambiental puede ser definido entonces, como un sistema capaz de recoger, almacenar y procesar datos, para después de un análisis, obtener información útil y necesaria en la protección del medioambiente, su aplicación se ha adaptado a temáticas como la evaluación del impacto ambiental, gestión de riesgos y vulnerabilidades, inventarios, entre otros.

#### **1.13.1.Estudio de soluciones similares Soluciones informáticas de apoyo a la gestión medioambiental**

<span id="page-29-0"></span>Los estudios en materia medioambiental generan grandes volúmenes de información a ser procesada. Las TIC han alcanzado vinculación con dicha área nutriéndola de aplicaciones que apoyan la investigación, contribuyendo de esta manera a la conservación y protección del medioambiente. Con el objetivo de conocer el estado del arte de los sistemas gestión de información medioambiental se analizaron las aplicaciones referidas a continuación.

#### <span id="page-29-1"></span>**1.13.1.1. Modelización y Estimación del Riesgo para la Salud de la Vivienda Urbana empleando Redes Neuronales Artificiales**

El proyecto se enmarca en una línea de investigación relacionada con la aplicación de técnicas de aprendizaje automático, especialmente las redes neuronales artificiales, a la resolución de problemas de las ciencias sociales. Tiene como uno de sus logros la creación de un software y un modelo computacional que implementa la metodología de estimación del riesgo para la salud de la vivienda urbana desde el enfoque de la vulnerabilidad social, propuesta por el IIGHI-CONICET. Este software denominado RVS (por sus siglas de Riesgo, Vivienda y Salud) se ha desarrollado basado en redes neuronales artificiales, que emula en una red conceptual de relaciones de factores sociales, económicos y demográficos, que no se ajusta a los modelos clásicos, desarrollado en c#. La metodología pertenece al campo del conocimiento y a la práctica de la Medicina Social en América Latina.[\(Vázquez,](#page-84-12)  [Castillo et al. 2013\)](#page-84-12)

#### <span id="page-29-2"></span>**1.13.1.2. Evaluación de riesgos de incendio para edificios de viviendas en propiedad horizontal en el DMQ, usándose el programa computacional del método F.R.A.M.E. Estudio de caso en un edificio habitacional en propiedad horizontal**

Se presenta un estudio para la evaluación de riesgo de incendio en edificios para viviendas en propiedad horizontal en el Distrito Metropolitano de Quito, usando el programa del método de análisis F.R.A.M.E. que significa: Método de Evaluación de riesgos de incendio de Ingeniería (*Fire Risk Assessment Method for Engineering)*. Es un método que combina la potencial severidad, la probabilidad y la exposición al riesgo de incendios.

Para entender el funcionamiento y lógica del programa, se procedió a la revisión conceptual y teórica del análisis de riesgos, de las redes de eventos en los cuales el método se soporta y finalmente, de los aspectos y parámetros variables involucrados en los cálculos matemáticos.

El método "F.R.A.M.E" calcula el riesgo de incendios en construcciones existentes o proyectadas tomándose en cuenta al patrimonio, las personas y las actividades. Se efectúa una evaluación sistemática de varios factores de influencia para obtener al final una serie de valores, lo que permite conocer y tomar decisiones acerca del nivel de protección a incendios del sitio evaluado bajo la óptica del peligro de incendio y de las medidas de protección adecuada a prescribir o por lo menos recomendadas.

Finalmente, se aplica F.R.A.M.E en un estudio de caso, específicamente en un departamento para vivienda de propiedad horizontal. El modelo informático F.R.A.M.E utiliza el aplicativo Excel para la realización de sus cálculos, de manera

que su aplicación es bastante familiar en el uso de la estructura de ingreso de datos, por medio de listas de selección múltiple o por medio del ingreso o corrección de valores en tablas que están enlazadas con las hojas en donde se realizan y se organizan los datos de cálculo. Presenta un diseño de presentación de datos bastante amigable que permite seguir secuencias lógicas de cálculos de los parámetros y variables necesarias para el cálculo de los factores de los riesgos involucrados y separando los valores encontrados para el riesgo, para el patrimonio, las personas y actividades. [\(Moya 2011\)](#page-83-14)

#### **1.13.1.3. SUMA (Sistema de Manejo de Suministros Humanitarios)**

<span id="page-30-0"></span>Es un software que surge en el año 1992 auspiciado por la OPS (Organización Panamericana de la Salud) y OMS (Organización Mundial de la Salud), para la gestión de suministros ante la presencia de un desastre. Generalmente cuando ocurre un desastre de significancia comienzan a llegar grandes donaciones, esta herramienta es de gran ayuda en el proceso de identificación, clasificación y entrega de toneladas de suministros.

El sistema manipula todo el flujo de los suministros desde que son ofertados por los donantes hasta su almacenamiento y distribución. Cuenta con más de 3000 voluntarios capacitados de diferentes países que trabajan con el sistema, esta gente releva los suministros en puntos de entrada como aeropuertos, puertos, en las bodegas y centros de distribución. Toda esta información se envía digitalmente a un lugar centralizado, para que luego el software genere informes tanto estándares como específicos, para ayudar con la toma de decisiones a los coordinadores de desastres. SUMA es aceptado como estándar para el manejo de suministros de socorro en América Latina y el Caribe.

El sistema está conformado por tres componentes:

- SUMA central
- Unidad de Campo
- Módulo de manejo de bodegas

SUMA central, es usado en el lugar donde se encuentran los tomadores de decisiones que están administrando el desastre.[\(Organización Panamericana de la](#page-83-15)  [Salud 1992\)](#page-83-15)

#### <span id="page-30-1"></span>**1.13.1.4. SAHANA**

Software para la gestión de la atención de desastres, creado en el 2004, luego del terremoto en el océano Índico en Sri Lanka. Luego la Agencia Sueca del Desarrollo Internacional (ASDI) fundó la organización Lanka Software Fundation con el objetivo de llevar la aplicación a un uso global para desastres de gran escala. Hoy en día el sistema se compone de tres grandes módulos desarrollados en base a software libre y mantenido por una gran red de colaboradores.

- SAHANA EDEN (Emergency Development Environment): Software para la gestión de necesidades humanitarias críticas, sirve al apoyo en la toma de decisiones tanto antes como después de un desastre EDEN ha sido utilizado en el terremoto de fines del 2010 en Haití, terremoto y tsunami en Japón 2011, inundaciones en Colombia 2011, inundaciones en Venezuela 2010, inundaciones en Pakistán 2010, huracanes en Veracruz México. El sistema fue adoptado por el Centro Asiático de Preparación para Desastres (ADPC) para la reducción de riesgos de desastres.
- SAHANA VESUVIUS (Hospital Triage and Lost Person Finder Capabilities): Software para la preparación y respuesta de las comunidades médicas ante desastres permitiendo la reagrupación de familias, selección y clasificación de pacientes según prioridades de atención, privilegiando la posibilidad de supervivencia, de acuerdo a las necesidades terapéuticas y los recursos disponibles. El desarrollo del software es dirigido por la Biblioteca Nacional de Medicina de EE.UU.
- SAHANA MAYON (Emergency Resource Management Capabilities for Municipalities): Es un software para la gestión de recursos y personal para desastres, tiene gran escalabilidad para gestionar un gran número de eventos, personas y recursos.[\(Fundation 2004\)](#page-82-21)

#### **1.13.1.5. DesInventar**

<span id="page-31-0"></span>Es una herramienta conceptual y metodológica para la construcción de bases de datos de pérdidas, daños o efectos ocasionados por emergencias o desastres. Se basa en la idea de que los pequeños y cotidianos eventos que no llegan a ser considerados desastres son importantes para la evolución de la gestión del riesgo. Es ideal para tratar los inventarios analíticamente, como requisito básico para la producción de investigaciones comparativas y estudios de casos, para el apoyo en la toma de decisiones sobre acciones de mitigación y gestión de riesgos.[\(DesInventar](#page-82-22)  [2013\)](#page-82-22)

#### <span id="page-31-1"></span>**1.13.1.6. Sistema Compartido de Información Medioambiental de la Unión Europea**

Por su parte la Unión Europea (UE) persigue la instauración del Sistema Compartido de Información Medioambiental (SEIS pos sus siglas en inglés). Esta herramienta tiene como objetivo abordar los problemas ambientales de la actualidad, tales como la adaptación al cambio climático, la gestión de los ecosistemas y los recursos naturales de manera sostenible, la protección de la biodiversidad, la prevención y gestión de crisis ambientales como las inundaciones, los incendios forestales y la escasez de agua; lo cual depende de la evaluación de los datos de una variedad de sectores y fuentes. SEIS está orientado a propiciar la toma de decisiones a todos los niveles (local a europeo) con los datos medioambientales en tiempo real, lo que permitirá tomar decisiones inmediatas y vitales. [\(Europea 2012\)](#page-82-23)

#### <span id="page-31-2"></span>**1.13.1.7. Sistema de Información Ambiental del gobierno de Botsuana**

Con el apoyo del Programa de las Naciones Unidas para el Desarrollo (PNUD), el Gobierno de Botsuana ha puesto en marcha un Sistema de Información Ambiental (EIS por sus siglas en inglés). Se trata de un portal web que ofrece una amplia gama de recursos y servicios. Constituye un mecanismo con el cual los datos ambientales claves son identificados y la información se difunde ampliamente entre las diversas partes interesadas. EIS fue establecido como un sistema de información de datos nacionales sobre el uso de la gestión del medio natural. Contiene una serie de componentes que cubren los indicadores medioambientales, el estado de las revisiones de medio ambiente, así como la evaluación ambiental.

En esta herramienta el estudio de impacto ambiental ha sido diseñado para permitir un almacenamiento eficiente de datos, la manipulación, la visión, el cuestionamiento, interpretación y comprensión del desempeño ambiental en la consecución de los principios de desarrollo sostenible. Lo anterior pretende fomentar la confianza en la toma de decisiones pues se basa en información coherente y oportuna que permite el desarrollo de políticas de gestión ambiental, estrategias y programas.

Este sistema ofrece a los usuarios un conjunto de reportes entre los que incluye aquellos relacionados con energía, tierra, recursos renovables, desechos, contaminación del aire y biodiversidad.[\(Botsuana 2013\)](#page-82-24)

#### **1.13.2.Valoración de los sistemas analizados**

<span id="page-32-0"></span>Luego de la presentación de los sistemas anteriormente citados se realizó una tabla resumen (**¡Error! No se encuentra el origen de la referencia.**) para sintetizar las rincipales características de interés para la presente investigación.

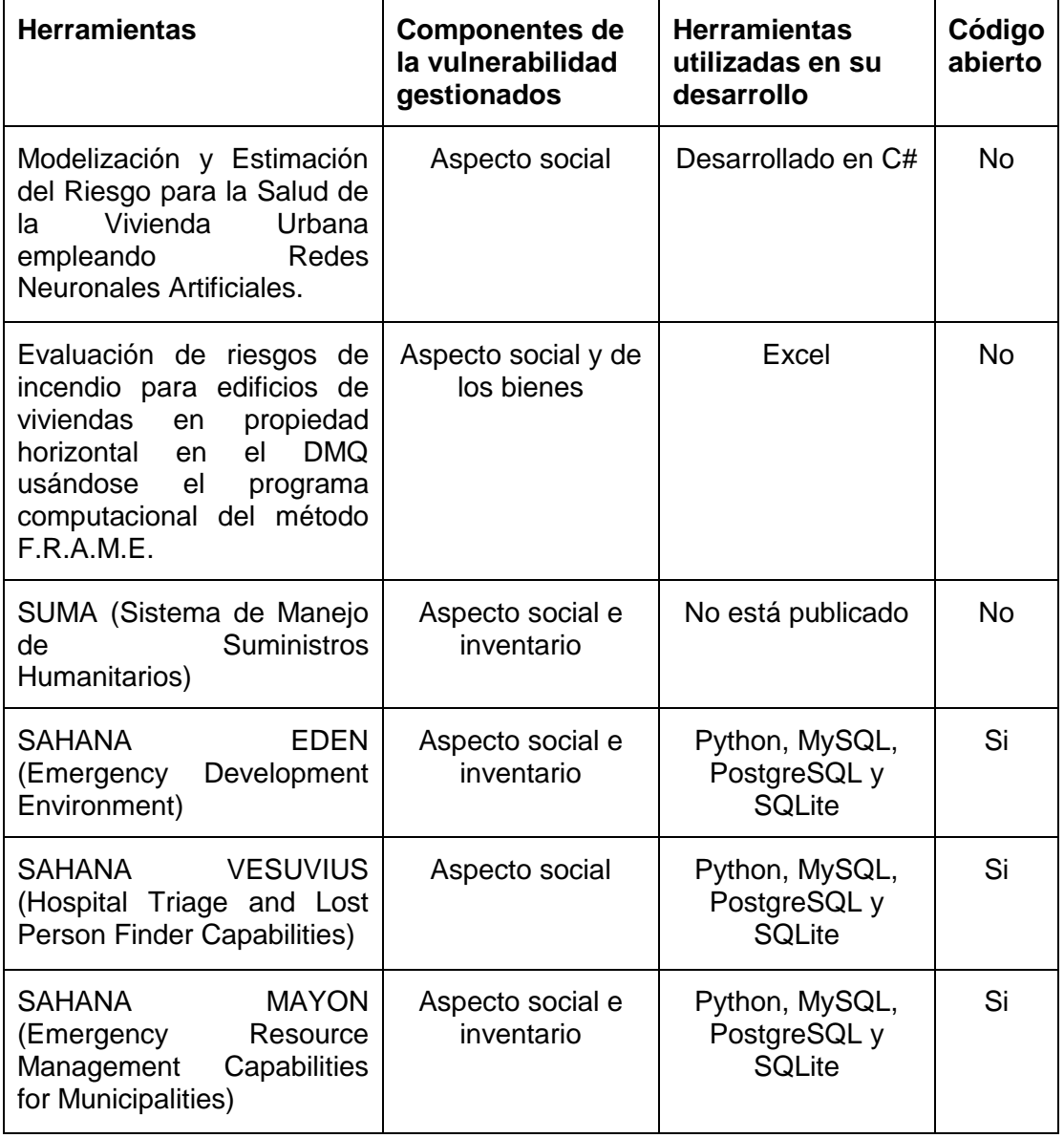

<span id="page-32-1"></span>**Tabla 2 Resumen del estudio de sistemas similares.**

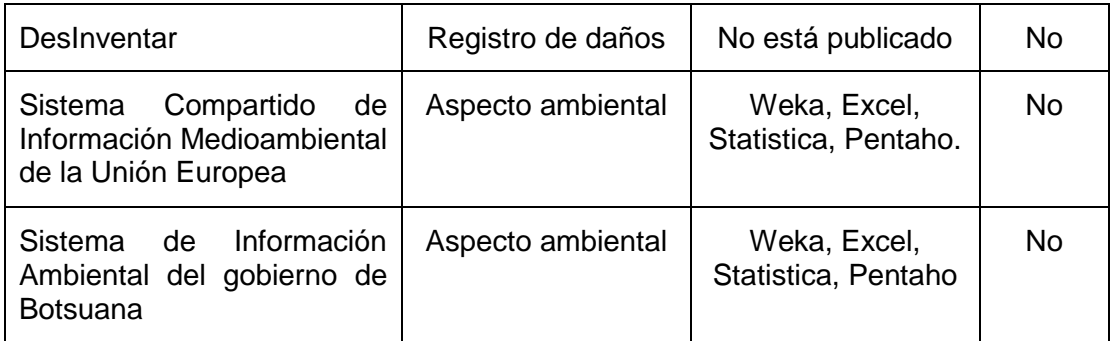

Del análisis de estos sistemas cabe mencionar que aunque los mismos presenten las bondades relacionadas tienen limitantes como:

- Se centran en el análisis de una o dos componentes de la vulnerabilidad, mayormente del aspecto social.
- Constituyen herramientas a la medida cuyo acceso en Internet es limitado para los organismos cubanos.
- No contemplan la totalidad de los indicadores a analizar.
- No pueden ser analizados a profundidad ya que no está publicada amplia documentación sobre los mismos.
- Dadas las herramientas usadas en su desarrollo se hace necesario el pago de licencias y/o cuentas para acceder a todas las funcionalidades que ofrecen, así como el acceso a internet.

A pesar de las desventajas, se identifican funcionalidades comunes que pueden contribuir al desarrollo de la propuesta de solución, como lo son:

- Entrada y almacenamiento de datos.
- Reportes y graficado.
- Implementación de modelos.
- Uso de información geoespacial.

Luego del análisis realizado se concluye que lo sistemas existentes no se adaptan al objetivo de determinar la vulnerabilidad en el ámbito social, de los bienes, ambiental. Se dificulta acceder a su código y en su mayoría se han desarrollado con herramientas privativas. Es importante destacar que no existe en el país sistemas informáticos de apoyo a este proceso.

Por lo antes mencionado se decide la implementación de un sistema de gestión de información medioambiental, el mismo manejará la información referida a la evaluación de la vulnerabilidad, ordenamiento territorial, además de manejar los indicadores seleccionados. Cumpliendo con los componentes de un sistema de gestión de información el sistema estará compuesto de la siguiente manera:

- En el caso de los datos serán manejados los indicadores de las dimensiones de la vulnerabilidad seleccionadas en epígrafes anteriores: social, de los bienes y ambiental.
- Los usuarios del sistema los conformarán los gobiernos y cuerpos regulatorios de los diferentes organismos locales.
- El hardware y software necesario para que el sistema de información pueda comunicarse, procesar y almacenar información lo construirá una

computadora sin altas prestaciones donde se instalará una aplicación de escritorio, utilizando para su desarrollo tecnologías libres.

#### **1.14. Herramientas de desarrollo**

<span id="page-34-0"></span>Para el desarrollo del sistema se hace necesario el uso de un conjunto de herramientas descritas a continuación.

#### **1.14.1. Entorno de desarrollo integrado (IDE) NetBeans 7.3.1**

<span id="page-34-1"></span>Es un entorno de desarrollo integrado (IDE por sus siglas en inglés), herramienta para que los programadores puedan escribir, compilar, depurar y ejecutar programas. Es multiplataforma, libre, gratuito y sin restricciones de uso. Está escrito en Java, pero puede servir para cualquier otro lenguaje de programación. Tiene además un excelente completamiento de código, pistas de error y ventanas emergentes de documentación.

Este IDE contiene las herramientas para que los desarrolladores de software puedan crear aplicaciones de "escritorio", Enterprise (para empresas), Web, y aplicaciones móviles, con el lenguaje Java, así como también C/C++, PHP, JavaScript, Groovy, y Ruby. Entre sus principales características se encuentran [\(Netbeans 2013\)](#page-83-16):

- Incluye un editor de código fuente.
- Admite la integración con JUnit.
- Admite la integración con sistemas de control de versiones.
- Permite la colaboración entre varios usuarios.
- Permite el resaltado de sintaxis.
- Sus funcionalidades se pueden ampliar mediante la instalación de paquetes.

Se escoge NetBeans Platform<sup>2</sup> como plataforma para el desarrollo de la aplicación, producto de las ventajas que facilita su uso y su amplia documentación, NetBeans es fácil e intuitivo y tiene un excelente editor de interfaz de usuario.

#### <span id="page-34-2"></span>**1.14.2. Sistema gestor de bases de datos PostgreSQL 9.2.**

El mismo es un sistema de gestión de bases de datos objeto-relacional, distribuido bajo licencia BSD (del inglés Berkeley Software Distribución) y con su código fuente disponible libremente. PostgreSQL<sup>3</sup> utiliza un modelo cliente/servidor y usa multiprocesos en vez de multihilos para garantizar la estabilidad del sistema. Un fallo en uno de los procesos no afectará el resto y el sistema continuará funcionando. Su desarrollo comenzó hace más de 16 años, y durante este tiempo, estabilidad, potencia, robustez, facilidad de administración e implementación de estándares han sido las características que más se han tenido en cuenta durante su desarrollo. PostgreSQL funciona muy bien con grandes cantidades de datos y una alta concurrencia de usuarios accediendo a la vez al sistema. Entre sus características se encuentran también: El soporte de distintos tipos de datos: datos de tipo fecha, monetarios, elementos gráficos, datos sobre redes (MAC, IP), cadenas de bits, entre otros. También permite la creación de tipos propios. [\(Guerrero 2013\)](#page-82-25)

Se decide utilizar PostgreSQL 9.2, porque es de código abierto y gratis además está distribuido bajo la licencia BSD (*Berkeley Software Distribution*) que brinda ciertas ventajas, entre ellas hacer software propietario. También cuenta con una activa comunidad de usuarios que están en constante intercambio de conocimientos lo cual

 $\overline{a}$ 

<sup>2</sup> <http://netbeans.org/>

<sup>3</sup> [http://www.postgresql.org.es/sobre\\_postgresql](http://www.postgresql.org.es/sobre_postgresql)

es ventajoso si ocurre algún tipo de error. Es un gestor que cuenta con más de 15 años de desarrollo lo que permite que sea confiable.

#### **1.14.3. Modelación borrosa con XFuzzy 3.0**

<span id="page-35-0"></span>Se decidió utilizar la modelación borrosa, debido a la presencia de vaguedad, imprecisión o subjetividad en los parámetros falta de homeostasis y falta de resiliencia. La modelación se implementará usando la herramienta Xfuzzy 3.0 y se definirán los términos lingüísticos usando funciones de pertenencia de tipo trapezoidal.

Xfuzzy 3.0 es un entorno de desarrollo para sistemas de inferencia basados en lógica difusa. Está formado por varias herramientas, incluyendo herramientas gráficas, que cubren las diferentes etapas del proceso de diseño de sistemas difusos, desde su descripción inicial hasta la implementación final. Sus principales características son la capacidad para desarrollar sistemas complejos y la flexibilidad para permitir al usuario extender el conjunto de funciones disponibles. El nexo entre todas las herramientas es el uso del lenguaje de especificación XFL3, el cual es un lenguaje flexible y potente que permite expresar relaciones muy complejas entre variables difusas por medio de bases de reglas jerárquicas y conectivas, modificadores lingüísticos, funciones de pertenencia y métodos de defuzificación definidos por el usuario. El entorno ha sido completamente programado en Java, de forma que puede ser ejecutado sobre cualquier plataforma que tenga instalado el JRE (Java Runtime Environment). [\(Sevilla 2012\)](#page-84-13)

Se utilizará XFuzzy 3.0 por estar programado en Java lo que lo hace compatible con el IDE escogido anteriormente, lo facilitará la integración de la modelación borrosa con el resto de la aplicación.

#### **1.15.Conclusiones parciales**

<span id="page-35-1"></span>En el desarrollo del capítulo se ha realizado un análisis de los elementos teóricos que sirven de sustento científico a la investigación, luego del mismo se puede concluir:

- El análisis bibliográfico muestra que la determinación de la vulnerabilidad, aunque es una temática ampliamente investigada, no se ha introducido profundamente en el tema de los riesgos tecnológicos. Además, presenta disyuntivas en su definición, marcos conceptuales, metodologías e indicadores, dificultando la unificación en el tema. La mayoría de las investigaciones son adaptaciones concretas de cada autor, así como lo son las herramientas utilizadas en el proceso. Se evidencia además la falta de la evaluación aterrizada en los territorios.
- Existe una gran diversidad de expresiones matemáticas sobre riesgo, cada una considera aspectos diversos, en todas, la vulnerabilidad es una componente del riesgo junto al peligro. Las diferencias se pueden observar en la inclusión o no de factores como la exposición, capacidad de hacer frente, susceptibilidad, entre otros. Para este trabajo se asume la expresión definida por Peduzzi como modelo integral.
- Los marcos conceptuales que existen en la bibliografía se enfocan principalmente en determinar a vulnerabilidad en el ámbito de riesgos naturales. Se propone la utilización del marco planteado por White y Cardona adaptándolos a los riesgos tecnológicos. Se utilizará para el cálculo los atributos definidos por Vargas en la dimensión social, de los bienes y ambiental, adaptándolas al caso de Cuba y determinando las mismas en los territorios.
- Se evidencia un alto compromiso del país con las investigaciones de riesgos, para lo cual cuenta con un amplio sistema de leyes, decretos y decretos leyes. Además dicho compromiso fue ratificado en el VI Congreso del Partido Comunista de Cuba.
- El estudio del estado del arte muestra insuficiencias de las herramientas existentes para determinación de la vulnerabilidad territorial ante accidentes tecnológicos. Se concluye además en la necesidad de crear un sistema que contribuya a la mejora del proceso de gestión de la información sobre la vulnerabilidad territorial de las áreas en que se ubican las empresas industriales, la evaluación y ordenamiento que se realiza sobre las mismas ante accidentes tecnológicos graves. Se propone el desarrollo de una aplicación de escritorio utilizando tecnologías libres como NetBeans 7.3, PostgreSQL 9.2 y XFuzzy 3.0.

## **2. CAPÍTULO 2. SISTEMA DE EVALUACIÓN DE LA VULNERABILIDAD TERRITORIAL (SEVAT)**

### **2.1. Introducción**

En el análisis desarrollado en el Capítulo 1 se determinó la insuficiencia de herramientas existentes para determinación de la vulnerabilidad territorial ante accidentes tecnológicos. Luego de la elección de la definición, marco conceptual, indicadores y dimensiones a analizar en la determinación de la misma, se hace necesario definir un proceso que se adapte al caso cubano y al caso concreto de los accidentes tecnológicos que pueden ocurrir en instalaciones industriales. En el presente capítulo se exponen los procesos que serán automatizados en el sistema, basado en el estudio realizado anteriormente. Se tratan además los requisitos que deberá cumplir la aplicación, el diseño e implementación, la arquitectura y los principales modelos de implementación, todo esto usando el lenguaje de modelado UML en su versión 2.1 y la herramienta CASE Visual Paradigm en su versión 8.0.

### **2.2. Procesos a informatizar para la evaluación de la vulnerabilidad en áreas industriales**

En la fase de concepción del sistema durante el levantamiento de los requisitos, se identificaron los procesos a automatizar aportados por expertos en el tema (investigadores del CEQA) y nacidos de su experiencia investigativa. Los mismos tienen el objetivo de evaluar la vulnerabilidad territorial ante accidentes tecnológicos graves (incendios, derrames, explosiones y escapes tóxicos) en las empresas industriales y se sustentan en el estudio realizado en el capítulo anterior.

Dichos procesos se presentan a continuación, así como los principios en los que se basan, proponiéndose el cálculo del Índice de Riesgo Total (IR<sub>T</sub>), que incluirá las dimensiones de la vulnerabilidad (personas, bienes y medioambiente), así como los indicadores asociados a estas. El valor calculado podrá ser usado en apoyo a la evaluación y ordenamiento territorial en cuanto a la misma en aras de evitar accidentes tecnológicos graves.

## **2.2.1. Principios en los que se sustenta el Índice de Riesgo Total (IRT)**

La UNDRO (*United Nations Disaster Relief Office*) y la UNESCO (*United Nations Educational, Scientific and Cultural Organization*) promovieron hace más de 30 años una reunión de expertos con el fin de proponer una unificación de definiciones. El informe de dicha reunión, *Natural Disasters and Vulnerabilit y Analysis* (UNDRO 1980) incluye las siguientes definiciones:

- Amenaza, peligro o peligrosidad (*Hazard - H*). Es la probabilidad de ocurrencia de un suceso potencialmente desastroso durante cierto período de tiempo en un sitio dado.
- Vulnerabilidad (*Vulnerability -V*). Es el grado de pérdida de un elemento o grupo de elementos bajo riesgo, resultado de la probable ocurrencia de un suceso desastroso, expresada en una escala desde 0 o sin daño a 1 o pérdida total.
- Riesgo específico (*SpecificRisk - Rs*). Es el grado de pérdidas esperadas debido a la ocurrencia de un suceso particular y como una función de la amenaza y la vulnerabilidad.
- Elementos en riesgo (*Elements at Risk - E*). Son la población, los edificios y obras civiles, las actividades económicas, los servicios públicos, las utilidades y la infraestructura expuesta en un área determinada.

 Riesgo total (*Total Risk - Rt*). Se define como el número de pérdidas humanas, heridos, daños a las propiedades y efectos sobre la actividad económica debido a la ocurrencia de un desastre, es decir el producto del riesgo específico Rs, y los elementos en riesgo E.

De esta manera, la evaluación del riesgo se puede llevar a cabo mediante la siguiente formulación general:

$$
R_T = E * R_S = E * H * V \text{ Ecuador} \text{in } 1
$$

Estar "expuesto y ser susceptible" es una condición necesaria para que exista riesgo. Por lo que se puede considerar que los elementos expuestos E, se pueden incluir dentro de la variable vulnerabilidad V, en la Ecuación 1. Con esta consideración se asume lo planteado por [\(Ferrier and Haque 2003\)](#page-82-0):

$$
R = p1V1 + p1V2 + \dots + pnVn
$$
 Ecuador of 2

 $H = p$ , la amenaza como la probabilidad (p) de ocurrencia de un suceso potencialmente desastroso durante cierto período de tiempo en un sitio dado. Donde  $v_1...v_n$  es la vulnerabilidad y  $p_1...p_n$  corresponde a la probabilidad de que ocurra un evento de una determinada magnitud:

$$
p1 + p2 ... + pn = 1 y (v1 < v2 < v3 ... , vn)
$$

Los eventos de mayor magnitud tendrán una menor probabilidad de ocurrencia.

### **2.2.2. Proceso de cálculo del Índice de Riesgo Total (IRT)**

El Índice de Riesgo Total (IRT) de un área dada se puede expresar, como la sumatoria, para cada evento posible (e), de la probabilidad de ocurrencia del evento (pe) por la vulnerabilidad física del área en estudio ante el evento (e); finalmente toda la sumatoria es afectada por el coeficiente de agravamiento del impacto (Cai), independiente de la amenaza y que caracteriza al área en estudio por su capacidad intrínseca de enfrentarse y reponerse ante un evento catastrófico dado. Para desarrollar la ecuación 3, además de las ecuaciones 1 y 2, se tomó como base la ecuación de Moncho, descrita por M. L. Carreño; O. D. Cardona y A. H. Barbat en [\(M.L., O.D. et al. 2004\)](#page-83-0).

$$
R_T = R_F(1 + F)
$$
 Ecuador de Moncho

Donde  $R_T$  es el riesgo total. R<sub>F</sub> es el riesgo físico y F es un coeficiente de agravamiento o de impacto, que depende de la fragilidad socio-económica, FS, y de la falta de resiliencia del contexto, FR.

La diferencia fundamental en el caso implementado (Ecuación 3), está dada en que en la ecuación de Moncho se considera la probabilidad de ocurrencia del evento igual a uno, y los descriptores utilizados están referidos a eventos catastróficos de origen natural (ciclones, terremotos, inundaciones, otros), mientras que en el propuesto son de origen antrópico (incendios, derrames, explosiones y escapes tóxicos) y se tendrá en cuenta la probabilidad de ocurrencia de cada uno de estos eventos. En la Ecuación 3, la variable F se transforma en Cai, y depende de la falta de homeostasis y de la falta de resiliencia).

$$
IR_{T_i} = R_{Fi} * (1 + C_{ai_i}) = [(P_{incendio i} * V_{F_{incendio i}}) + (P_{explosion i} * V_{F_{explosion i}}) + (P_{escape i} * V_{F_{escape i}}) + (P_{derrame i} * V_{F_{derrame i}})] * (1 + C_{ai_i}) \text{Ecuación 3}
$$

Donde:

 $IR<sub>T</sub>$  Índice de Riesgo Total del área de estudio i para los eventos probables e, en este caso los eventos son cuatro: Incendio; Explosión; Escape Tóxico y Derrame Contaminante (Podrán tener valores entre 0 y 8).

- $V_{Fe}$  índice de vulnerabilidad física para el área en estudio i ante un evento e (Los valores se ponderan entre 0 y 1).
- pe es la probabilidad de ocurrencia de un evento e, durante cierto período de tiempo en el área de estudio i (Valores entre 0 y 1).
- C<sub>aii</sub> coeficiente de agravamiento del impacto para el área en estudio i, independiente de la amenaza (los valores se ponderan entre 0 y 1).

### **2.2.2.1. Proceso de determinación del coeficiente de agravamiento del impacto Ca<sup>i</sup>**

Para determinar la vulnerabilidad primeramente se calculará el coeficiente de agravamiento del impacto Cai, que es independiente de la amenaza y que caracteriza al área en estudio por su capacidad intrínseca de enfrentarse y reponerse ante un evento catastrófico dado.

$$
C_{ai_i} = \sum_{i=1}^{i=n} (F_{FHi} + F_{FRi})
$$
  
\n
$$
F_{FHi} = (w_{X_{FH1}} \times X_{FH1}) + (w_{X_{FH2}} \times X_{FH2}) + (w_{X_{FH3}} \times X_{FH3}) + (w_{X_{FH4}} \times X_{FH4})
$$
  
\n
$$
+ (w_{X_{FH5}} \times X_{FH5}) + (w_{X_{FH6}} \times X_{FH6})
$$

$$
\mathbf{F}_{\mathbf{F} \mathbf{R} \mathbf{i}} = (\mathbf{w}_{\mathbf{X}_{\mathbf{F} \mathbf{R} \mathbf{1}}} \times \mathbf{X}_{\mathbf{F} \mathbf{R} \mathbf{1}}) + (\mathbf{w}_{\mathbf{X}_{\mathbf{F} \mathbf{R} \mathbf{2}}} \times \mathbf{X}_{\mathbf{F} \mathbf{R} \mathbf{2}}) + (\mathbf{w}_{\mathbf{X}_{\mathbf{F} \mathbf{R} \mathbf{3}}} \times \mathbf{X}_{\mathbf{F} \mathbf{R} \mathbf{3}}) + (\mathbf{w}_{\mathbf{X}_{\mathbf{F} \mathbf{R} \mathbf{4}}} \times \mathbf{X}_{\mathbf{F} \mathbf{R} \mathbf{4}}) + (\mathbf{w}_{\mathbf{X}_{\mathbf{F} \mathbf{R} \mathbf{5}}} \times \mathbf{X}_{\mathbf{F} \mathbf{R} \mathbf{5}}) + (\mathbf{w}_{\mathbf{X}_{\mathbf{F} \mathbf{R} \mathbf{5}}} \times \mathbf{X}_{\mathbf{F} \mathbf{R} \mathbf{6}}) \text{ Ecuador } 3
$$

El coeficiente de agravamiento del impacto, Cai se obtiene de la suma ponderada de  $\log$  factores de agravamiento del impacto por falta de homeostasis,  $F_{\text{FHi}}$ , y por falta de resiliencia,  $F_{FRi}$ , utilizando pesos  $W_{FFSi}$  y  $W_{FFSi}$  que toman en consideración su importancia relativa. Dichos factores de agravamiento del impacto son calculados mediante las funciones de transformación, que relacionan los valores brutos de las variables o descriptores que representan la falta de homeostasis y la resiliencia con los valores correspondientes del agravamiento del impacto.

Los descriptores para cada una de las áreas estudiadas i (empresa, organismo, otras) donde es probable uno o varios accidentes graves serán los siguientes:

**Tabla 3 Factores de agravamiento del impacto.**

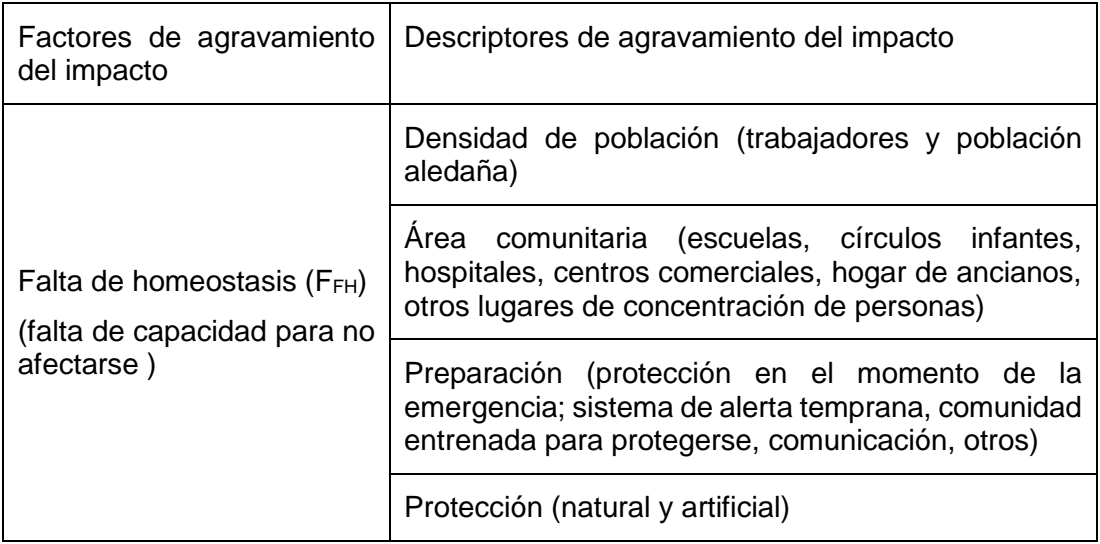

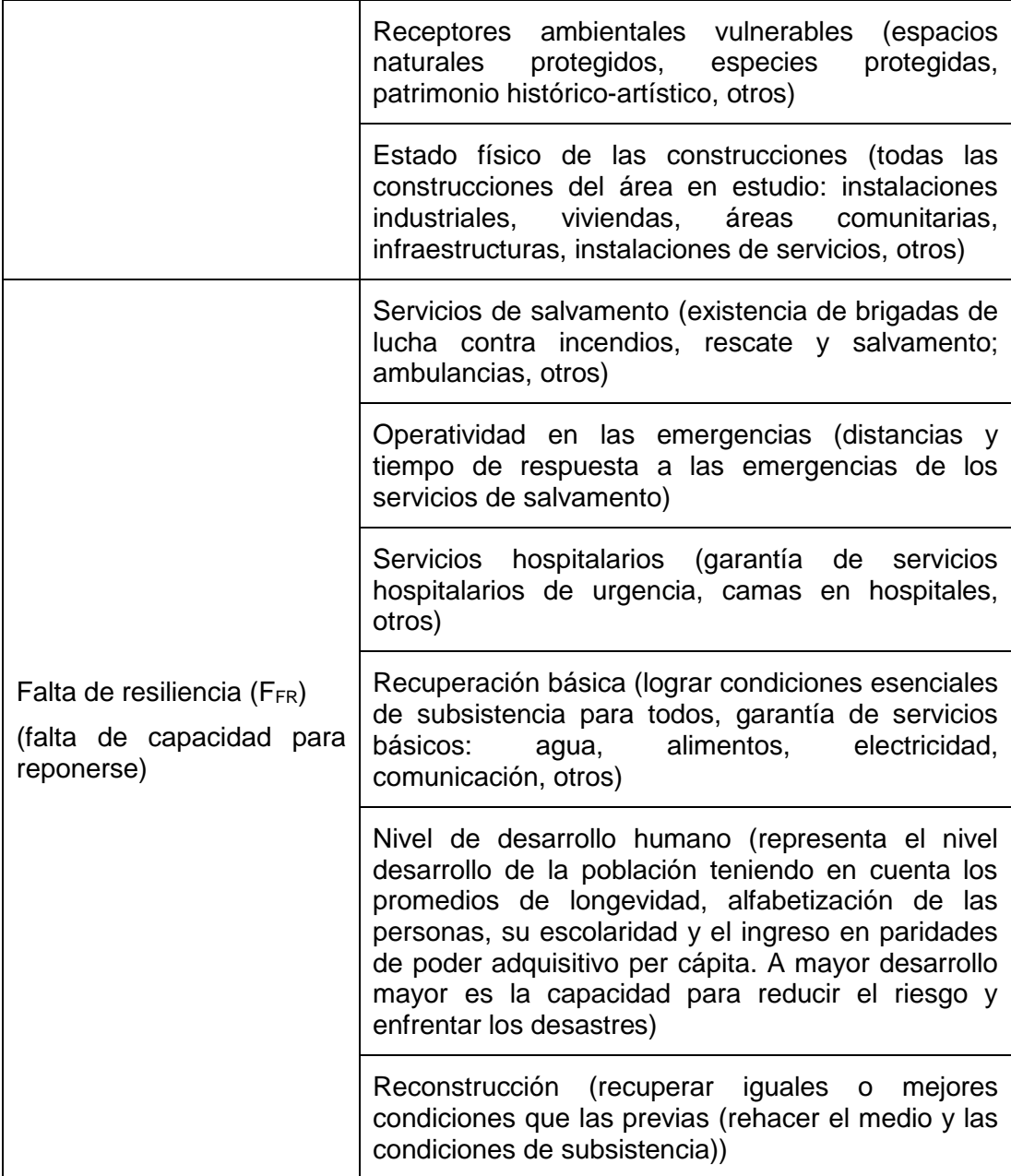

## **Tabla 4 Descriptores de agravamiento del impacto, sus unidades e identificadores.**

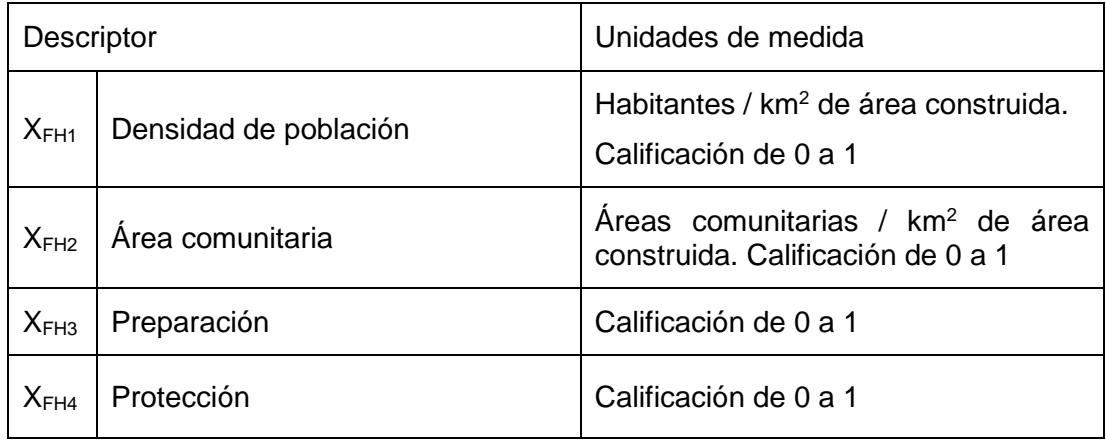

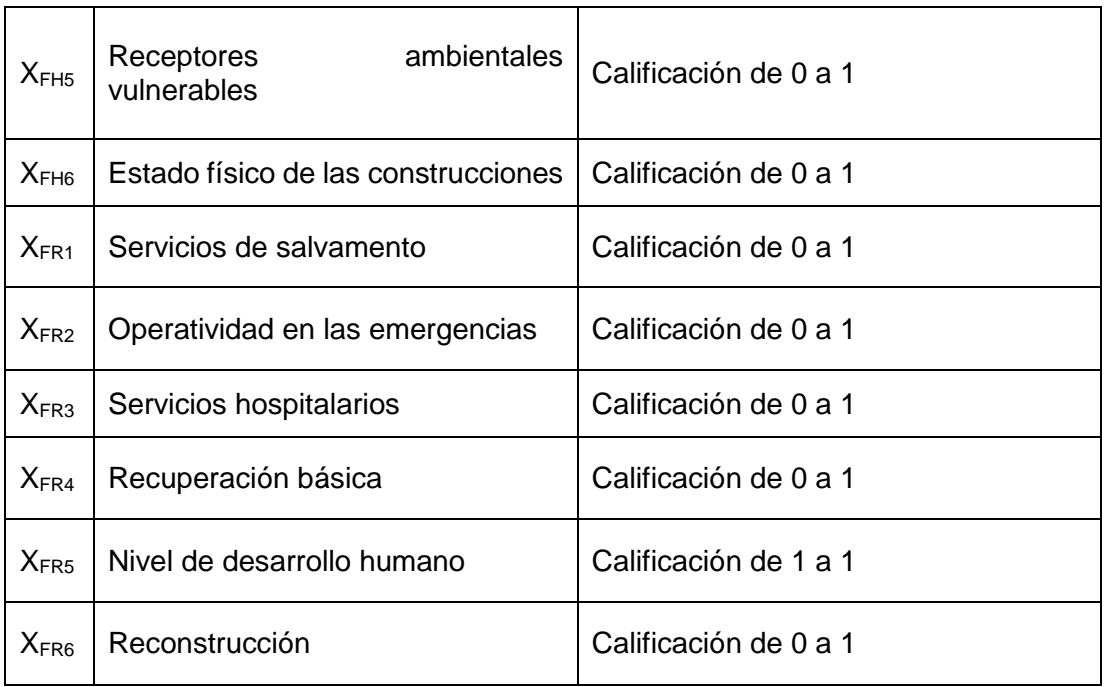

### **Cálculo de los pesos wFFH y wFFR**

Para el cálculo de la importancia relativa de los descriptores para la determinación del coeficiente de agravamiento del impacto Ca $_{\rm i}$  (los pesos WFFH y WFFR) se utiliza el criterio de expertos para establecer un orden entre los descriptores, luego se calculó el coeficiente de concordancia de Kendall [\(Mainar 1978\)](#page-83-1) (Ver Anexo 1) para saber el nivel de concordancia entre los expertos, por último el peso WFFH o WFFR de cada factor FFHi o FFRi se calcula utilizando el Proceso Analítico Jerárquico (PAJ) [\(Jiménez 1997\)](#page-83-2). La suma de los pesos  $w_{FFH}$  y  $w_{FFR}$  es 1, obteniéndose los siguientes resultados:

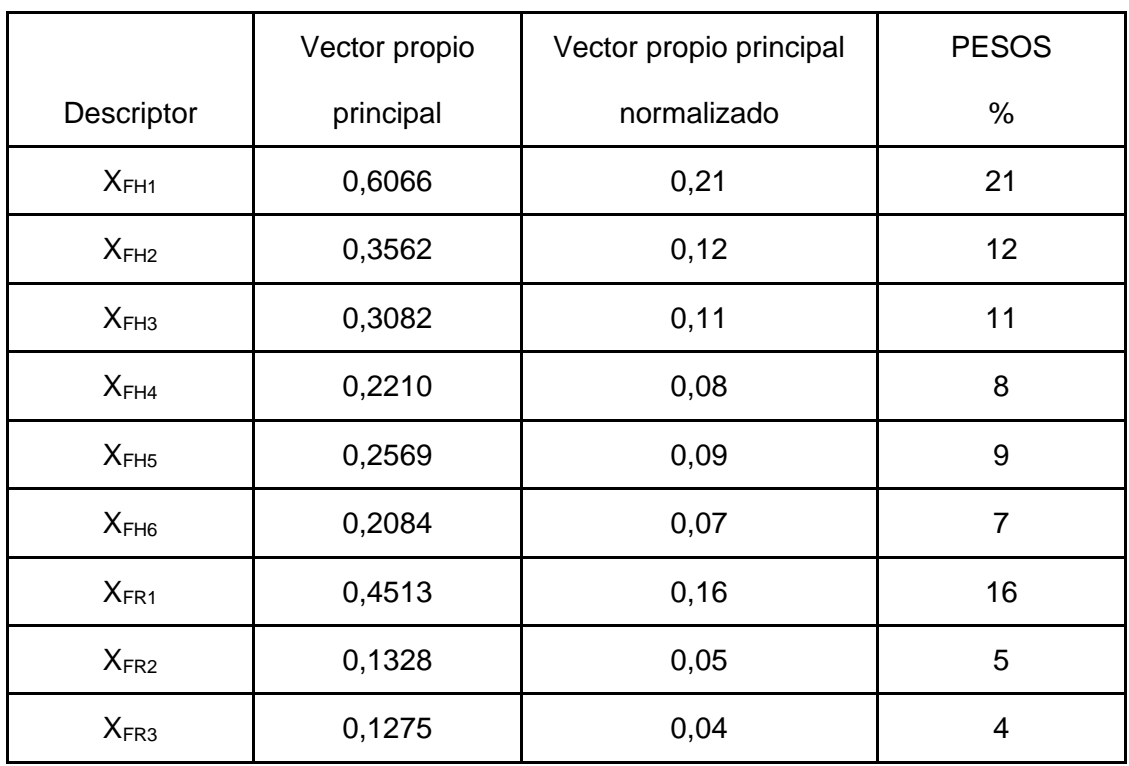

**Tabla 5 Matriz de importancia y pesos wFFH y wFFR.**

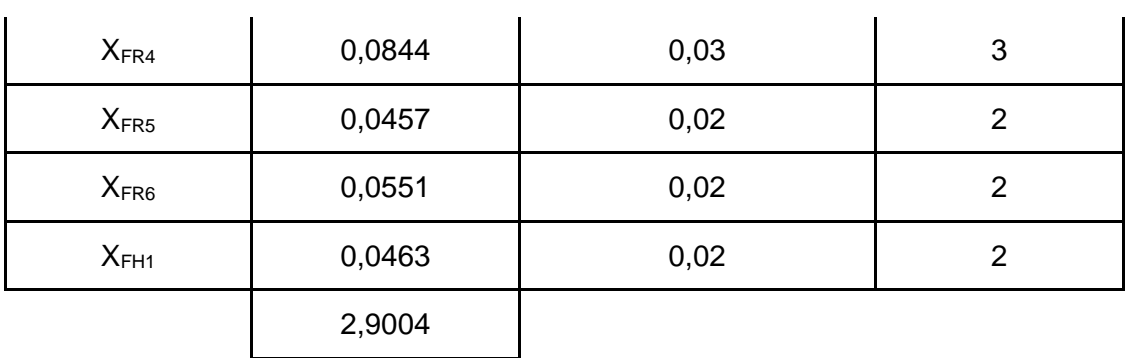

### **2.2.2.2. Procesos de determinación de la vulnerabilidad física V<sup>F</sup>**

La vulnerabilidad física  $V_F$  se evaluará en forma similar al coeficiente Ca<sub>i</sub>, utilizando las funciones de transformación, por lo tanto,  $V_F$ , también toma valores entre 0 y 1.

$$
V_{F_i} = \sum_{i=1}^{i=n} (V_{\text{Fincendo}_i} + V_{\text{Fexplosion}_i} + V_{\text{Herrame}_i} + V_{\text{Fescape}_i})
$$
\n
$$
V_{\text{Fincendo}} = (w_{X_{VF_1}\text{incendo}} \times X_{VF_1\text{incendo}}) + (w_{X_{VF_2}\text{incendo}} \times X_{VF_2\text{incendo}})
$$
\n
$$
+ (w_{X_{VF_3}\text{incendo}} \times X_{VF_3\text{incendo}}) + (w_{X_{VF_4}\text{incendo}} \times X_{VF_4\text{incendo}})
$$
\n
$$
V_{\text{Fexplosion}} = (w_{X_{VF_1}\text{explosion}} \times X_{VF_1\text{explosion}}) + (w_{X_{VF_2}\text{explosion}} \times X_{VF_2\text{explosion}})
$$
\n
$$
+ (w_{X_{VF_3}\text{explosion}} \times X_{VF_3\text{explosion}}) + (w_{X_{VF_4}\text{explosion}} \times X_{VF_4\text{explosion}})
$$
\n
$$
V_{\text{Fderrame}} = (w_{X_{VF_1}\text{derrame}} \times X_{VF_1\text{derrame}}) + (w_{X_{VF_2}\text{derrame}} \times X_{VF_2\text{derrame}})
$$
\n
$$
+ (w_{X_{VF_3}\text{derrame}} \times X_{VF_3\text{derrame}}) + (w_{X_{VF_4}\text{derrame}} \times X_{VF_4\text{derrame}})
$$
\n
$$
V_{\text{Fescape}} = (w_{X_{VF_1}\text{escape}} \times X_{VF_1\text{escape}}) + (w_{X_{VF_2}\text{escape}} \times X_{VF_2\text{escape}})
$$
\n
$$
+ (w_{X_{VF_3}\text{escape}} \times X_{VF_3\text{escape}}) + (w_{X_{VF_4}\text{escape}} \times X_{VF_4\text{escape}})
$$

Los descriptores a utilizar para estimar la Vulnerabilidad Física (VF), de cada una de las áreas estudiadas i (empresa, organismo, otras), frente cada uno de los eventos e (Incendio, explosión, derrame o escape) que puedan considerarse como accidentes graves probables en el área en estudio serán los siguientes:

**Tabla 6 Descriptores de vulnerabilidad física VF, sus unidades e identificadores.**

| Descriptor       |                                                                                                    | Unidades de medida                                                         |  |  |
|------------------|----------------------------------------------------------------------------------------------------|----------------------------------------------------------------------------|--|--|
| $X_{VF1}$        | Fallecidos (valora a todos<br>los<br>expuestos; trabajadores y población<br>aledaña)                      | %<br>(personas fallecidas<br>personas expuestas)<br>Calificación de 0 a 1. |  |  |
| $X_{VF2}$        | Lesionados (valora a todos los<br>expuestos; trabajadores y población<br>aledaña)                         | % (personas lesionadas<br>expuestas)<br>personas<br>Calificación de 0 a 1. |  |  |
| X <sub>VF3</sub> | Daños<br>internos<br>mayores a<br>instalaciones tecnológicas, de servicios   internos con daños mayores / | %<br>(objetos constructivos                                                |  |  |

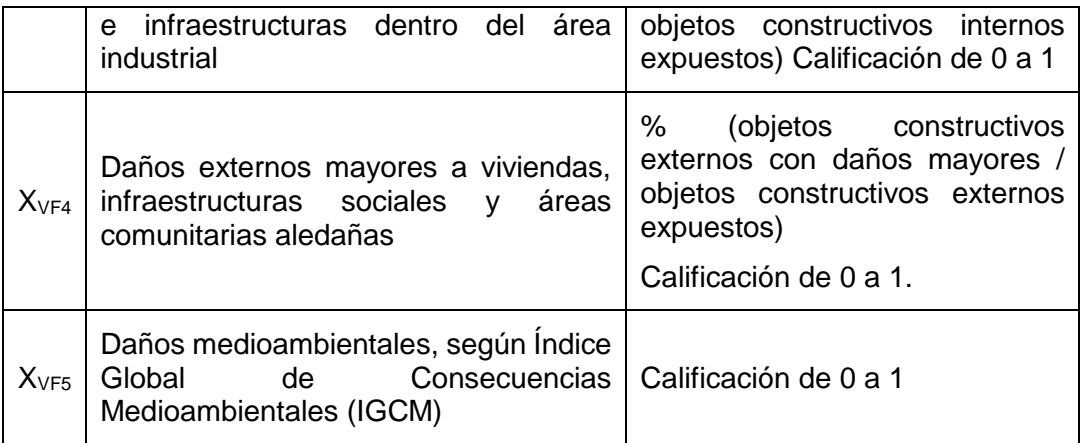

Daño mayor está referido a destrucciones totales que imposibiliten la continuidad de su utilización o parciales con afectaciones temporales y necesidad inmediata de inversiones para su reconstrucción.

### **Dimensiones de la vulnerabilidad**

Se calcularán las dimensiones de la vulnerabilidad definidas en el Capítulo 1 (de las personas, de los bienes y ambiental), se utiliza el método Probit para las  $X_{VF}$ relacionada con las personas, la valoración económica para las  $X_{VF}$  relacionadas con los daños económicos y el Índice Global de Consecuencias Medioambientales (IGCM) para los daños ocasionados al medioambiente.

### Cálculo de los pesos w<sub>XVF</sub>

Para el cálculo de la importancia relativa asociada a los descriptores para la determinación de la vulnerabilidad física  $V_F$  (los pesos w<sub>XVF</sub>) se sigue el mismo método que para el Cai, se utiliza el criterio de expertos para establecer un orden entre los descriptores, luego se calculó el coeficiente de concordancia de Kendall [\(Mainar 1978\)](#page-83-1) (Ver Anexos del 2 al 5) para saber el nivel de concordancia entre los expertos, por último el peso de  $w_{X\vee F}$  se calcula utilizando el Proceso Analítico Jerárquico (PAJ) [\(Jiménez 1997\)](#page-83-2), obteniéndose los siguientes resultados:

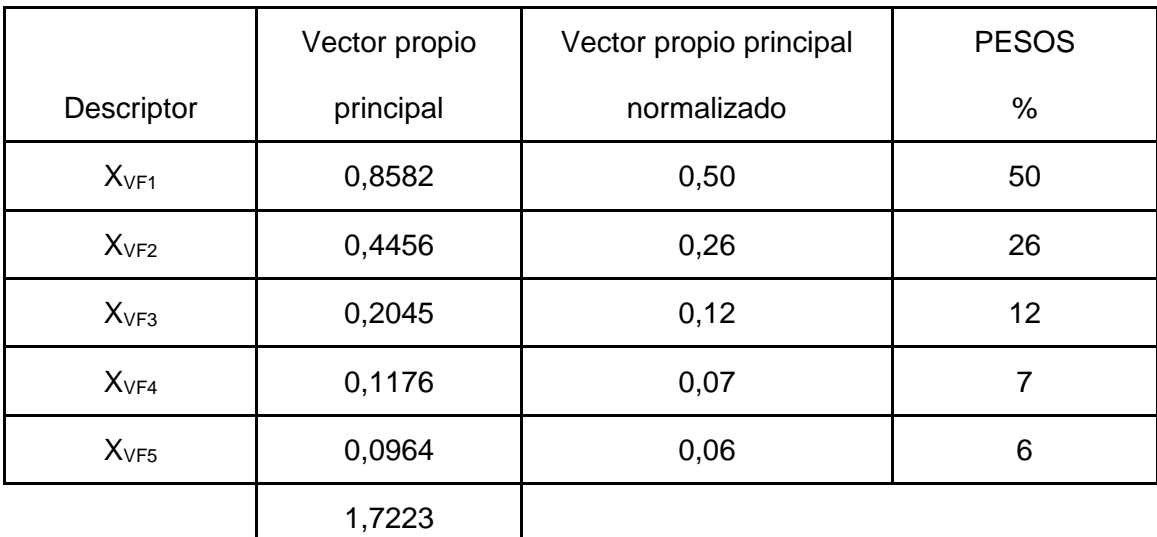

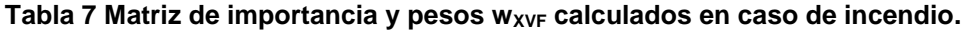

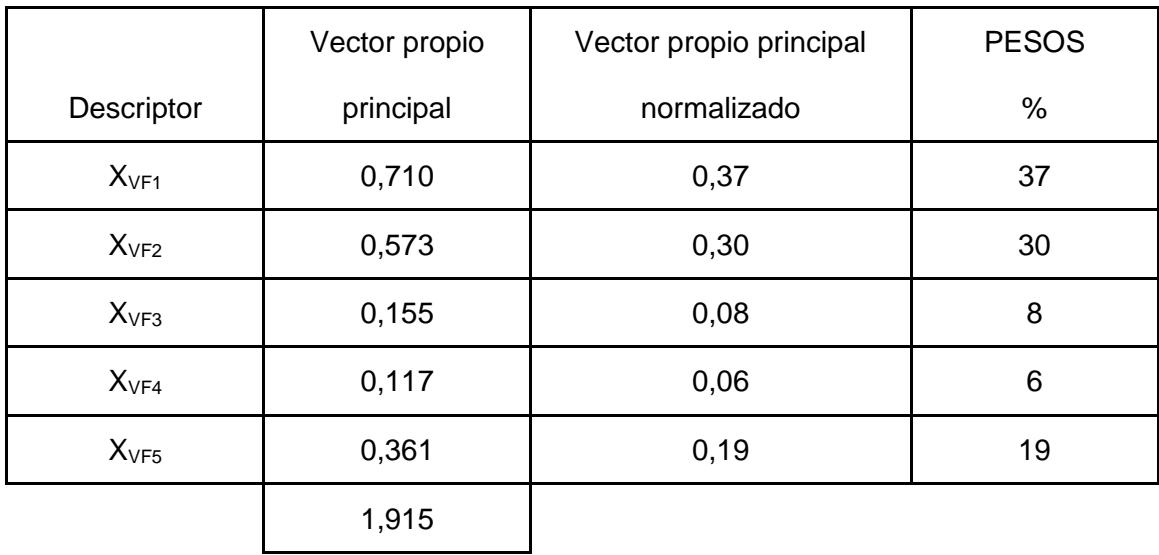

### **Tabla 8 Matriz de importancia y pesos wXVF calculados en caso de derrame.**

**Tabla 9 Matriz de importancia y pesos wXVF calculados en caso de escape tóxico.**

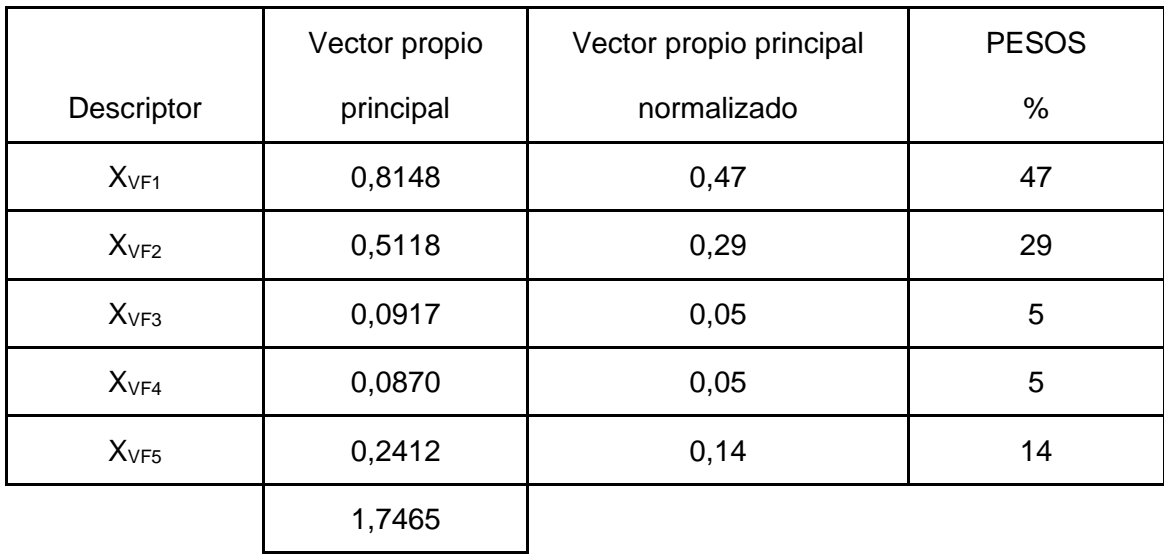

#### **Tabla 10 Matriz de importancia y pesos wXVF calculados en caso de explosión.**

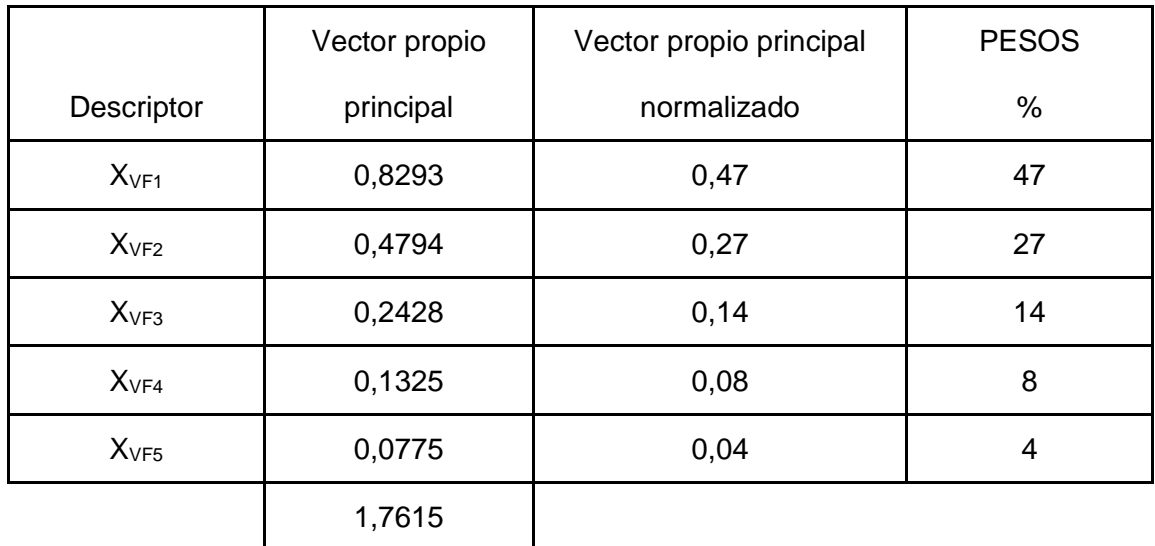

Los procesos descritos anteriormente se implementan en el sistema de evaluación de la vulnerabilidad (SEVAT) desarrollado.

# **2.3. Sistema de evaluación de la vulnerabilidad territorial (SEVAT)**

El Sistema de evaluación de la vulnerabilidad territorial (SEVAT) se concibe con la idea de apoyar a los especialistas territoriales en su trabajo de recogida y procesamiento de datos de las industrias o empresas enclavadas en las comunidades, así como para brindar una manera de evaluación de la vulnerabilidad, mediante el IR<sub>T</sub>, que permitirá identificar los territorios o áreas con mayor probabilidad de a accidentes tecnológicos graves.

Luego del análisis de los procesos a automatizar propuestos en el epígrafe 2.2 para la evaluación de la vulnerabilidad de una empresa o área industrial mediante el IR $<sub>T</sub>$ ,</sub> se definieron los actores, casos de uso, estructura del sistema, la arquitectura, y la base de datos a que darán soporte SEVAT. Dicha aplicación brinda soporte a los procesos antes mencionados facilitando los cálculos descritos en los mismos y permitiendo el análisis de los datos mediante gráficos.

### **2.3.1. Modelo conceptual**

El modelo conceptual permite relacionar los conceptos del dominio del problema en cuestión y su vocabulario, es una representación de los elementos del mundo real en el contexto del dominio a analizar. El modelo conceptual que se muestra en la Figura 3 resume los conceptos extraídos de los procesos que conforman el dominio a automatizar. [\(Larman 1999\)](#page-83-3)

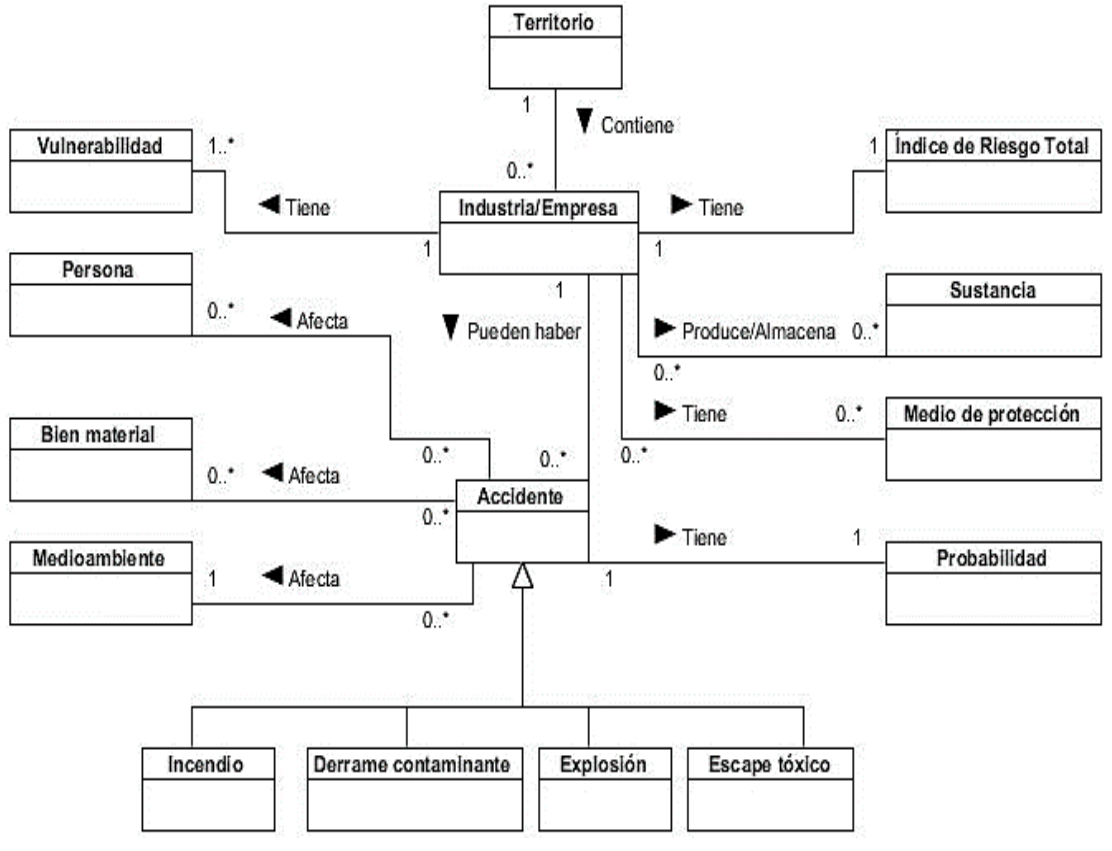

**Figura 3 Modelo conceptual.**

# **2.3.2. Requisitos de la aplicación**

Según la IEEE [\(IEEE 1990\)](#page-82-1) los requisitos son una condición o capacidad que necesita un usuario para resolver un problema o lograr un objetivo. Condición o capacidad que tiene que ser alcanzada o poseída por un sistema o componente de un sistema para satisfacer un contrato, estándar, u otro documento impuesto formalmente. Deben representar las necesidades del cliente y demás involucrados, por lo que el desafío consiste en capturar la esencia sin ambigüedades y de forma entendible para los clientes, los usuarios y el equipo de desarrollo.

Luego del análisis de los conceptos presentes en el domino del problema y sus relaciones se identificaron los requisitos funcionales y no funcionales.

## **2.3.2.1. Requisitos Funcionales**

Los requisitos funcionales que el sistema debe cumplir son los siguientes:

- 1. El sistema debe permitir calcular el coeficiente de agravamiento del impacto  $(Ca_i)$ .
- 2. El sistema debe permitir calcular el Índice de Riesgo Total (IR<sub>T</sub>).
- 3. El sistema debe permitir manejar los datos de las industrias o empresas presentes en un área a analizar:
	- 3.1. Debe permitir insertar los datos de una industria.
	- 3.2. Debe permitir modificar los datos de una industria.
	- 3.3. Debe permitir consultar los datos de una industria.
	- 3.4. Debe permitir eliminar los datos de una industria.
- 4. El sistema debe permitir manejar los datos de las sustancias manejadas por una industria:
	- 4.1. Debe permitir insertar los datos de una industria.
	- 4.2. Debe permitir modificar los datos de una sustancia.
	- 4.3. Debe permitir consultar los datos de una sustancia.
	- 4.4. Debe permitir eliminar los datos de una sustancia.
- 5. El sistema debe permitir manejar los datos de los medios técnicos de protección utilizados en las industrias:
	- 5.1. Debe permitir insertar los datos de un medio de protección.
	- 5.2. Debe permitir modificar los datos de un medio de protección.
	- 5.3. Debe permitir consultar los datos de un medio de protección.
	- 5.4. Debe permitir eliminar los datos de un medio de protección.
- 6. El sistema debe permitir calcular la vulnerabilidad ante la ocurrencia de un evento:
	- 6.1. Calcular la vulnerabilidad ante un incendio.
	- 6.2. Calcular la vulnerabilidad ante una explosión.
	- 6.3. Calcular la vulnerabilidad ante un derrame contaminante.
	- 6.4. Calcular la vulnerabilidad ante un escape tóxico de sustancias químicas.
- 7. El sistema debe permitir consultar reportes de Índice de Riesgo Total ( $IR<sub>T</sub>$ ) de un área:
	- 7.1. Graficar resultados en el mapa de Cuba según  $IR<sub>T</sub>$ .
	- 7.2. Mostrar gráficos sobre la probabilidad de ocurrencia de eventos, áreas más vulnerables y gráficos comparativos sobre el Índice de Riesgo Total.
- 8. El sistema debe permitir exportar a pdf todos los reportes generados por la aplicación.
- 9. El sistema debe permitir el acceso de los usuarios al sistema mediante usuario y contraseña.
- 10. El sistema debe permitir acceder a los usuarios a la información permitida a su rol.
- 11. El sistema debe permitir manejar los datos de los usuarios.
	- 11.1. Debe permitir insertar los datos de un usuario.
	- 11.2. Debe permitir modificar los datos de un usuario.
	- 11.3. Debe permitir consultar los datos de un usuario.
	- 11.4. Debe permitir eliminar los datos de un usuario.
	- 11.5. De permitir cambiar la contraseña de un usuario.

#### **2.3.2.2. Requisitos no funcionales**

Los requisitos no funcionales surgen de las necesidades del usuario, debido a las restricciones en el presupuesto, a las políticas de la organización, a la necesidad de interoperabilidad con otros sistemas software o hardware o a factores externos como regulaciones en la seguridad o legislaciones sobre privacidad. [\(Pressman 2010\)](#page-83-4)

Los requisitos no funcionales asociados al sistema son los siguientes:

Apariencia o interfaz externa

Los colores de la aplicación estarán a tono con el tema tratado, serán claros y la letra estará en tamaño legible, además no se hará uso de animaciones.

Usabilidad

La aplicación podrá ser instalada de manera local en cada una de las computadoras donde se desee utilizar. El personal que la utilice no requerirá de grandes conocimientos informáticos.

#### Rendimiento

La aplicación será rápida, pues todo será instalado localmente. No debe sobrepasar los 30 segundos para responder una petición.

Soporte

Requerimientos mínimos de hardware: 1 GB RAM, 9 GB de HDD, 500 MHz.

Portabilidad

La aplicación podrá ser usada sobre los sistemas operativos Windows y todas las distribuciones de Linux.

**Seguridad** 

Se protegerá el acceso a la aplicación mediante usuario, contraseña y rol, dichos valores se guardarán en la base de datos, que estará protegida por el mismo método de seguridad. Además, las contraseñas serán encriptadas mediante el Estándar de Cifrado de Datos (DES) por sus siglas en inglés.

Restricciones de diseño

Se desarrollará una aplicación de escritorio sobre tecnologías libres. La resolución de pantalla en la que debe visualizarse debe ser mayor o igual a 800 x 600 píxeles. Los datos de la aplicación estarán soportados sobre una base de datos en PostgreSQL 9.2. El IDE seleccionado para el desarrollo es Netbeans 7.3.1 y XFuzzy

3.0 para la modelación borrosa. El estilo arquitectónico a emplear será el N capas, específicamente en 3 capas.

## **2.3.3. Definición de los casos de uso del sistema**

El modelo de casos de uso permite que los desarrolladores y clientes lleguen a un acuerdo acerca de los requisitos de la aplicación. Es un modelo del sistema que contiene actores, casos de uso y sus relaciones. Un caso de uso es un fragmento de la funcionalidad que el sistema ofrece para aportar un resultado de valor para sus actores. De manera más clara, un caso de uso especifica una secuencia de acciones que el sistema puede llevar a cabo interactuando con sus actores. [\(Pressman 2010\)](#page-83-4)

Los requisitos presentados anteriormente quedaron recogidos en el siguiente diagrama de casos de uso, identificándose un total de 15 y dos actores.

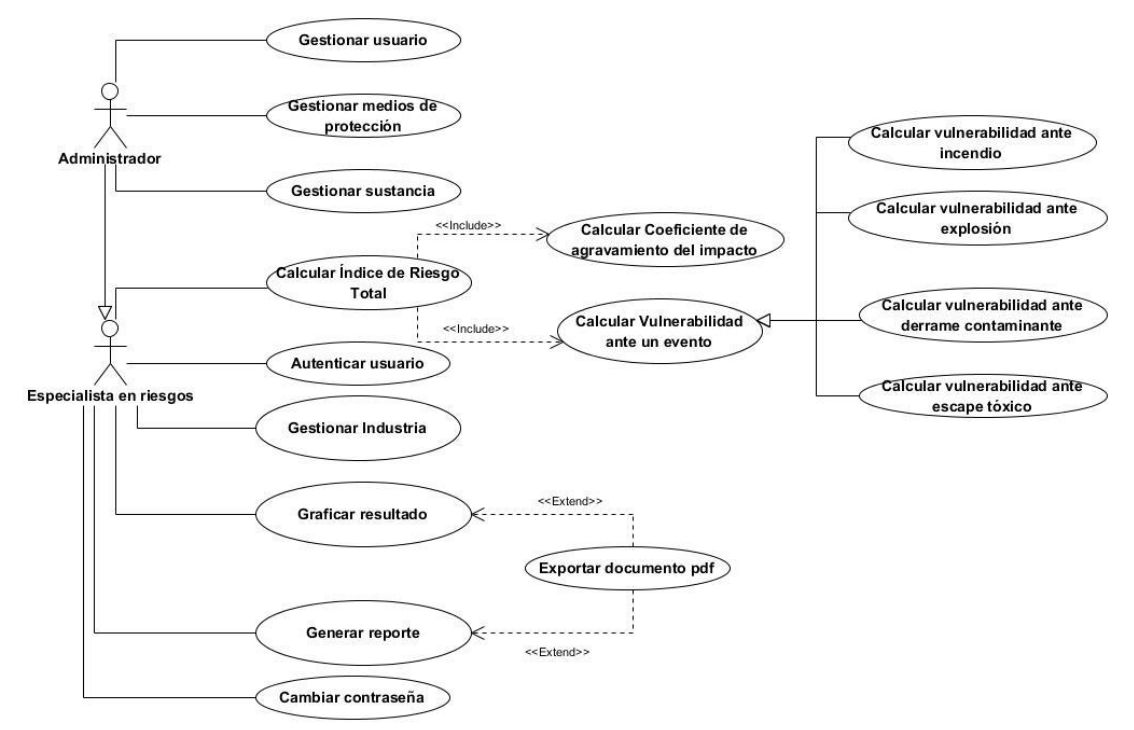

**Figura 4 Diagrama de casos de uso del sistema.**

#### **Tabla 11 Descripción de los actores.**

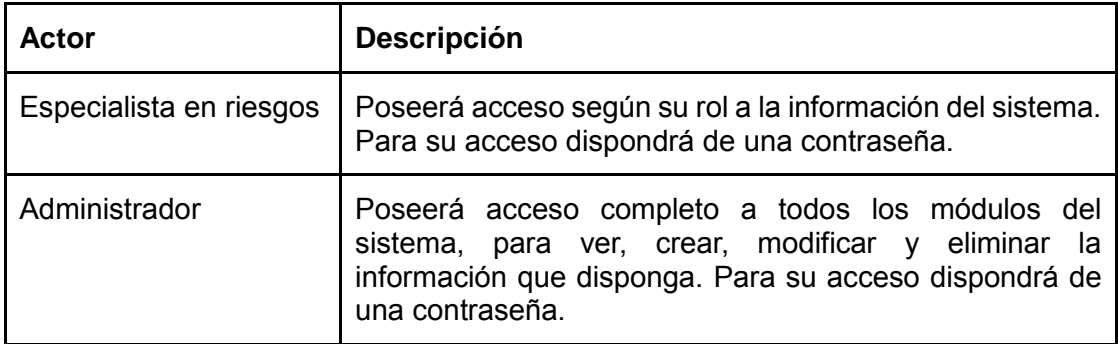

#### **Tabla 12 Resumen de los casos de uso.**

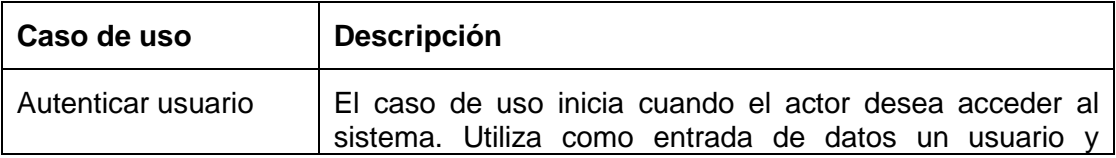

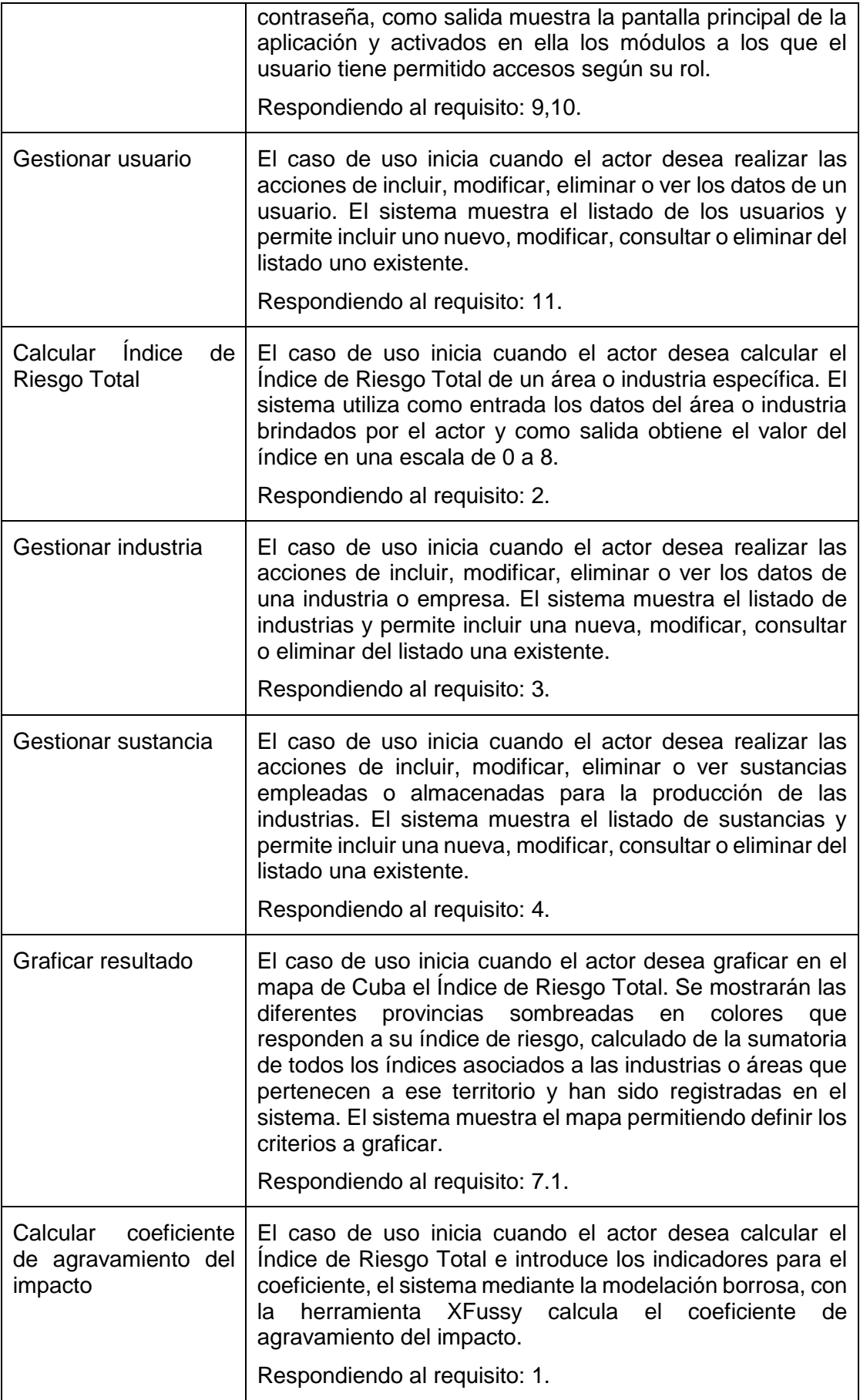

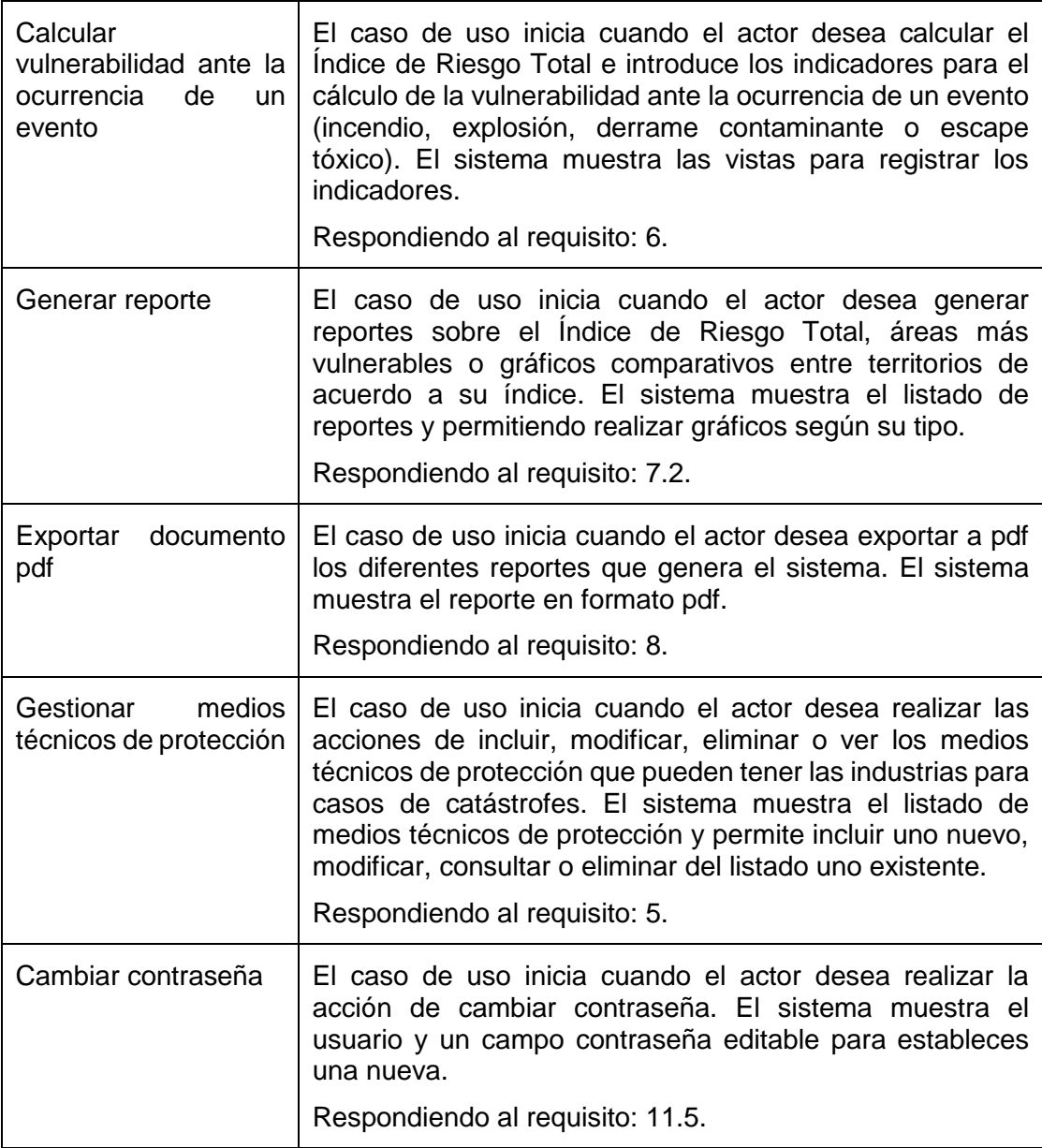

# **2.3.4. Diseño de la aplicación**

En el diseño se modela el sistema y se encuentra su forma (incluida la arquitectura) para que soporte todos los requisitos, incluyendo los no funcionales y las restricciones que se le suponen. Tiene el propósito de formular los modelos que se centran en los requisitos no funcionales y en el dominio de la solución y que prepara para la implementación y prueba del sistema. Es un modelo físico, no genérico, específico para una implementación.

Concretamente se puede definir como propósitos del diseño:

- Adquirir una comprensión de los aspectos relacionados con los requisitos no funcionales y restricciones relacionadas con los lenguajes de programación, componentes reutilizables, sistemas operativos, tecnologías de distribución y concurrencia y tecnologías de interfaz de usuario.
- Crear una entrada apropiada y un punto de partida para actividades de implementación, capturando los requisitos o subsistemas individuales, interfaces y clases.
- Descomponer los trabajos de implementación en partes más manejables que puedan ser llevadas a cabo por diferentes equipos de desarrollo.
- Capturar las interfaces entre los subsistemas antes en el ciclo de vida del software, lo cual es muy útil cuando se utilizan interfaces como elementos de sincronización entre diferentes equipos de desarrollo.[\(Pressman 2010\)](#page-83-4)

Los artefactos del diseño que serán modelados para la aplicación son el diseño de base de datos, diseño de interfaces de usuario y una descripción de la estructura y arquitectura del sistema.

### **2.3.4.1. Diseño de base de datos**

Los modelos de datos aportan la base conceptual para diseñar aplicaciones que hacen un uso intensivo de datos. Un modelo de datos es un conjunto de conceptos, reglas y convenciones que permiten describir y en ocasiones manipular los datos de un cierto mundo real que se desea almacenar en la base de datos. Es usado para describir la representación lógica y física de la información persistente manejada por el sistema. Puede ser inicialmente creado a través de ingeniería inversa de un almacenamiento de datos persistentes que ya exista (base de datos) o puede ser inicialmente creado a partir de un conjunto de clases del diseño persistentes en el modelo de diseño.[\(Pressman 2010\)](#page-83-4)

El modelo de datos tiene los siguientes objetivos:

- Identificar objetos de datos.
- Definir sus atributos.
- Identificar relaciones.

Para el sistema el modelo de datos quedó establecido de la siguiente manera, identificándose 8 tablas y quedando normalizado en 3ra forma normal.

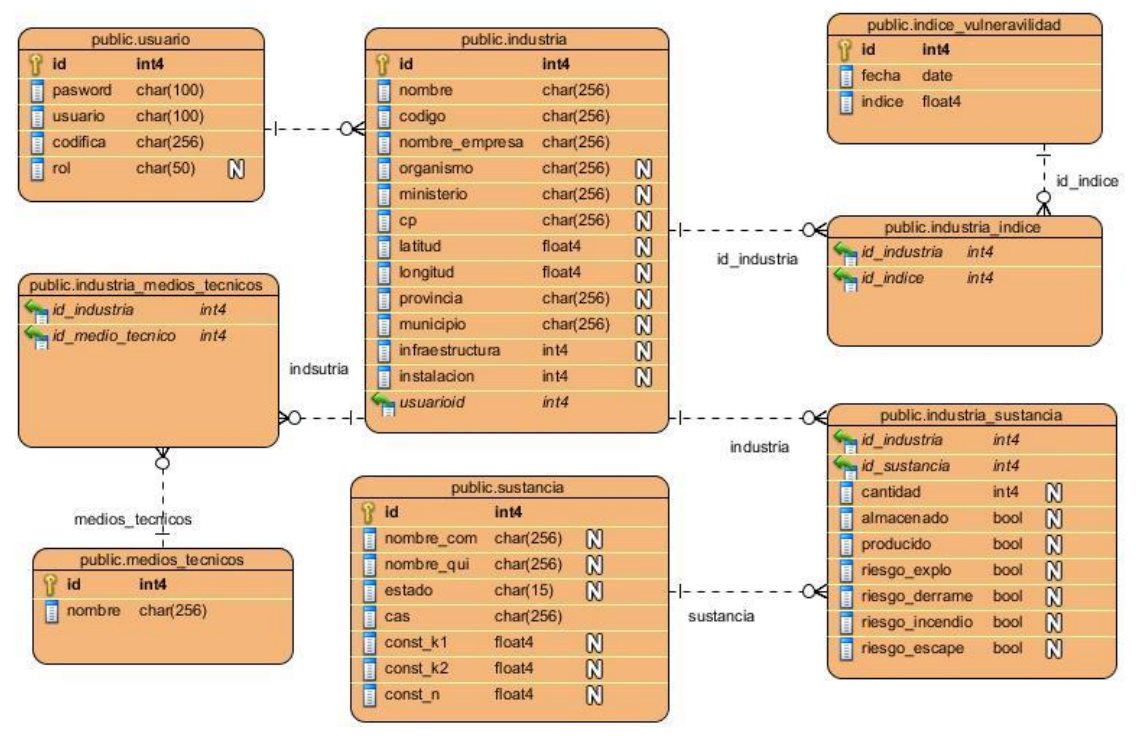

**Figura 5 Modelo de datos.**

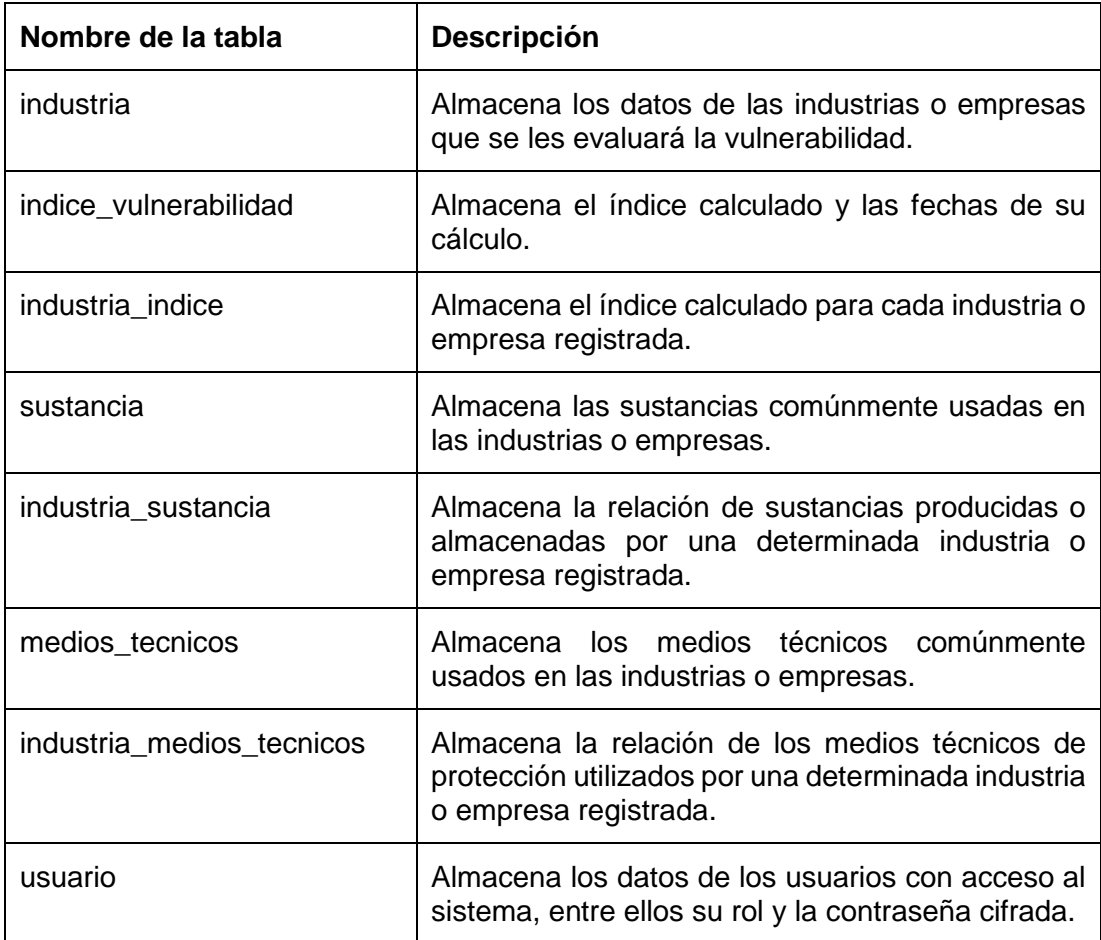

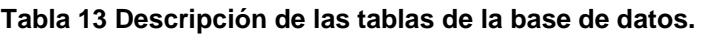

### **2.3.4.2. Diseño de interfaz de usuario**

Una interfaz de software es la parte de una aplicación que el usuario ve y con la cual interactúa. Está relacionada con la estructura subyacente, la arquitectura, y la capa de lógica de negocio. La interfaz incluye las pantallas, ventanas, controles, menús, metáforas, la ayuda en línea, la documentación y el entrenamiento. Permite a los usuarios hacer su trabajo o desempeñar una tarea en la manera que deseen, en vez de tener que ajustarse al software.

Para el diseño de la interfaces de usuario se utilizaron colores afines con la temática ambiental, letras claras y se evitó el uso de animaciones. Se utilizaron los componentes brindados por el IDE de desarrollo, mostrándose un menú en la esquina superior derecha y un menú lateral para las acciones dentro de cada módulo. Cuenta además con un logo identificativo y el ambiente creado es similar al de una página web. A continuación se muestra la pantalla principal del sistema.

# *Capítulo 2. Sistema de evaluación de la vulnerabilidad territorial (SEVAT)*

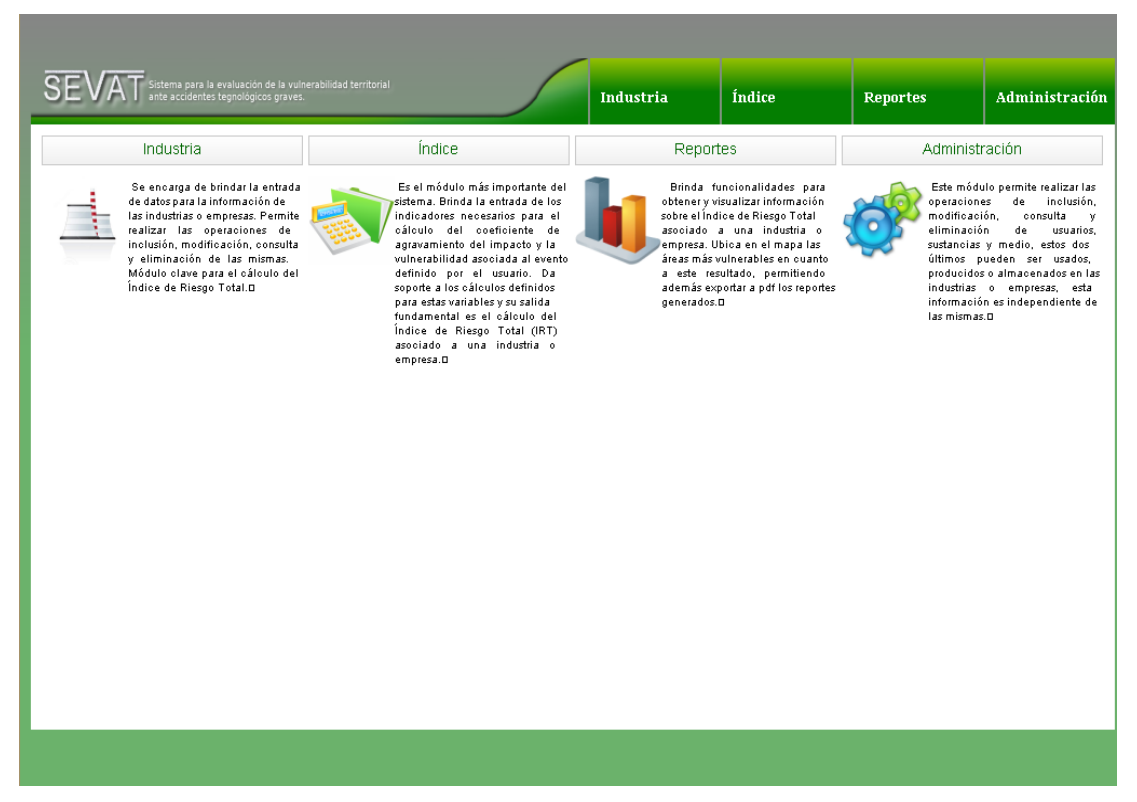

**Figura 6 Pantalla principal del sistema SEVAT.**

### **2.3.4.3. Estructura del sistema desarrollado**

El sistema consta de cuatro módulos para dar respuesta a los requisitos descritos anteriormente: Industria, Índice, Administración y Reportes. A continuación se describe el funcionamiento de los mismos:

**Industria:** Se encarga de brindar la entrada de datos para la información de las industrias o empresas. Permite realizar las operaciones de inclusión, modificación, consulta y eliminación de las mismas. Módulo clave para el cálculo del Índice de Riesgo Total.

**Índice:** Es el módulo más importante del sistema. Brinda la entrada de los indicadores necesarios para el cálculo del coeficiente de agravamiento del impacto y la vulnerabilidad asociada al evento definido por el usuario. Da soporte a los cálculos definidos para estas variables en el epígrafe 2.2 y su salida fundamental es el cálculo del Índice de Riesgo Total (IR<sub>T</sub>) asociado a una industria o empresa.

### **Cálculo del coeficiente de agravamiento del impacto** [\(Machado 2013\)](#page-83-5)**:**

Se decidió utilizar la modelación borrosa para el cálculo de este parámetro, debido a la presencia de vaguedad, imprecisión o subjetividad presente en los indicadores que determinan la falta de homeostasis y la falta de resiliencia, para esto se utiliza un sistema de inferencia borroso que determina el nivel de agravamiento del impacto de riesgos tecnológicos utilizando la herramienta XFuzzy.

Un sistema de inferencia borroso (SIB) es un sistema computacional basado en los conceptos de la teoría de conjuntos borrosos, reglas If-Then borrosas y razonamiento borroso. Se conocen por diversos nombres como Sistemas basados en reglas borrosos, Sistemas expertos borrosos, etcétera.

La estructura básica de un SIB consiste de tres componentes: una base de reglas borrosas, una base de datos (la cual contiene las funciones de pertenencia usadas) y un mecanismo de razonamiento el cual ejecuta el procedimiento de inferencia.

Las entradas y salidas pueden ser valores duros o borrosos. Cuando la salida es borrosa y se necesita el valor duro, se emplea un método (defuzzyfication) que determina el valor duro que mejor representa un conjunto borroso.

Se decidió seleccionar el modelo Mamdani ya que se necesita utilizar un modelo donde el antecedente y el consecuente de las reglas sean conjuntos borrosos, ya que todas las variables (tanto las de entrada del sistema como las de salida) son borrosas; y que las reglas puedan tener múltiples antecedentes, debido a que en el mismo existen variables que dependen de otras múltiples variables.

El sistema "AgravamientoImpacto" se modeló como un SIB del tipo Mamdani, obteniéndose como variable de salida el nivel de agravamiento además de los aspectos siguientes[\(Machado 2013\)](#page-83-5):

- Se definieron como factores que caracterizan el nivel de agravamiento la Falta de Homeostasis y la Falta de Resiliencia.
- Se modelaron seis variables que caracterizan la Falta de Homeostasis y seis variables que caracterizan la Falta de Resiliencia. Todas ellas fueron modeladas utilizando funciones del tipo trapezoidal.
- Se construyeron ocho reglas borrosas para determinar el coeficiente de agravamiento del impacto (outAI) como variable de salida final.

Todo el sistema quedó implementado usando Xfuzzy 3.0 que permitió obtener un archivo.xfl, el cual es incorporado como módulo al sistema implementado, constituye un módulo del sistema general de determinación de riesgo tecnológico.[\(Machado](#page-83-5)  [2013\)](#page-83-5)

**Administración:** Este módulo permite realizar las operaciones de inclusión, modificación, consulta y eliminación de usuarios, sustancias y medio, estos dos últimos pueden ser usados, producidos o almacenados en las industrias o empresas, esta información es independiente de las mismas.

**Reportes:** Brinda funcionalidades para obtener y visualizar información sobre el Índice de Riesgo Total asociado a una industria o empresa. Ubica en el mapa las áreas más vulnerables en cuanto a este resultado, permitiendo además exportar a pdf los reportes generados.

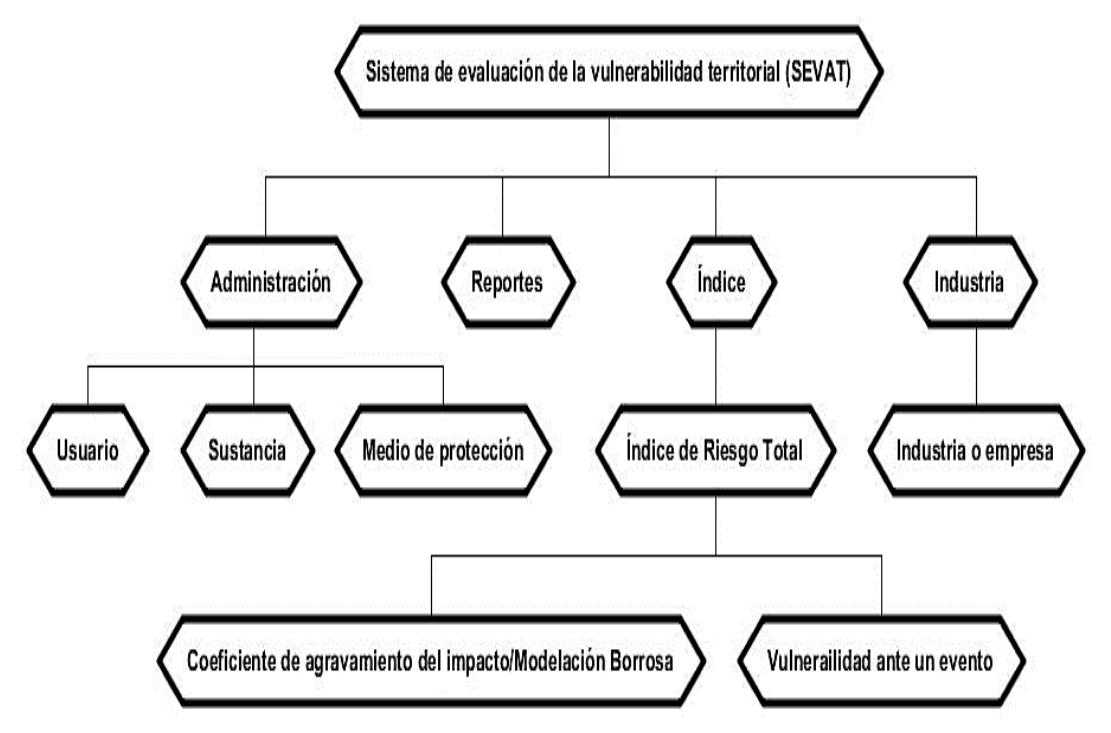

**Figura 7 Estructura de los módulos del sistema.**

# **2.3.4.4. Arquitectura**

Roger Pressman define la arquitectura de software como una descripción de los subsistemas y los componentes de un sistema informático y las relaciones entre ellos. Se propuso para el sistema la Arquitectura en n capas, que se enfoca en la distribución de roles y responsabilidades de forma jerárquica brindando una forma muy efectiva de separación de responsabilidades. El rol indica el modo y tipo de interacción con otras capas, y la responsabilidad indica la funcionalidad que está siendo desarrollada. Entre sus principales características se identifican las siguientes [\(Pressman 2010\)](#page-83-4):

- Describe la descomposición de servicios de forma que la mayoría de la interacción ocurre solamente entre capas vecinas.
- Los componentes de cada capa se comunican con otros componentes en otras capas a través de interfaces muy bien definidas.
- Este modelo ha sido descrito como una pirámide invertida de re-uso, donde cada capa agrega responsabilidad y abstracción a la capa directamente sobre ella.

Para lograr una implementación ordenada se decidió dividir la aplicación en tres niveles o capas. Mediante esta división se aplican los principios de abstracción, el encapsulamiento y alta cohesión. Estos 3 niveles permiten el entendimiento del código debido a su organización, mejor manejo de los datos pues se separan los elementos de diseño de los mismos. Esta arquitectura brinda las posibilidades de un fácil mantenimiento por la separación del sistema en partes independientes. Los tres niveles o capas definidos en el sistema son:

 **La capa de presentación:** Esta capa se encarga de proveer una interfaz entre el sistema y el usuario. Es responsable de informar al usuario en su interacción con el sistema y de trasmitir sus peticiones a este, mantiene una comunicación exclusiva con la capa de negocio. Es en ella donde se recogen las vistas de la aplicación.

- **La capa de negocio:** Es la capa que procesa la información recibida desde la capa de presentación y da respuesta a las peticiones que el usuario ha realizado. Es la capa intermedia entre la capa de presentación y la capa de datos, se relaciona con ambas, procesando información de las mismas.
- **La capa de acceso a datos:** Es la capa donde se almacenan los datos. Usando su relación con la capa de negocio y las peticiones que esta realice, es la encargada de ofrecer, modificar, almacenar, borrar y recuperar datos, mediante el gestor de base de datos requerido por la aplicación.

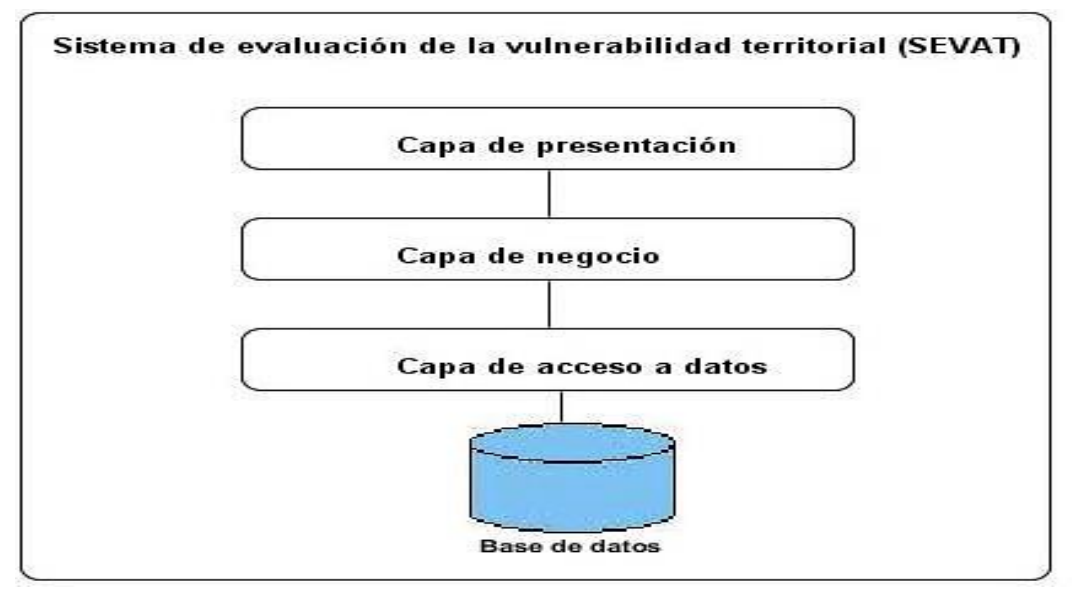

**Figura 8 Arquitectura del sistema.**

Como parte del cumplimiento de la arquitectura se organizó el código en los paquetes mostrados en la Figura 8.

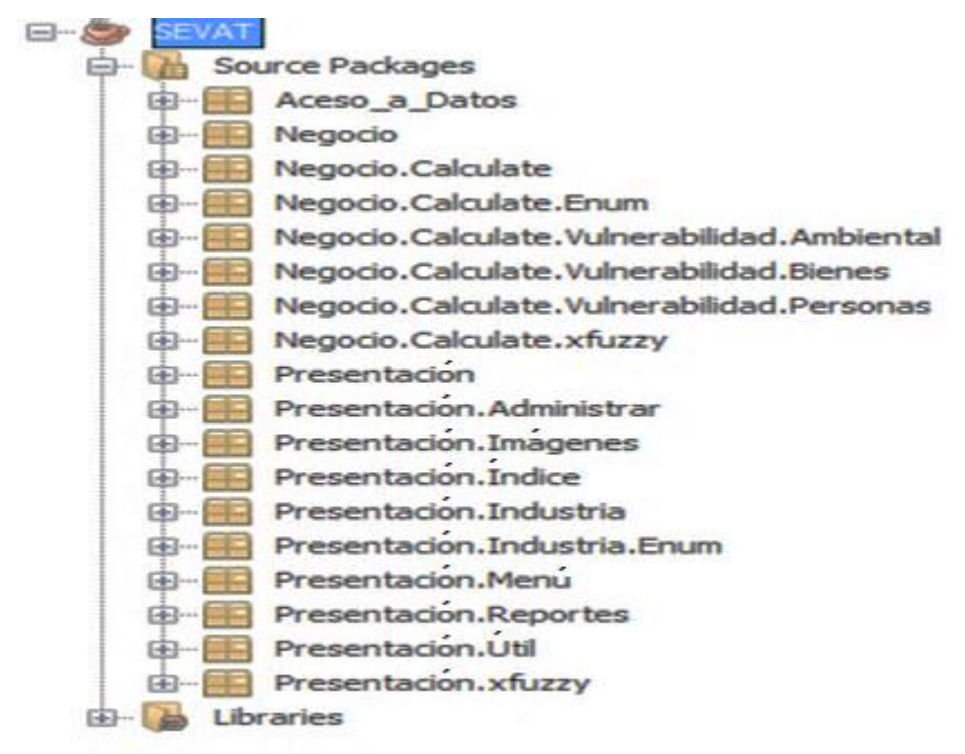

**Figura 9 Estructura de paquetes.**

# **2.3.5. Visualización de información**

Se entiende por visualización de información a la utilización de interfaces interactivas cuya finalidad principal es representar, con mínima entropía visual una serie de datos a un usuario final. Se caracteriza por ser interrelacional, transformar datos "crudos" en información relevante, buscar la mínima pérdida de información en dicha transformación, y dirigirse a usuarios que interactúan, transforman e interpretan esta información. Todo proceso adecuado de visualización debe tener presente las limitaciones perceptuales del ser humano, y su experiencia de uso con el hardware y con el software, donde el operador humano se convierte en la verdadera medida de configuración de la visualización de información. Además, la misma encuentra apoyo en las herramientas informáticas disponibles en la actualidad para organizar series de datos en conglomerados y dimensiones más fáciles de interpretar.

También se define como el estudio de la representación visual de los datos, lo que significa información que ha sido abstraída de alguna forma esquemática, incluidos los atributos o variables para las unidades de información [\(Friendly 2009\)](#page-82-2).

Su objetivo principal es comunicar información de manera clara y eficaz a través de medios gráficos.

Con el objetivo de brindar facilidades en la presentación y el uso de información sobre riesgos tecnológicos, además de instrumentos para el análisis comparativo entre territorios mediante la información sobre riesgos, se implementaron en el sistema los gráficos y reportes que se explican a continuación.[\(Cely and Martínez 2012\)](#page-82-3)

### **2.3.5.1. Histogramas**

Es un método gráfico para resumir la distribución de un atributo dado. Un histograma de un atributo A divide la distribución de datos de A en subconjuntos disjuntos o cubos. Típicamente, la anchura de cada cubo es uniforme. Cada cubo está representado por un rectángulo cuya altura es igual a la cantidad o a la frecuencia relativa de los valores. Si A es categórico, se dibuja un rectángulo para cada valor conocido de A, y el gráfico resultante se conoce comúnmente como un gráfico de barras. Si A es numérico, se prefiere el término histograma.

Es una gráfica de la distribución de un conjunto de medidas, un tipo especial de gráfica de barras que despliega la variabilidad dentro de un proceso. Un Histograma toma datos variables (tales como alturas, pesos, densidades, tiempo, temperaturas, etc.) y despliega su distribución. Los patrones inusuales o sospechosos pueden indicar que un proceso necesita investigación para determinar su grado de estabilidad.

Se utiliza cuando se quiere comprender mejor el sistema, específicamente al:

- Hacer seguimiento del desempeño actual del proceso.
- Seleccionar el siguiente producto o servicio a mejorar.
- Probar y evaluar las revisiones de procesos para mejorar.
- Necesitar obtener una revisión rápida de la variabilidad dentro de un proceso.

### **2.3.5.2. Gráficos circulares**

Para mostrar la caracterización de los datos, los gráficos circulares divididos en sectores ilustran la proporción numérica de una clase de datos. En un gráfico circular, la longitud del arco de cada sector (y en consecuencia su ángulo central y el área) es proporcional a la cantidad que representa.[\(Pontón 2012\)](#page-83-6)

# **2.3.5.3. Splines**

En las matemáticas, una spline es una función polinómica lo suficientemente regular definida por partes y que posee un alto grado de suavidad en los lugares donde las piezas polinomiales conectan en puntos conocidos como nudos. Lo anterior no es otra cosa que un gráfico de líneas que traza una curva ajustada a través de cada punto de datos de una serie. En los problemas de interpolación se utiliza a menudo la interpolación mediante splines porque da lugar a resultados similares requiriendo solamente el uso de polinomios de bajo grado, evitando así las oscilaciones, indeseables en la mayoría de las aplicaciones, encontradas al interpolar mediante polinomios de grado elevado.[\(Friedman 1991\)](#page-82-4)

# **2.3.5.4. Reportes implementados en SEVAT**

El sistema mediante los gráficos mencionado anteriormente implementa un conjunto de reportes que permitirán visualizar la información contenida en el mismo, como son:

- **Representación del Índice de Riesgo Total por territorio:** Reporte que permite identificar la diferencia entre un área determinada en cuanto al Índice de Riesgo Total. Ubica sobre el mapa de Cuba, en gama de colores del rojo al verde la gravedad del índice asociado al área, representando el color rojo el más grave y el verde el valor menos grave.
- **Comportamiento del índice de riego total por industria o empresa:** Con la utilización de un gráfico de línea se mostrará el índice calculado para una industria o empresa en diferentes fechas.
- **Comportamiento del Índice de Riesgo Total por territorio**: Mediante un gráfico de barras se mostrará las áreas y sus Índice de Riesgo Total asociados en una fecha determinada. Mediante este reporte se puede hacer predicciones sobre el desempeño futuro del territorio, evaluar la situación actual del mismo y para estudiar resultados.
- **Distribución de industrias o empresas:** Reporte que permitirá consultar mediante un gráfico de pastel la cantidad de industrias o empresas asociadas a cada territorio.

## **2.4. Conclusiones parciales**

El sistema descrito anteriormente tiene como centro el cálculo del Índice de Riesgo Total ( $IR<sub>T</sub>$ ) para apoyar la gestión de la vulnerabilidad territorial, y toma como punto de partida la información recopilada sobre las industrias o empresas. La propuesta consta de tres partes como son la gestión de la información que se introduce en el sistema, la aplicación de modelos matemáticos a dicha información y el análisis que se realiza sobre la misma. En este capítulo se describen además los elementos necesarios para la implementación de la aplicación:

- El modelo conceptual para el acercamiento al dominio del problema, identificándose 15 conceptos.
- Los requisitos para conocer que debía cumplir el sistema desde el punto de vista funcional y no funcional, quedando redactados 11 requisitos funcionales y siete no funcionales.
- El diseño de la aplicación como principal entrada a la implementación de la propuesta. Se realizó el modelo de datos que consta de ocho tablas normalizadas. Además se describió la arquitectura, en este caso la arquitectura en 3 capas y las ventajas de su utilización

 Las herramientas de visualización de la información definidas (gráficos de barra, línea y ubicación en el mapa) así como los reportes y la información a mostrar en ellos que facilitarán la presentación de la información registrada en la base de datos.

La propuesta presentada muestra el papel que pueden jugar las tecnologías de la información en la evaluación de la vulnerabilidad territorial, como herramienta de apoyo, ante la presencia de accidentes tecnológicos graves.

# **3. CAPÍTULO 3. ANÁLISIS DE RESULTADOS**

### **3.1. Introducción**

En este capítulo se analizan los resultados de la construcción del sistema SEVAT. Se muestra cómo los módulos implementados en el mismo dan respuesta a los procesos a automatizar definidos en el Capítulo 2. Además de los métodos utilizados en la validación de la entrada de datos, la protección de la información y la forma de configurar el entorno para un buen funcionamiento de la aplicación. Se analiza el flujo del sistema con datos reales obtenidos en el trabajo de evaluación de la vulnerabilidad realizada por los expertos en el tema, trabajadores del Centro de Estudio de Química Aplicada (CEQA) de la Universidad Central "Marta Abreu" de Las Villas y se explica la viabilidad de la solución desde el punto de vista social y económico.

### **3.2. Análisis del funcionamiento del sistema**

El sistema recoge en sus cuatro módulos (Industria, Índice, Administración y Reportes) la respuesta implementada de los procesos automatizables definidos en el Capítulo 2, soporta además, la entrada de datos que permiten llegar al resultado del cálculo del Índice de Riesgo Total ( $IR<sub>T</sub>$ ), visualizar la información brindando instrumentos de análisis para la evaluación de la vulnerabilidad, así como el ordenamiento territorial ante un accidente tecnológico grave. A continuación se explica el funcionamiento de cada uno de los módulos mencionados anteriormente.

#### **3.2.1. Módulo Administración**

El módulo Administración permite la gestión de los elementos a los que tienen accesos solo los administradores del sistema como son: los usuarios, las sustancias y los medios técnicos de protección. A continuación se muestra la vista de acceso al sistema, figura 10.

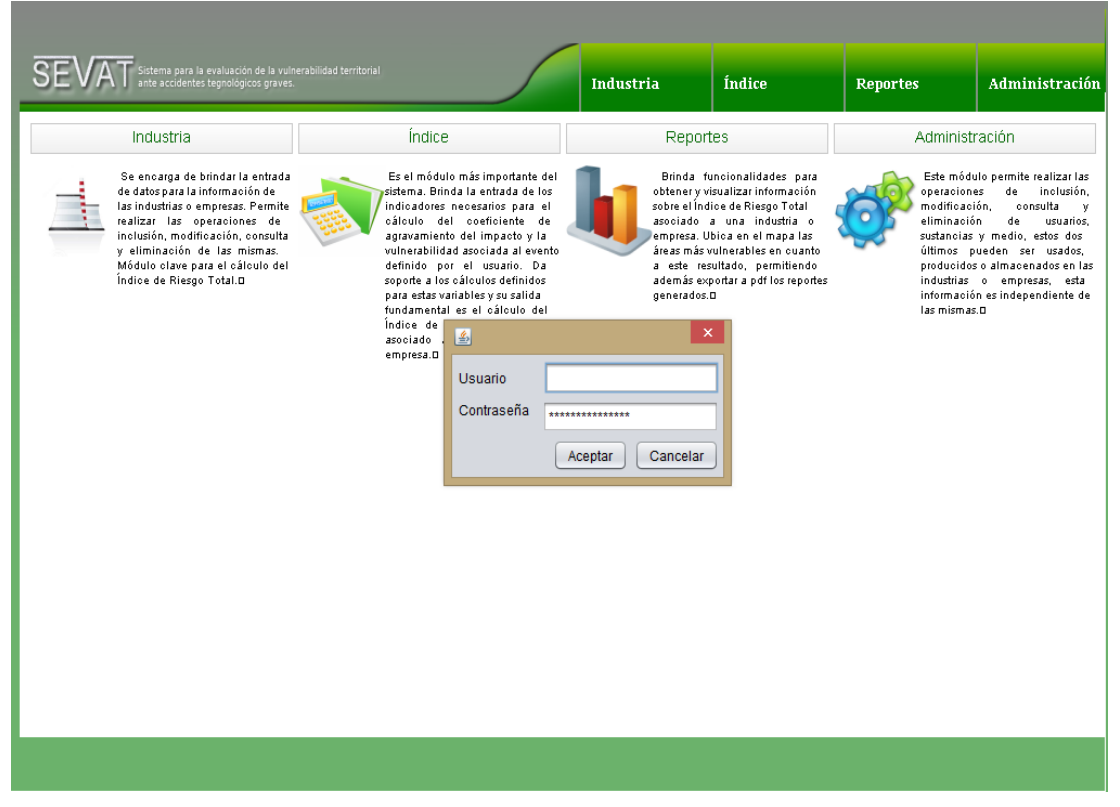

**Figura 10 Funcionalidades del Módulo Administración. Iniciar sección.**

La gestión de usuarios constituye un elemento de apoyo a los procesos de la aplicación, se incluye dentro de los requisitos de seguridad del sistema, de esta manera se tendrá control sobre la información a la que cada usuario tendrá acceso según su rol.

La aplicación tiene definidos dos roles: administrador y especialista de riesgos, que podrán ser establecidos para las cuentas de usuario cuando sean creadas en el sistema. Los especialistas solo tendrán acceso a las funcionalidades para el manejo de las industrias, cálculo del  $IR<sub>T</sub>$ , y el análisis de los resultados.

La gestión previa de las sustancias y los medios técnicos de protección facilitará a los especialistas en riesgos la relación de estos con las industrias registradas. A continuación se muestran las vistas para dichas funcionalidades, figuras 11 y 12.

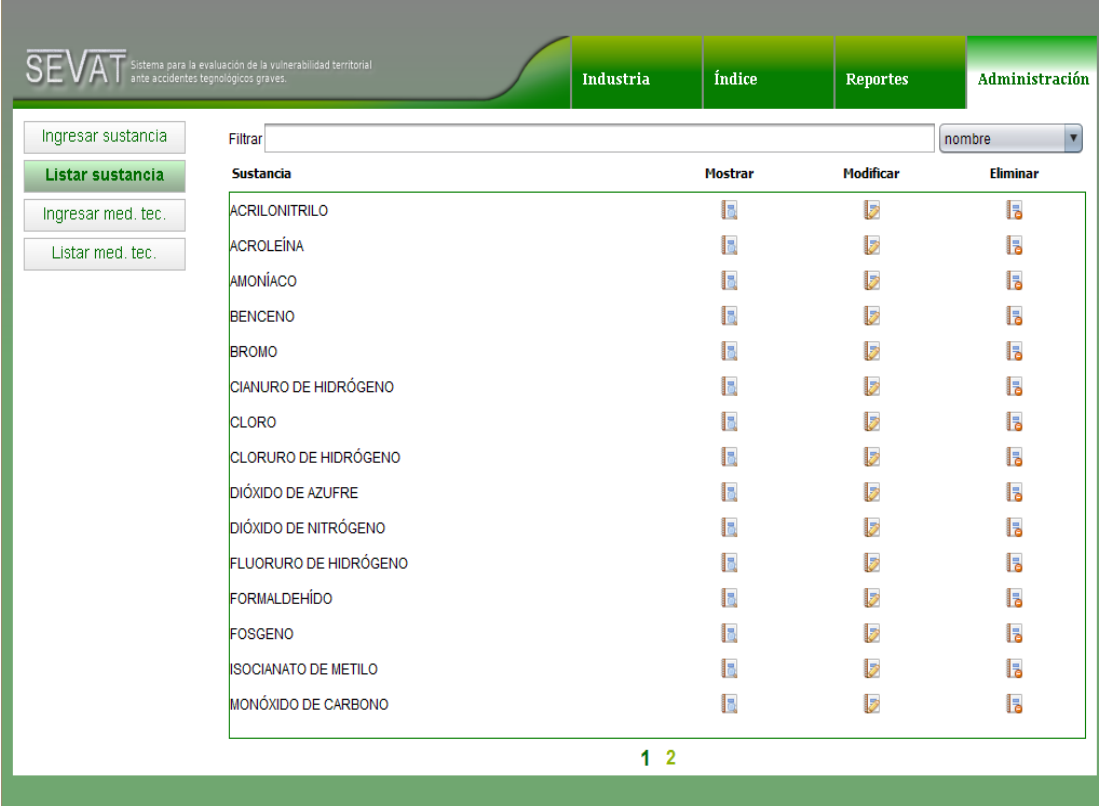

**Figura 11 Gestionar sustancias.**

|                    | .<br>Sistema para la evaluación de la vulnerabilidad territorial .<br>ante accidentes tegnológicos graves.<br>Industria | <b>Índice</b>  | <b>Reportes</b>  | Administración  |
|--------------------|----------------------------------------------------------------------------------------------------|----------------|------------------|-----------------|
| Ingresar sustancia | Filtrar                                                                                                    |                |                  | nombre          |
| Listar sustancia   | Medios técnicos de protección                                                                                           | <b>Mostrar</b> | <b>Modificar</b> | <b>Eliminar</b> |
| Ingresar med. tec. | Sistema interior de agua contraincendios                                                                                | I.             | Þ                | l.              |
| Listar med. tec.   | Sistema exterior de agua contraincendios                                                                                | ŀ.             | b                | lъ              |
|                    | Sistema seco o húmedo de cámaras de espuma                                                                              | h              | b                | la              |
|                    | Sistema de instrumentación y control de equipos e instalación                                                           | la.            | b                | lъ              |
|                    | Barreras cortafuegos                                                                                                    | h.             | b                | Б               |
|                    | Sistemas automáticos de detección de incendios                                                                          | h              | b                | Б               |
|                    | Suficientes extintores móviles                                                                                          | h              | b                | Б               |
|                    | Anillo de enfriamiento                                                                                                  | h              | b                | la              |
|                    |                                                                                                    |                |                  |                 |

**Figura 12 Gestionar medios técnicos de protección.**

## **3.2.2. Módulo Industria**

El Módulo Industria se encarga de gestionar los datos de las industrias o empresas. Permite a los usuarios con rol de especialista realizar las operaciones de inclusión, modificación, consulta y eliminación de las entidades. Es el módulo clave para el cálculo del IRT, es en él donde se establece la relación de sustancias con sus riesgos asociados y el listado de medios técnicos de protección utilizados. La figura 13 muestra las funcionalidades antes mencionadas.

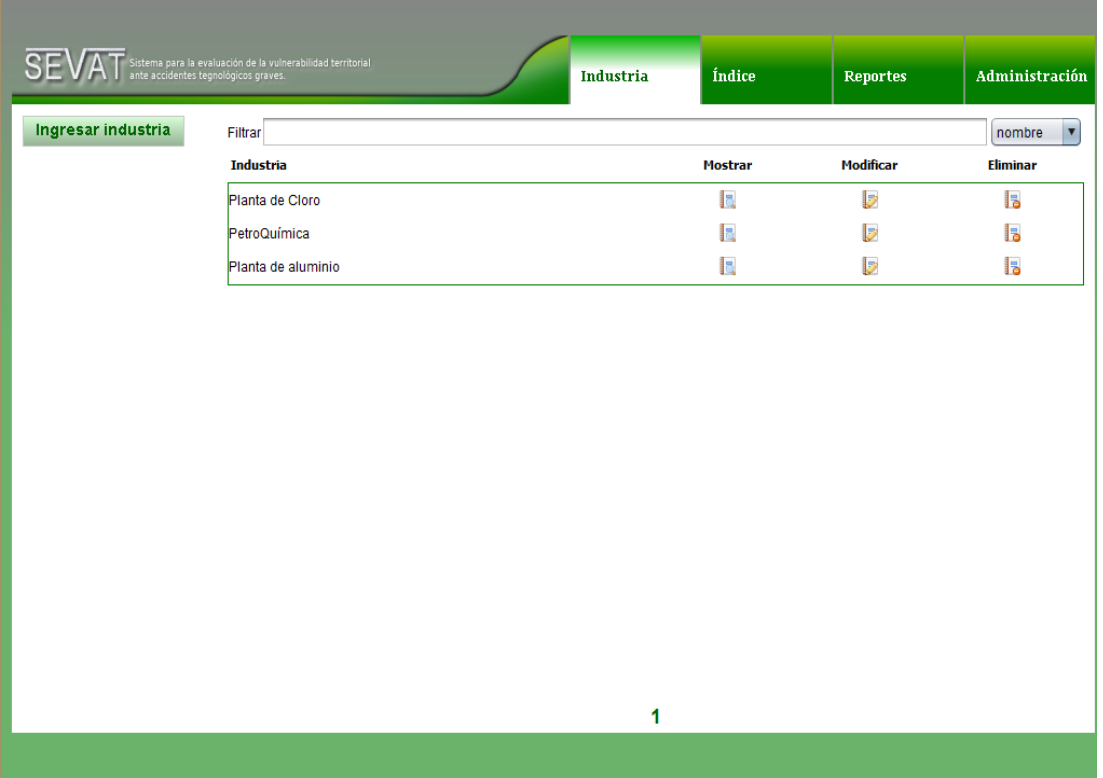

#### **Figura 13 Gestionar industria.**

El registro de una industria permite incluir los datos de interés para los especialistas como son: su ubicación, sustancias que produce o almacena, medios técnicos de protección que utiliza, así como el estado físico de la misma. Al establecer la lista de sustancias producidas o almacenadas se crea una relación con la entidad sustancia, lo mismo sucede al relacionarla con los diferentes medios técnicos de protección. El especialista luego de incluidos los datos tendrá acceso a la lista de industrias que están registradas en el sistema, en esta pantalla se brindan opciones para su modificación, consulta y eliminación. A continuación se muestran las funcionalidades descritas anteriormente en las figuras 14, 15, 16 y 17.

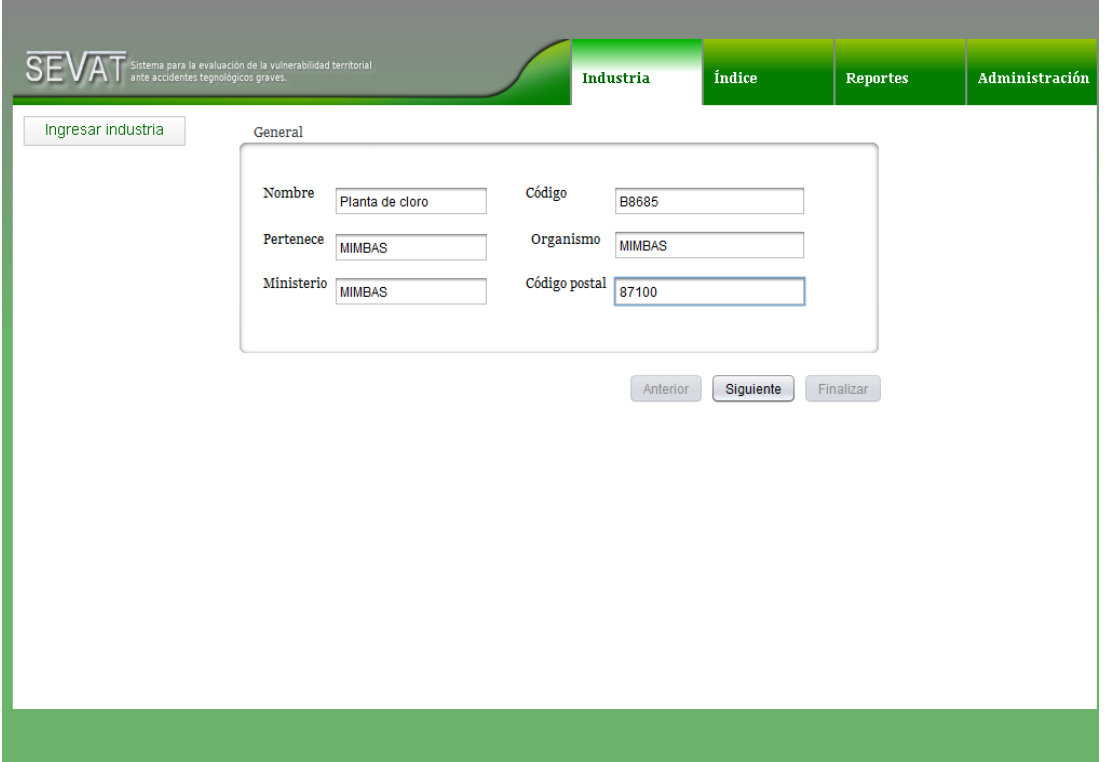

**Figura 14 Incluir industria. Datos generales.**

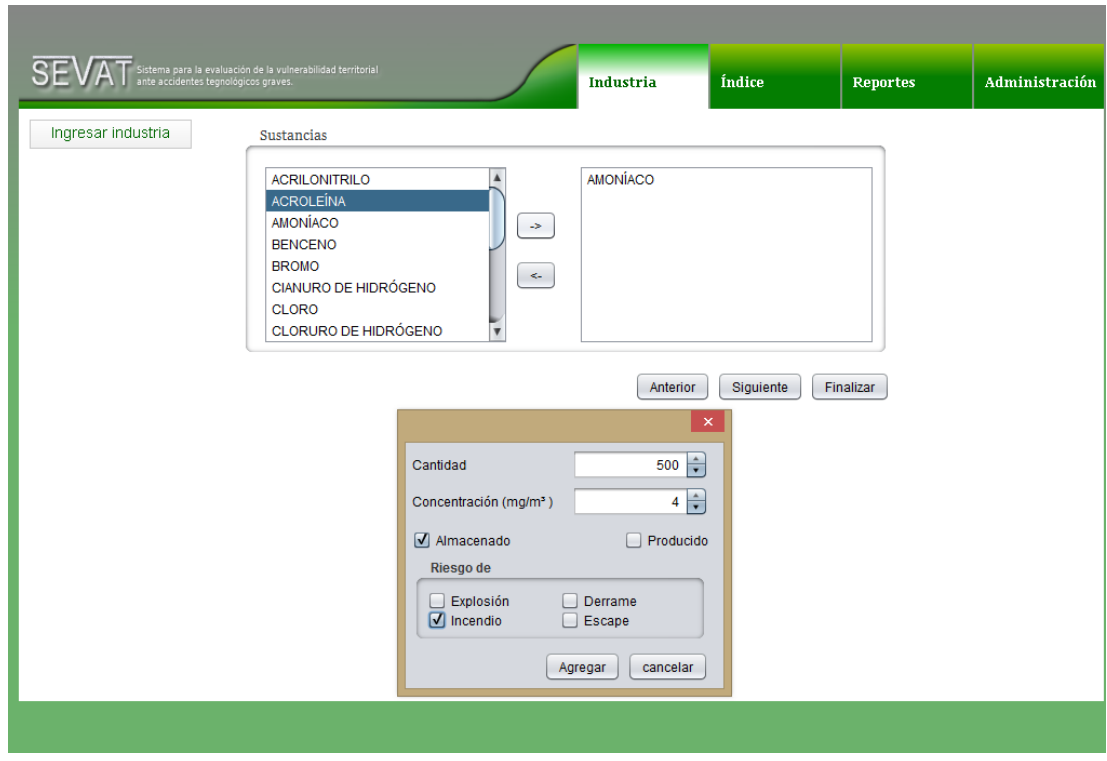

**Figura 15 Incluir industria. Relación de sustancias.**

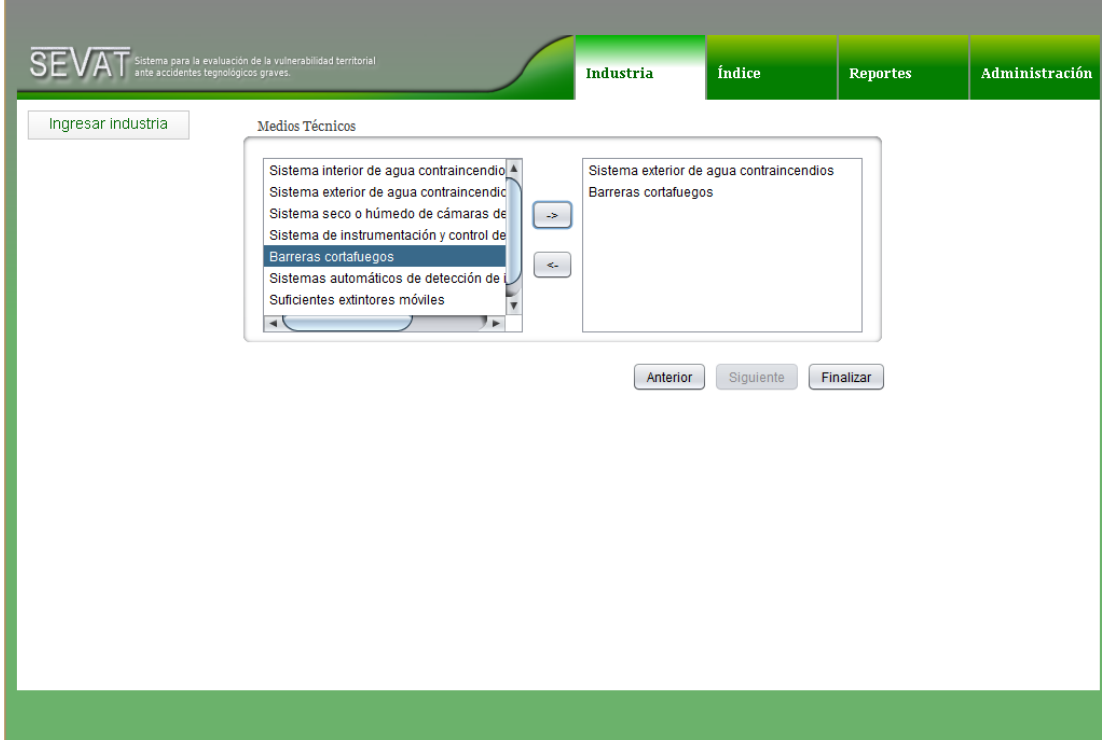

**Figura 16 Incluir industria. Relación de medios técnicos de protección.**

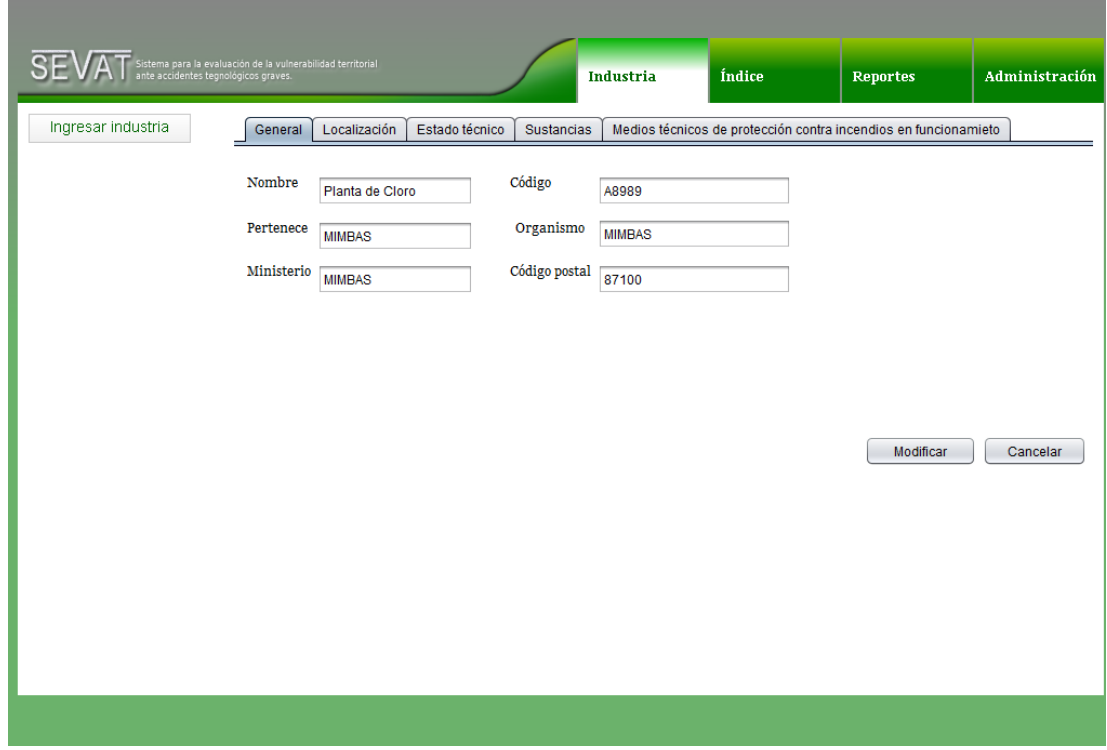

### **Figura 17 Modificar industria.**

### **3.2.3. Módulo Índice**

El Módulo Índice es el más importante del sistema. Permite a los especialistas en riesgo calcular el IR $<sub>T</sub>$ , brindando la entrada de los indicadores necesarios para el</sub> cálculo del coeficiente de agravamiento del impacto y la vulnerabilidad asociada al evento más probable, definida de la relación con las sustancias almacenadas o

producidas en la industria analizada, este índice es guardado según su relación con la industria en cuestión y la fecha de su cálculo. Las figuras 18,19, 20 y 21 muestran ejemplos de estas funcionalidades.

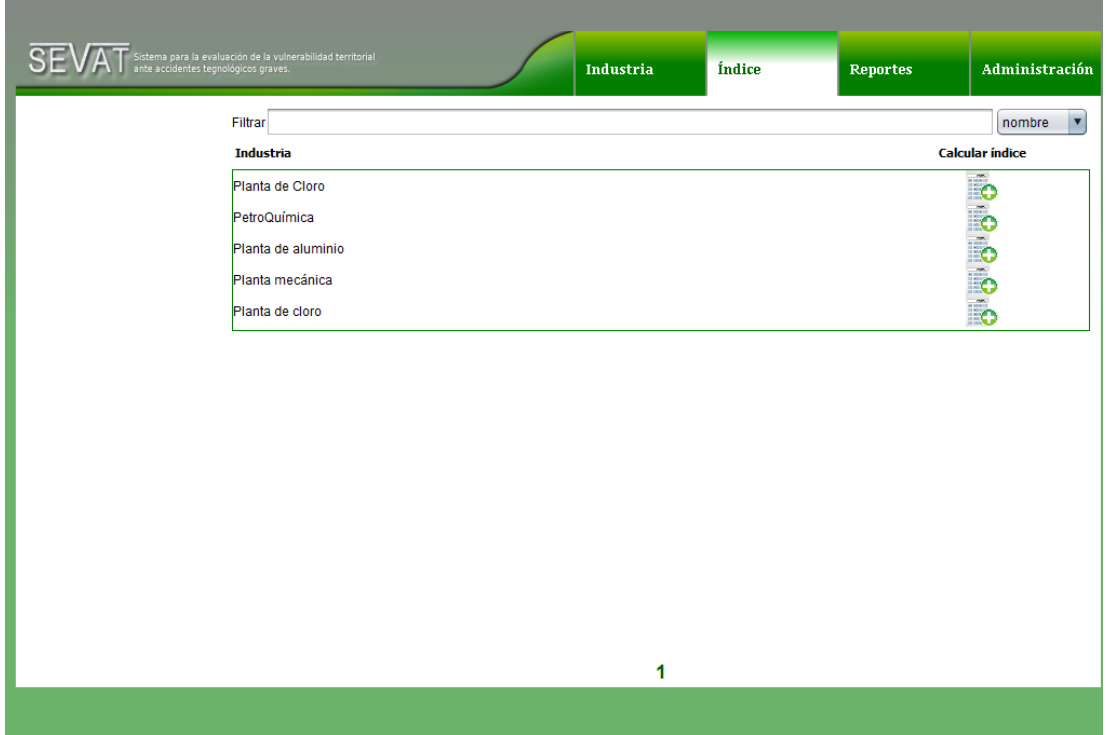

**Figura 18 Funcionalidades del Módulo Índice.**

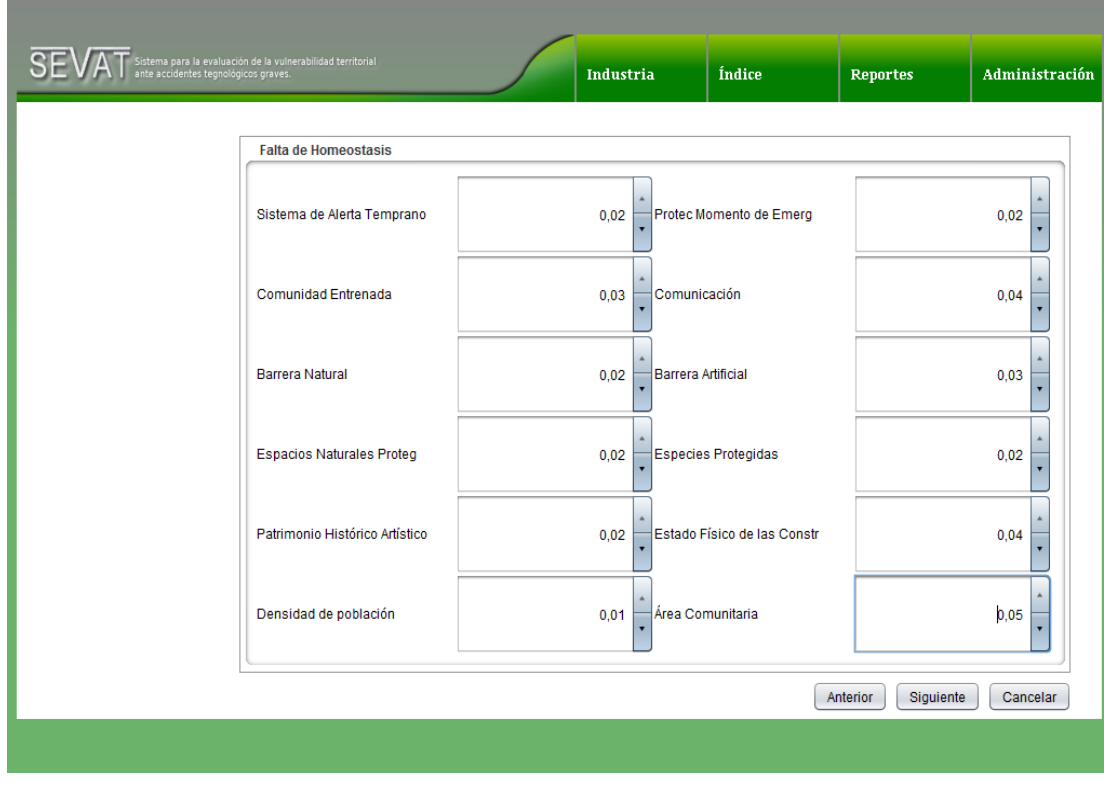

**Figura 19 Calcular índice. Indicadores del coeficiente de agravamiento del impacto. Falta de homeostasis.**

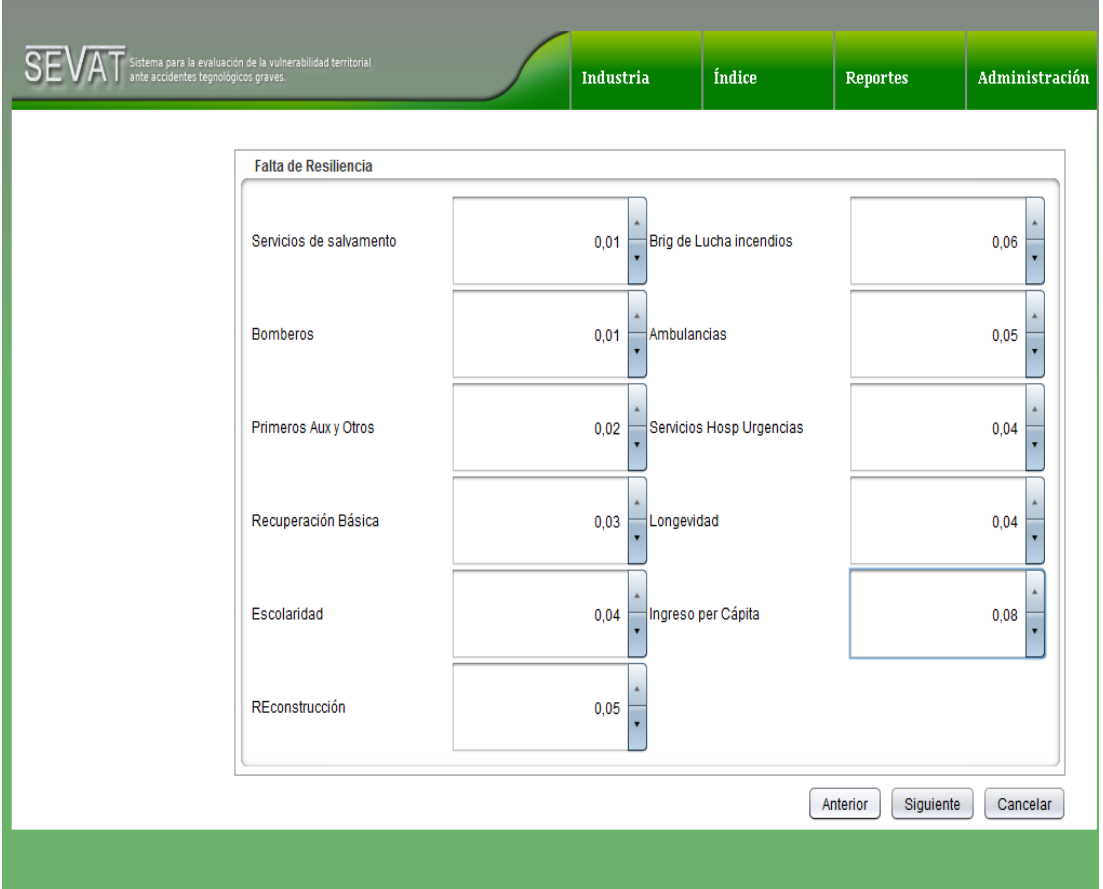

**Figura 20 Calcular índice. Indicadores del coeficiente de agravamiento del impacto. Falta de resiliencia.**

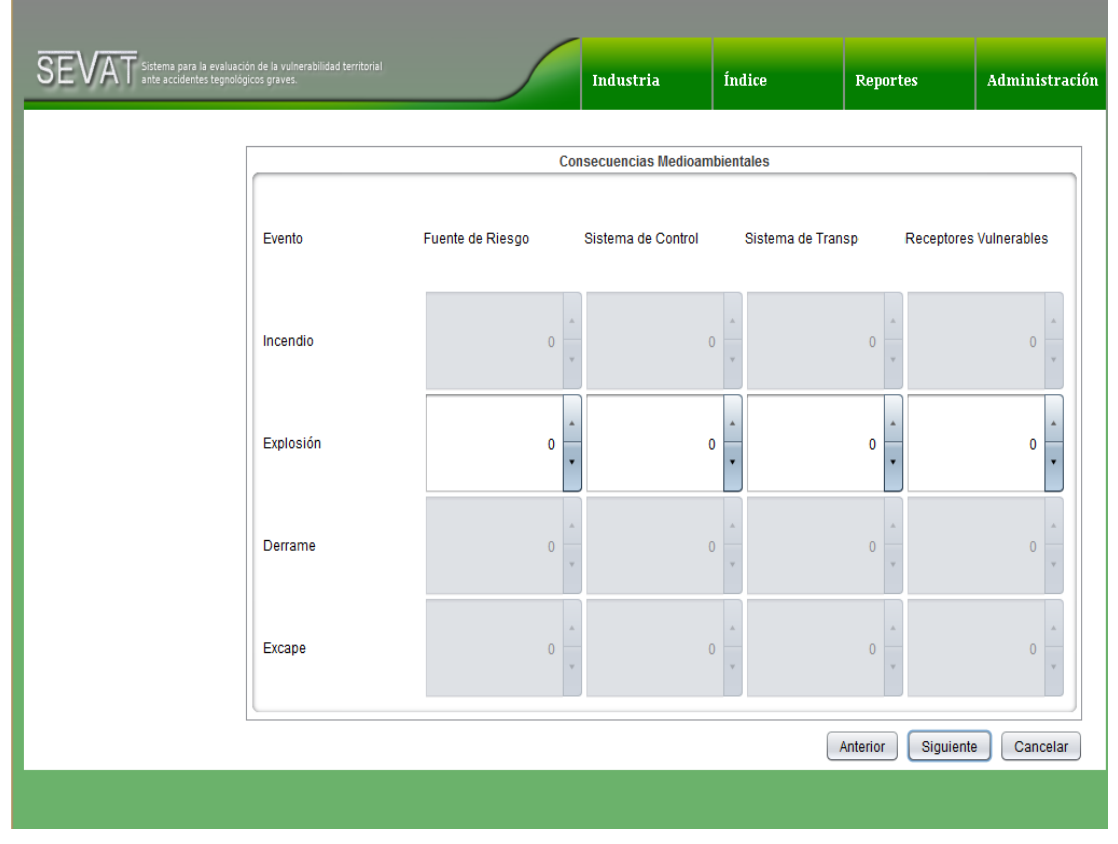

**Figura 21 Indicadores de la vulnerabilidad física. Dimensión medioambiental.**

## **3.2.4. Módulo Reportes**

El Módulo Reportes brinda funcionalidades que permiten a los usuarios del sistema obtener y visualizar información sobre el comportamiento de indicadores a partir de  $\log$  datos registrados, como el IR<sub>T</sub> asociado a una industria o empresa. Es un módulo de gran utilidad, que de manera clara y eficaz a través de medios gráficos brindará información a los especialistas en riesgos. Cada uno de los reportes implementados puede ser exportado en formato pdf. A continuación se muestran las funcionalidades del módulo en la figura 22.

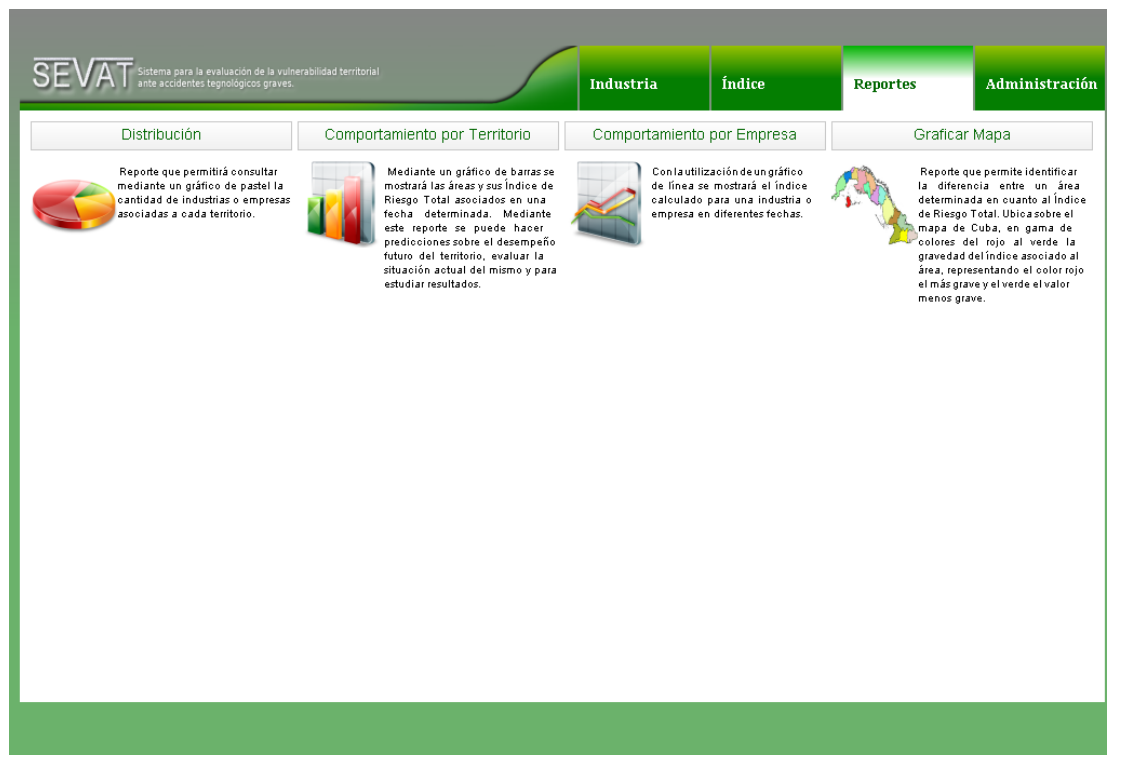

**Figura 22 Funcionalidades del Módulo Reportes.**

### **Representación del Índice de Riesgo Total por territorio**

Este reporte mostrará un mapa de Cuba coloreado en la gama de colores del rojo al verde (figura 23), estos colores estarán en relación con la gravedad del índice asociado al área, representando el color rojo el más grave y el verde el valor menos grave. El índice relacionado a los colores será el Índice de Riesgo Territorial Total (IRT<sub>T</sub>), el mismo se calcula mediante el promedio de los índices asociados a las industrias pertenecientes a cada territorio, y en una fecha definida por el especialista en riesgos.

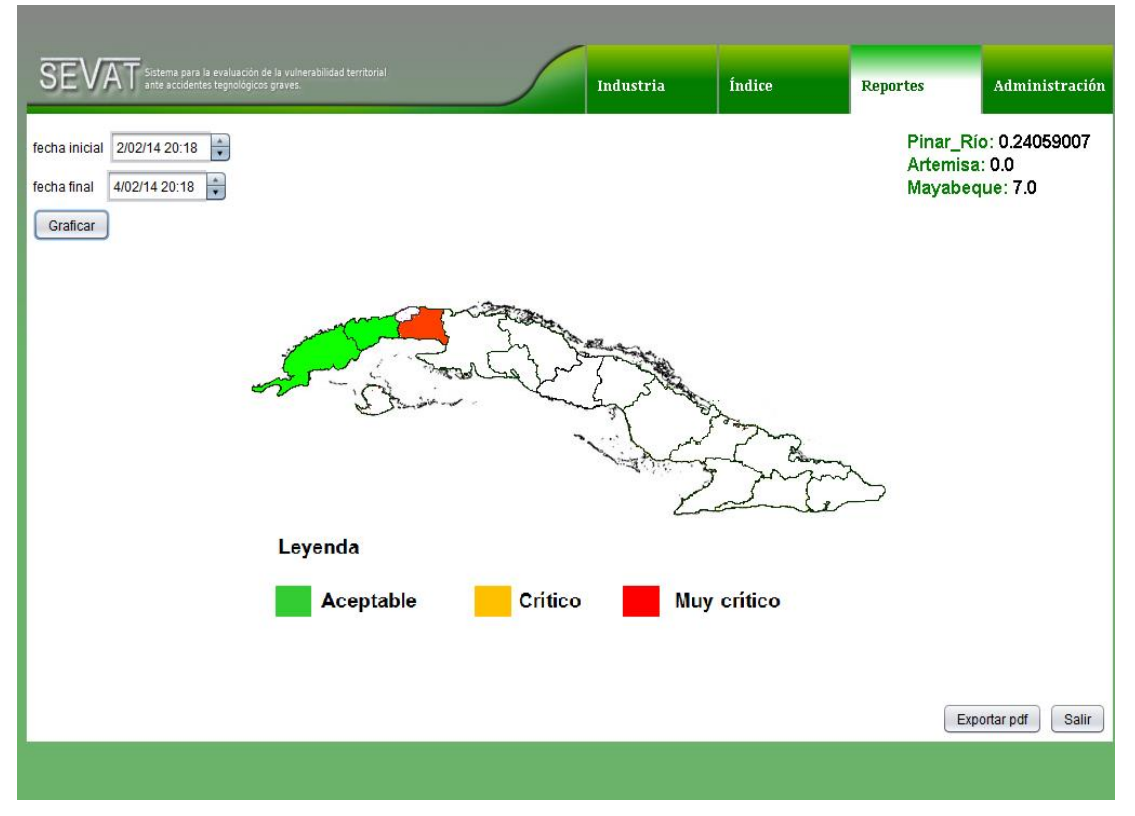

**Figura 23 Representación del Índice de Riesgo Total por territorio.**

### **Comportamiento del Índice de Riesgo Total por industria o empresa**

Este reporte utilizará como base un gráfico de línea (figura 24), se mostrará el índice calculado para una industria o empresa en diferentes fechas que podrán ser definidas por el especialista. Del análisis del gráfico podrán obtenerse los máximos y mínimos en el rango de fecha definido, así como el promedio general.

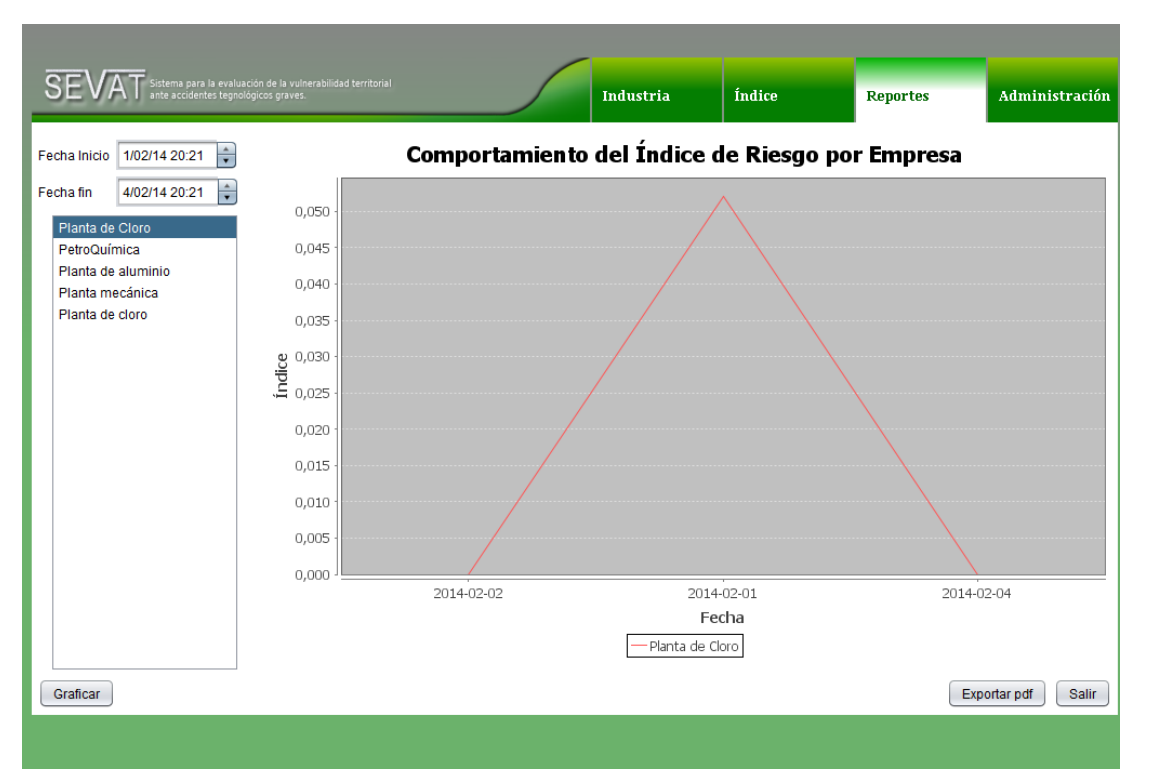

**Figura 24 Comportamiento del Índice de Riesgo Total por industria o empresa.**

### **Comportamiento del Índice de Riesgo Total por territorio**

Este reporte utilizará como base un gráfico de barras (figura 25), se mostrarán los territorios y su  $IRT_T$  asociados en una fecha determinada. Mediante este reporte se puede hacer predicciones sobre el desempeño futuro del territorio, evaluar la situación actual del mismo y estudiar los resultados.

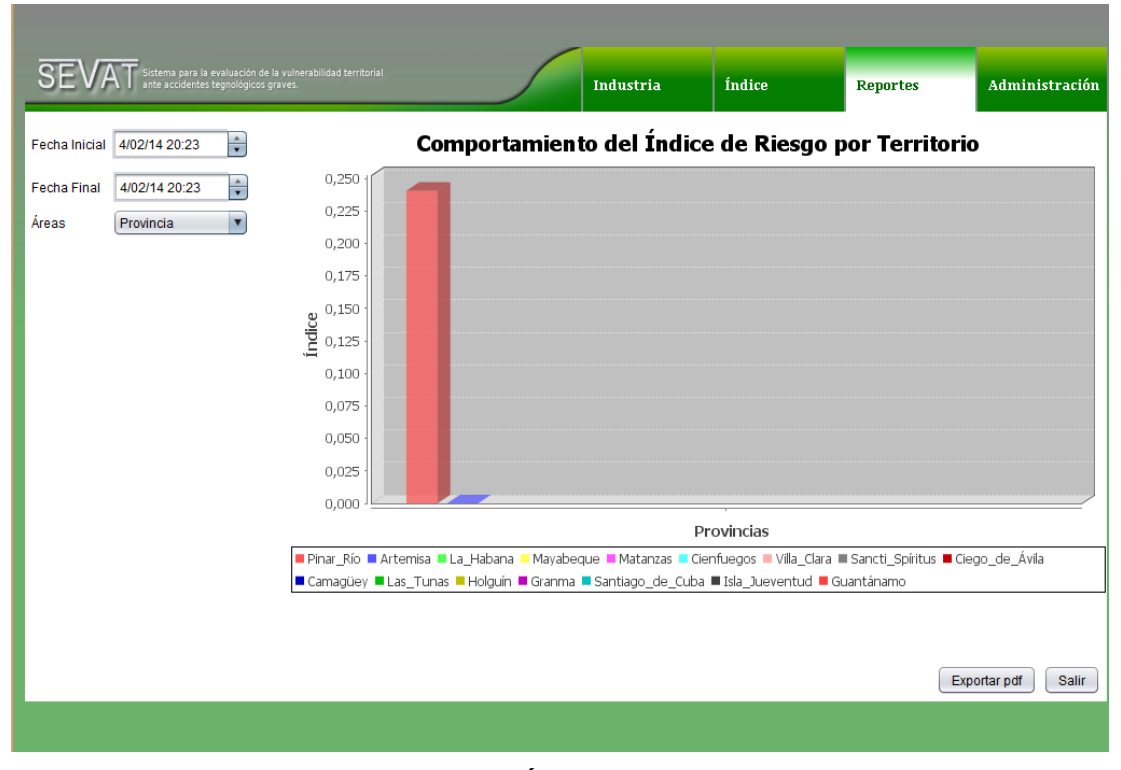

**Figura 25 Comportamiento del Índice de Riesgo Total por territorio.**
# **Distribución de industrias o empresas**

Este reporte utilizará como base un gráfico de pastel y mostrará la cantidad de industrias o empresas asociadas a cada territorio que están registradas en el sistema (figura 26).

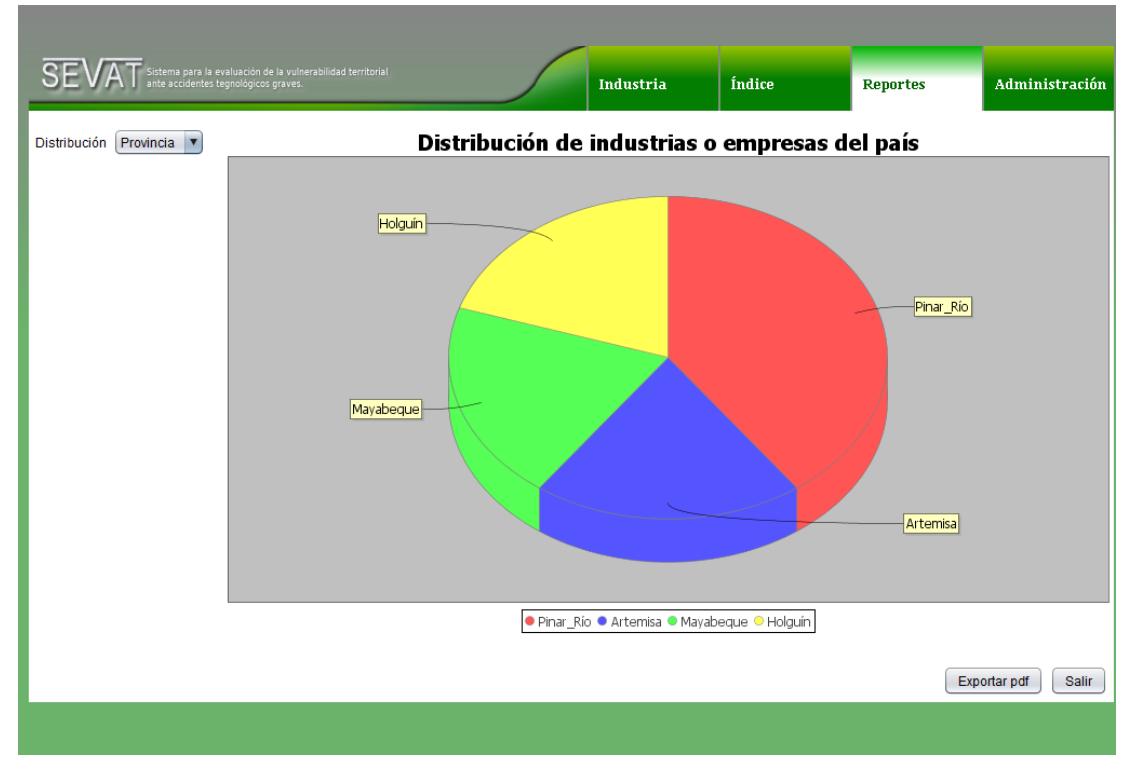

**Figura 26 Distribución de industrias o empresas.**

# **3.2.5. Validación de la entrada de datos**

Con el objetivo del correcto funcionamiento del sistema, se hizo necesario validar los datos introducidos en él por los usuarios. La aplicación tiene implementadas validaciones para lograr la integridad y confiabilidad de los datos:

- Validación de tipo de datos: Se valida que cada tipo de dato de entrada cumpla con el formato correcto: datos numéricos, letras, alfanuméricos, entre otros (figura 27).
- Validación de datos obligatorios y opcionales: Se validan los datos establecidos como obligatorios u opcionales de acuerdo al dominio del problema. En caso de que el usuario no llene alguno de estos campos, los mismos serán señalados en rojo hasta que complete su entrada (figura 28).
- Validación de las relaciones de los datos: Se validan las relaciones establecidas entre las entidades que guardan relación a la hora de gestionar los datos: industria con sustancias y medios técnicos de protección, industria con  $IR<sub>T</sub>$  por ejemplo.

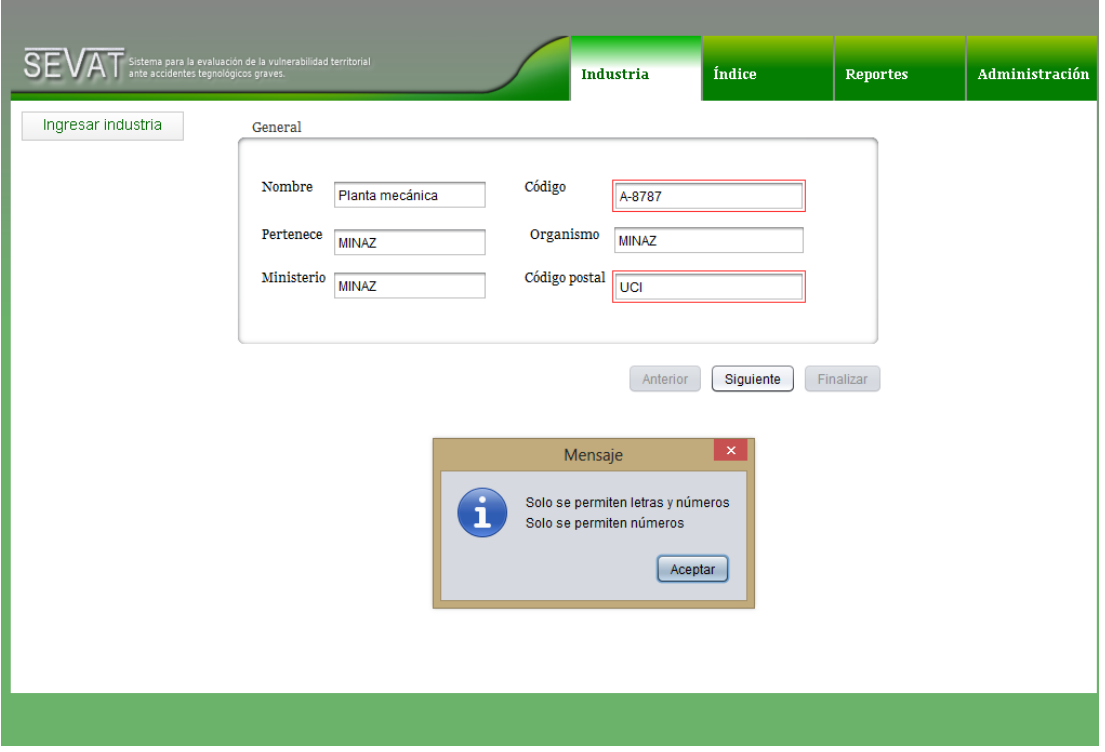

**Figura 27 Validación de tipo de datos.**

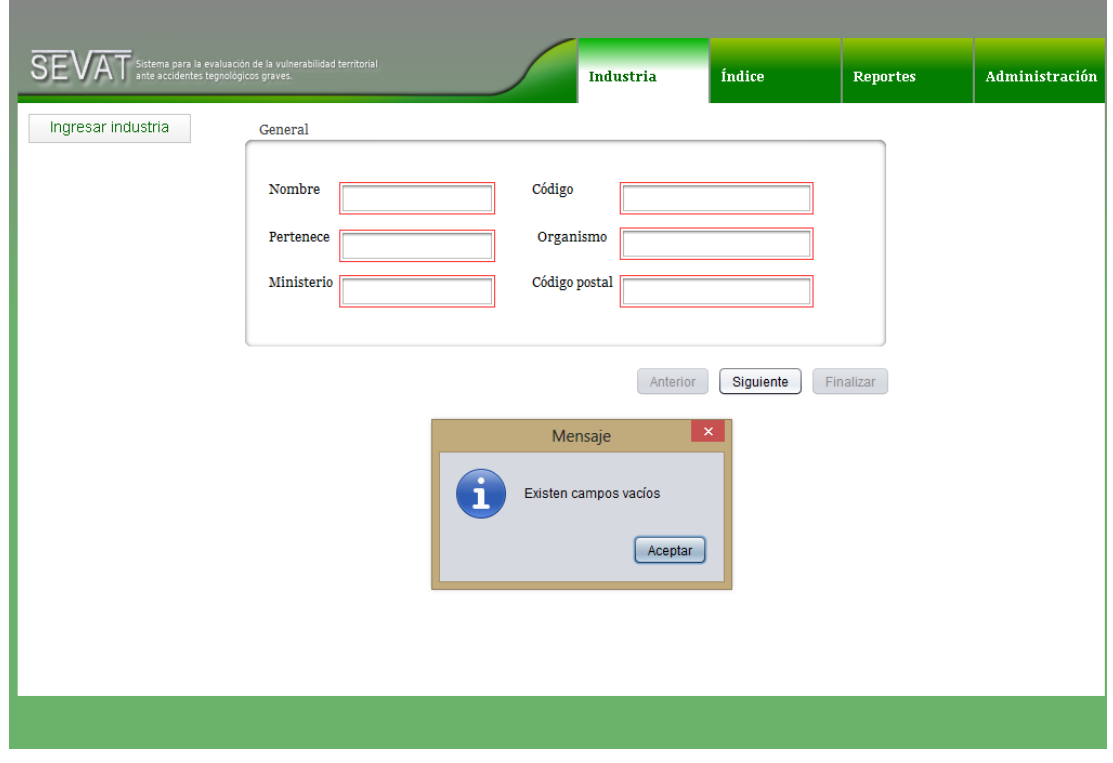

**Figura 28 Validación de datos obligatorios y opcionales.**

# **3.2.6. Mensajes de información**

Para mantener informado al usuario del funcionamiento del sistema, y cumpliendo con los requisitos de usabilidad, se crea un sistema de mensajes, que serán mostrados en dependencia de la situación.

- Mensajes de aviso de datos incompletos o incorrectos. Se mostrarán mensajes que indicarán al usuario que existen datos incompletos o incorrectos en la entrada de datos. Ejemplo:
	- Existen datos incompletos.
	- Existen datos incorrectos.
- Mensajes de aviso de inclusión, modificación y eliminación. Se mostrarán mensajes que indicarán al usuario el resultado de la inclusión, modificación o eliminación de alguna entidad. Ejemplo:
	- El elemento se incluyó correctamente.
	- El elemento se modificó correctamente.
	- Desea eliminar el(los) elemento(s) seleccionado(s).
	- El elemento se eliminó correctamente.
- Mensajes de errores de funcionamiento. Se mostrarán mensajes que indicarán al usuario el funcionamiento del sistema, conexión de la base de datos, acceso a la información, entre otras. Ejemplo:
	- No existe conexión con la base de datos.
	- No tiene acceso a la información solicitada.
	- No puede relacionar la misma sustancia en el mismo estado de agregación.
	- El medio técnico de protección ya ha sido seleccionado.

#### **3.2.7. Protección de la información**

La protección de la información en el sistema es implementada de las siguientes maneras:

- Uso de un usuario, contraseña y rol. El acceso al sistema está restringido a aquellas personas que contengan un usuario, con una contraseña y un rol asociado, este rol solo dará acceso a las funcionalidades establecidos para el mismo.
- Encriptado de las claves de los usuarios. Los contraseñas se guardan encriptadas en la base de datos mediante el algoritmo de encriptación DES.
- Protección de la base de datos. La base de datos está protegida mediante usuario y contraseña, su acceso será conocido solo por los administradores del sistema.

#### **3.2.8. Tratamiento de errores**

Para el manejo de los errores que pueden ocurrir durante el funcionamiento del sistema fueron implementadas en el código las estructuras de clases y métodos siguientes:

- Todas las vistas para la entrada de datos utilizan el método ValidarDatos(), para cuidar la integridad de los mismos.
- Se implementó el tratamiento a los posibles errores relacionados con la base de datos mediante el uso de la case SQLException, que es una extensión de la clase Exception definida por el lenguaje.

El tratamiento de los errores incluye la utilización del sistema de mensajes definidos en el epígrafe 3.2.6 para mantener informado al usuario.

# **3.2.9. Configuraciones**

El sistema se desarrolla en la plataforma Netbeans 7.3.1, utiliza como gestor de base de datos al PostgreSQL 9.2, conformando una aplicación de escritorio y permitiendo que esta se ejecute correctamente en arquitecturas de x86 y x64 bits, siempre y cuando se cumplan con los requisitos y configuraciones pertinentes.

# **3.2.9.1. Descripción del entorno de aplicación**

Para la ejecución del sistema se preparará antes el entorno, proceso que contará con los siguientes pasos:

- 1. Instalación de la máquina virtual de Java.
	- Instalar la máquina virtual de Java (jdk y jre) en su versión seis o superior.
- 2. Instalación del gestor de base de datos.
	- Instalar el gestor PostgreSQL 9.2 mediante el paquete de instalación y dejar corriendo el servicio.
- 3. Creación de la base de datos y ambiente de la aplicación.
	- Acceder mediante el cliente de base de datos pgAdmin al gestor y crear la base de datos con el nombre definido por el usuario.
	- Ejecutar la aplicación de apoyo creada CreateDB que permitirá crear la estructura de datos necesaria para el sistema, guardar en un directorio definido por el usuario el .jar del sistema SEVAT junto a las librerías necesarias para su correcto funcionamiento.
- 4. Ejecución de la aplicación.
	- Si se han cumplido los pasos anteriores se accede al directorio donde se guardó el .jar, y con doble clic se ejecutará la aplicación.

### **3.3. Análisis de datos reales. Caso de estudio: Planta para la producción de Cloro Sosa**

Planta Cloro Sosa perteneciente a la Empresa Electroquímica de Sagua la Grande, ubicada en la zona aledaña a la actual planta Cloro Sosa, en el municipio de Sagua la Grande a 4 ½ kilómetros de la ciudad de Sagua la Grande por la carretera del circuito norte hacia Caibarién, se dedica a la fabricación de productos químicos por medio de un proceso electroquímico, basado fundamentalmente en la descomposición por corriente eléctrica de una solución de Cloruro de Sodio saturada, obteniéndose como producto de ésta transformación el Cloro líquido, Sosa cáustica e Hidrógeno, además de producir Ácido Clorhídrico e Hipoclorito de Sodio, sustancias que se consideran peligrosas producto a su alto nivel de corrosividad y agresividad hacia las personas y el medio ambiente, esto implica por defecto el manejo de este en su fase gaseosa, sin embargo el cloro se puede considerar el producto más peligroso y pueda presentarse en fase líquida o en mezclas líquido/gas o en forma de gas licuado, que es la forma en que se comercializa envasado en contenedores de distintas capacidades, los cuales son a su vez transportados por carretera a todo los clientes del país, su uso principal en Cuba es la potabilización de agua de consumo humano.

En el análisis de la industria con el sistema se pudo:

Evaluar las principales vulnerabilidades.

- Gestionar los datos y guardarlos en la base de datos para futuras consultas.
- Calcular el IRT y sus componentes.
- Visualizar la información procesada en apoyo a la toma de decisiones.

A continuación se muestra el resultado del  $IR<sub>T</sub>$  obtenido para la misma y su ubicación en el mapa, mostrando un valor en la escala de aceptable, figura 29.

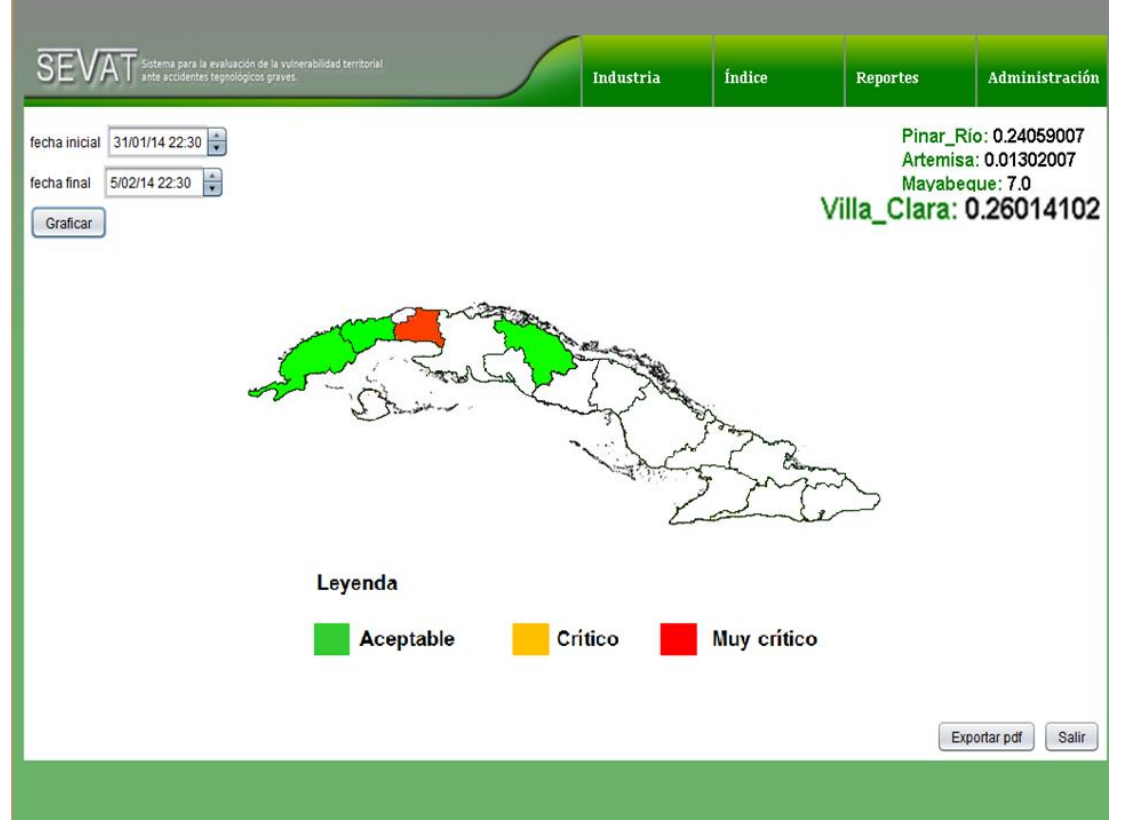

**Figura 29 Reporte: Representación del Índice de Riesgo Total por territorio.**

### **3.4. Análisis de las mejoras al proceso**

El sistema implementado da respuesta a las problemáticas identificadas, contribuyendo al tratamiento a las vulnerabilidades que se realiza actualmente. Luego del análisis de su funcionamiento en el caso de estudio (epígrafe 3.3) se identificaron las siguientes mejoras al proceso de gestión de la vulnerabilidad entre las que se pueden mencionar:

- Facilidades en la presentación y el uso de información sobre riesgos tecnológicos. La aplicación cuenta con el Módulo Reportes que mediante su uso servirá como apoyo a los especialistas en la formulación de políticas públicas de inversión en prevención/mitigación y recuperación de catástrofes.
- Propuesta del instrumento de medida Índice de Riesgo Total (IR $<sub>T</sub>$ ), que</sub> mediante su uso permitirá a los organismos decisores evaluar las vulnerabilidades de los diferentes territorios del país.
- Instrumentos para el análisis comparativo entre territorios de información sobre riesgos. También, mediante el uso del Módulo Reportes se podrán realizar análisis en materia de riesgos.

# **3.4.1. Impacto social**

El uso del sistema tendrá un impacto social asociado, entre los principales beneficiarios se encuentran:

- El medioambiente.
- Las comunidades cercanas a las áreas industriales.
- Los trabajadores de las industrias.
- Los gobiernos y cuerpos regulatorios, de los diferentes organismos locales y nacionales.
- Los investigadores del CEQA.

Se puede mencionar como impactos en la sociedad que:

- El conocimiento oportuno de las vulnerabilidades evitará el daño ambiental.
- Las comunidades cercanas a las industrias contarán con una mayor protección y gestión de los posibles riesgos.
- El país contará con un instrumento para el análisis comparativo entre territorios de la información sobre riesgos.
- Los trabajadores de las industrias con el conocimiento de las vulnerabilidades podrán enfocar los esfuerzos para disminuir dichos riesgos, mejorando la seguridad laboral.
- Los especialistas en riesgos, en especial los del CEQA, contarán con una herramienta para la mejora del proceso de centralización y completitud de la información sobre la vulnerabilidad territorial de las áreas en que se encuentran las empresas industriales, su evaluación y el ordenamiento que se realiza sobre las mismas.

### **3.4.2. Impacto económico**

En el análisis del impacto económico del sistema se deben tener cuenta aspectos como la ganancia que representa el ahorro de esfuerzo y tiempo en cuanto a la gestión de información y automatización de cálculos en el análisis de la misma. Además, la aplicación está implementada con herramientas libres cumpliendo con el objetivo del país de lograr la independencia tecnológica, evitando gastos por licencia de software. Las prestaciones necesarias para su ejecución son pocas, por lo que no necesita de grades inversiones de equipamiento.

### **3.5. Conclusiones parciales**

El análisis de los resultados obtenidos en la implementación del sistema, tiene como objetivo probar su aplicación con datos reales, además de identificar mejoras en el proceso de gestión de la vulnerabilidad territorial, las contribuciones sociales y económicas asociadas a su uso, concluyendo que:

- El Módulo Administración garantizará la protección de los datos y los accesos al sistema.
- Los Módulo Industria e Índice permitirán a los organismos decisores evaluar las vulnerabilidades de los diferentes territorios del país en cuanto a riesgos de accidentes tecnológicos, contribuyendo a la centralización y completitud de la información sobre la vulnerabilidad territorial, mejorando además el proceso de gestión de la información sobre el tema.
- El Módulo Reportes permitirá a los especialistas en riesgos, mediante la visualización de los datos, la formulación de políticas públicas de inversión en

prevención/mitigación y recuperación de catástrofes. permitiendo la evaluación y ordenamiento que se realiza sobre las áreas industriales ante accidentes tecnológicos graves.

 La utilización del sistema servirá de apoyo a los especialistas en riesgos en aras de evitar accidentes, beneficiará a la población cubana y a la economía del país pues su desarrollo con tecnologías libres evitará gastos por conceptos de licencias de software y equipamiento.

# **CONCLUSIONES GENERALES**

Al término de la investigación se arriba a las siguientes conclusiones, evidenciando el cumplimiento de los objetivos propuestos:

- El análisis bibliográfico mostró que la determinación de la vulnerabilidad, aunque es una temática ampliamente investigada, no se ha introducido profundamente en el tema de los riesgos tecnológicos. Además, presenta disyuntivas en su definición, marcos conceptuales, metodologías e indicadores, dificultando la unificación en el tema. La mayoría de las investigaciones son adaptaciones concretas de cada autor, así como lo son las herramientas utilizadas en el proceso. Se evidencia además la falta de la evaluación aterrizada en los territorios.
- Los marcos conceptuales que existen en la bibliografía se enfocan principalmente en determinar la vulnerabilidad en el ámbito de riesgos naturales. Se propuso la utilización del marco planteado por White y Cardona adaptándolos a los riesgos tecnológicos. Se utilizaron para el cálculo los atributos definidos por Vargas en la dimensión social, de los bienes y ambiental, adaptándolas al caso de Cuba y determinando las mismas en los territorios.
- El estudio del estado del arte mostró insuficiencias de las herramientas existentes para la determinación de la vulnerabilidad territorial ante accidentes tecnológicos. Se concluyó además en la necesidad de crear un sistema que contribuya a la mejora del proceso de gestión de la información sobre la vulnerabilidad territorial de las áreas en que se ubican las empresas industriales, la evaluación y ordenamiento que se realiza sobre las mismas ante accidentes tecnológicos graves. Se implementó una aplicación de escritorio utilizando tecnologías libres como NetBeans 7.3.1, PostgreSQL 9.2 y XFuzzy 3.0.
- El sistema implementado tiene como centro el cálculo del Índice de Riesgo Total  $(\mathsf{IR}_{\mathsf{T}})$  y toma como punto de partida la información recopilada sobre las industrias o empresas. Consta de tres partes como son: la gestión de la información que se introduce en el sistema, la aplicación de modelos matemáticos a dicha información y el análisis que se realiza sobre la misma. Además se obtuvieron los artefactos de ingeniería necesarios para la implementación, en los que se incluyen:
	- El modelo conceptual con 15 conceptos identificados.
	- El listado de 11 requisitos funcionales y siete no funcionales.
	- El modelo de casos de uso del sistema identificándose 15 casos de uso y dos actores.
	- El modelo de datos que consta de ocho tablas normalizadas y la descripción de la arquitectura.
	- La implementación de las herramientas de visualización de la información (gráficos de barra, línea y ubicación en el mapa) así como los reportes y la información a mostrar en ellos.
- Los resultados obtenidos en la implementación del sistema, permitieron identificar mejoras en el proceso de determinación de la vulnerabilidad territorial, además de las contribuciones sociales y económicas asociadas a su uso. El mismo brinda posibilidades para:
	- La protección de los datos y los accesos al sistema.
- Evaluar las vulnerabilidades de los diferentes territorios del país en cuanto a riesgos de accidentes tecnológicos, contribuyendo a la centralización y completitud de la información sobre la vulnerabilidad territorial, mejorando la gestión de la información sobre el tema.
- La visualización de los datos, la formulación de políticas públicas de inversión en prevención/mitigación y recuperación de catástrofes.
- La evaluación y ordenamiento que se realiza sobre las áreas industriales ante accidentes tecnológicos graves.
- La utilización del sistema servirá de apoyo a los especialistas en riegos en aras de evitar accidentes, beneficiará a la población cubana y a la economía del país pues su desarrollo con tecnologías libres evitará gastos por conceptos de licencias de software y equipamiento.

### **RECOMENDACIONES**

Para añadir mayor relevancia al sistema implementado se recomienda:

- Construir un procedimiento para el cálculo del Índice de Riesgo Total ( $IR_T$ ) con pasos bien definidos que mejoren la identificación de los indicadores.
- Aumentar el número de reportes que puedan ser de utilidad a los especialistas en riesgos.
- $\bullet$  Incluir variables de posicionamiento geográfico para la ubicación del IR<sub>T</sub>.

### **REFERENCIAS BIBLIOGRÁFICAS**

- 1. Adger, W. N. (2006) "Vulnerability."
- 2. Alexander, D. E. (1993) "Natural Disasters."
- 3. Anderson, M. B. (2000) "Vulnerability to Disaster and Sustainable Development: A General Framework for Assessing Vulnerability."
- 4. B., W., B. P., et al. (2004) "At Risk: Natural hazards, People's Vulnerability and Disasters."
- 5. Bankoff, G. (2003) "Constructing Vulnerability: The Historical, Natural and Social Generation of Flooding in Mentropolitan Manila."
- 6. Birkmann, J. and N. Fernando (2007) "Measuring revealed and emergent vulnerabilities of coast communities to tsunami in Sri Lanka."
- 7. Blaikie, P., T. Cannon, et al. (1994) "At Risk: Natural Hazards People's Vulnerability and Disasters."
- 8. Botsuana, G. d. (2013). "Sistema de Información Ambiental del gobierno de Botsuana." Retrieved 27/01, 2014, from [http://www.eis.gov.bw/default.aspx.](http://www.eis.gov.bw/default.aspx)
- 9. C., B. and H. R. (2006) "Community -based risk index: Pilot implementation in Indonesia. In Measuring Vulnerability to Natural Hazards."
- 10. Carcedo, F. J. A. and O. Cantos (2002). Catástrofes Naturales, Mitos, Religiones e Historia. In Riesgos Naturales. Barcelona.
- 11. Cardona, O. D. (2003) "Evaluación de la amenaza, la vulnerabilidad y el riesgo."Elementos para el Ordenamiento y la Planeación del Desarrollo"."
- 12. Cardona, O. D. (2006) "Midiendo lo inmedible. Indicadores de Vulnerabilidad y Riesgo."
- 13. Cely, C. C. and Y. A. Martínez (2012). Hacia una taxonomía de investigación entre Visualización de Información y Diseño.
- 14. Cuba, P. C. d. (2011). Lineamientos de la política económica y social del Partido y la Revolución. P. C. d. Cuba.
- 15. Cutter, S. L. (1996) "Vulnerability to environmental hazards."
- 16. Chamber, R. (2006) "Vulnerability, Coping and Policy."
- 17. DesInventar. (2013). "DesInventar." Retrieved 22/12, 2013, from [http://www.desinventar.org.](http://www.desinventar.org/)
- 18. Europea, C. (2012). "Sistema Compartido de Información Medioambiental de la Unión Europea." Retrieved 22/12, 2013, from [http://europa.eu/legislation\\_summaries/environment/general\\_provisions/l282](http://europa.eu/legislation_summaries/environment/general_provisions/l28204_es.htm) [04\\_es.htm.](http://europa.eu/legislation_summaries/environment/general_provisions/l28204_es.htm)
- 19. Ferrier, N. and E. Haque (2003) "Hazard Risk Assessment Methodology for Emergency Managers: a Standardized Framework for Application."
- 20. Finney, D. J. (1971). Probit Analysis, University Press.
- 21. Fiorucci, G. (2002).
- 22. Friedman, J. H. (1991). The Annals of Statistics, Institute of Mathematical Statistics.
- 23. Friendly, M. (2009). Milestones in the history of thematic cartography, statistical graphics, and data visualization, Universidad de York.
- 24. Fundation, L. S. (2004). "SAHANA." Retrieved 22/12/2013, 2013, from [http://sahanafoundation.org.](http://sahanafoundation.org/)
- 25. Guerrero, R. M. (2013). "Sobre PostgreSQL." Retrieved 22/12, 2013, from [http://www.postgresql.org.es/sobre\\_postgresql.](http://www.postgresql.org.es/sobre_postgresql)
- 26. Hahn, H. (2003) "Indicators and Other Instruments for Local Risk Management for Communities and Local Governments."
- 27. Hilty, l. M., B. Page, et al. (2006). "Environmental informatics." Environmental Modelling & Software. ELSEVIER 21: 1517-1518.
- 28. I., B., K. R.W., et al. (1996) "The Environment as Hazard. Guildford."
- 29. IEEE (1990). "Manual de referencia."
- 30. Ingelbrech, M. (2008) "CUBA Paradigma en la reducción de riesgo de desastres."
- 31. Jiménez, M. T. E. U. J. M. M. (1997) "Problemas de gran tammaño en el Proceso Analítico Jerárquico." Estudios de economía aplicada 8, 25-40.
- 32. Keiler, M. (2004) "Development of damage potential resulting from avalanche risk in the period 1950-2000, case study Galtür."
- 33. Kumpulainen, S. (2006) "Vulnerability concepts in hazard and risk assessment."
- 34. L.S., C., B. B.J., et al. (2003) "Social Vulnerability to Environmental Hazards."
- 35. Larman, C. (1999). UML y patrones. Introducción al análisis y diseño orientado a objetos. México, PRENTICE HALL: 536.
- 36. León, J. C. V. d. (2006) "Vulnerability. A conceptual and Methodological Review."
- 37. M., D., C. R.S., et al. (2005) "Natural Disaster Hotspots. A Global Risk Analysis."
- 38. M., W. and B. H.G. (1993) "The space of vulnerability: the causal structure of hunger and famine."
- 39. M.B. Anderson, P. J. W. (1998) "Rising from the Ashes. Development Strategies in Times of Disaster."
- 40. M.L., C., C. O.D., et al. (2004) "Metodología para la evaluación del desempeńo de la gestión del riesgo."
- 41. Machado, A. M. (2013). Definición de un Sistema de Inferencia Borroso para la evaluación del Coeficiente de Agravamiento del Impacto de Riesgos Tecnológicos, Universidad Central "Marta Abreu" de Las Villas. Facultad Matemática Física y Computación. Licenciatura en Ciencia de la Computación.
- 42. Mainar, G. G. (1978). Diccionario de metodología estadística. Madrid, Ediciones Morata.
- 43. Ministerio de Ciencia, T. y. M. A. C., Ministerio de Relaciones Exteriores (MINREX), Ministerio de Comercio Exterior (MINCEX), Asociación Cubana Naciones Unidas (ACNU) (2012). Informe de Cuba a la Conferencia de las Naciones Unidas sobre Desarrollo Sostenible Río +20. Conferencia de las Naciones Unidas sobre Desarrollo Sostenible.
- 44. Moya, R. N. D. (2011) "Evaluación de riesgos de incendio para edificios de viviendas en propiedad horizontal en el DMQ usándose el programa computacional del método F.R.A.M.E.".
- 45. Netbeans, J. (2013). "NetBeans IDE." Retrieved 22/12, 2013, from https://netbeans.org/index\_es.html.
- 46. Organización Panamericana de la Salud, O. M. d. l. S. (1992). "SUMA." Retrieved 221/12, 2013, from [http://www.disaster](http://www.disaster-info.net/SUMA/spanish/que_es_suma.htm)[info.net/SUMA/spanish/que\\_es\\_suma.htm.](http://www.disaster-info.net/SUMA/spanish/que_es_suma.htm)
- 47. P., P., D. H., et al. (2001) "Global Risk and Vulnerability Index Trends per Year (GRAVITY)."
- 48. P., W., P. M., et al. (2005) "Disaster Risk Reduction. A Development Concern."
- 49. Pérez, M. R. (2011) "Vulnerabilidad territorial y evaluación de daños postcatástrofe: una aproximación desde la geografía del riesgo."
- 50. Polsky, C., D. Schroter, et al. (2003) "Assessing Vulnerabilities to the Effects of Global Change: An Eight-Step Approach.".
- 51. Pontón, T. (2012) "Pensamiento aleatorio y sistemas de datos: Análisis e interpretación de diferentes representaciones de datos: representación tabular, circular, de barras y cartesiana docentes."
- 52. Pressman, R. S. (2010). Ingeniería del software. Un enfoque práctico, Universidad de Connecticut.
- 53. Resnichenko, Y. (2008) "Riesgo tecnológico y territorio: las instalaciones para la refinación de hidrocarburos en Montevideo. Un análisis utilizando Tecnologías de Información Geográfica."
- 54. Rojo, C. A. (1999). "Guía para la realización del análisis del Riesgo medioambiental (en el ámbito del Real Decreto 1254/99 [Seveso II])." Retrieved 5 de febrero, 2013, from [http://www.proteccioncivil.org/catalogo/carpeta02/carpeta22/g\\_rarm\\_presen.](http://www.proteccioncivil.org/catalogo/carpeta02/carpeta22/g_rarm_presen.htm) [htm.](http://www.proteccioncivil.org/catalogo/carpeta02/carpeta22/g_rarm_presen.htm)
- 55. S., S. and E. D. (2006) "Social levels and hazard (in) dependence in determining vulnerability. In Measuring Vulnerability to Natural Hazards."
- 56. Sevilla, I. d. M. d. (2012). "XFuzzy 3.0." Retrieved 22/12, 2013, from [http://www2.imse-cnm.csic.es/Xfuzzy/Xfuzzy\\_3.3/index\\_sp.html.](http://www2.imse-cnm.csic.es/Xfuzzy/Xfuzzy_3.3/index_sp.html)
- 57. Tomovic, R. (1963). Sensitiviy Analysis of Dynamic Systems. New York, McGraw-Hill.
- 58. Unidas, I. N. (2004). Vivir con el Riesgo. Informe mundial sobre iniciativas para la reducción de desastres. Naciones Unidas. Ginebra, Suiza.
- 59. Var Der Veen A, L. C. (2005) "Economic Hotspots: Visualizing Vulnerability to Flooding."
- 60. Vargas, J. E. (2002). Políticas públicas para la reducción de la vulnerailidad frente a los desastres naturales y socio-naturales. Santiago de Chile, Naciones Unidas.
- 61. Vázquez, J. C., J. Castillo, et al. (2013) "Modelización y Estimación del Riesgo para la Salud de la Vivienda Urbana empleando Redes Neuronales Artificiales."
- 62. W.C., C., J. J., et al. (2000) "Assessing Vulnerability to Global Environmental Risks. Report of the Workship on Vulnerability to Global Environmental Change:
- 63. Challenges for Research, Assessment and Decision Making."
- 64. White, G. (1974) "Natural Hazards: Local National, global."
- 65. Whyte, A. V. (1982) "Probabilities, consequences, and values in the perception of risk. In Risk Assessment and Perception Sysmposium Royal Society of Canada, Toronto.".
- 66. Yáñez, J. M. C. and J. A. T. González (2005). Sistemas de información medioambiental España.
- 67. Yodmani, S. (2001) "Disaster Risk Management and Vulnerability Reduction: Protecting the Poor."

# **ANEXOS**

**Anexo 1:** Aplicación del Coeficiente de Concordancia de kendall a los descriptores de Cai.

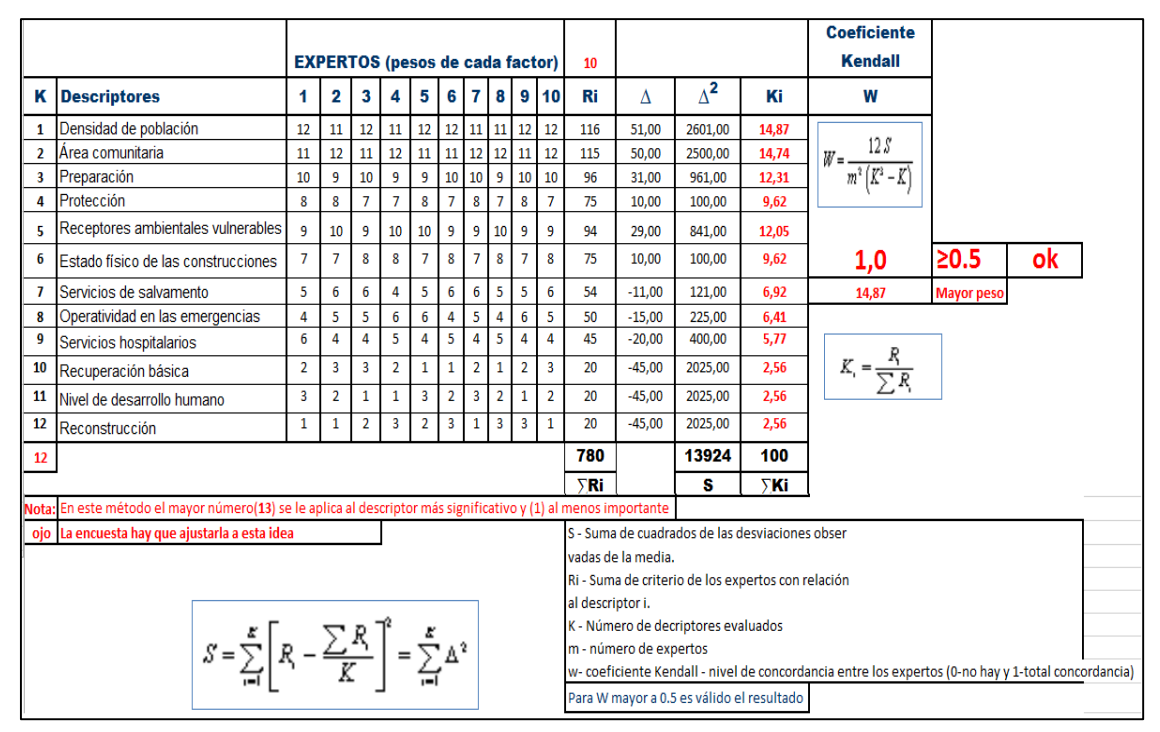

**Figura 30 Coeficiente de Concordancia de Kendall para Cai.**

**Anexo 2:** Aplicación del Coeficiente de Concordancia de kendall a los descriptores de V<sub>F</sub>. Kendall para el evento incendio.

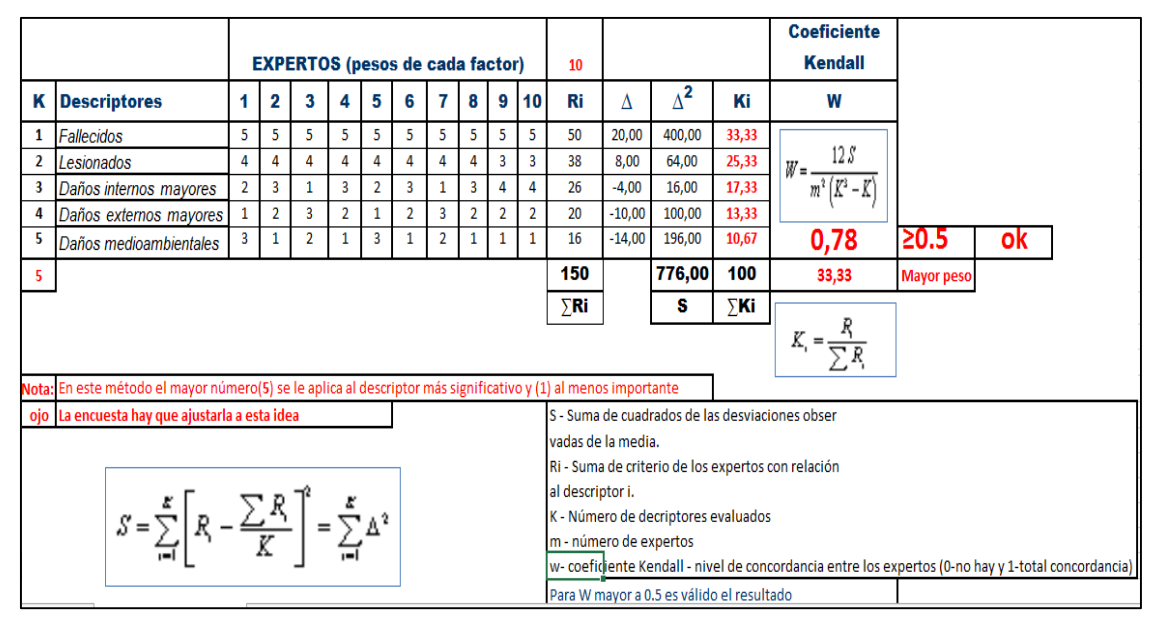

**Figura 31 Coeficiente de Concordancia de Kendall para el evento incendio.**

**Anexo 3:** Aplicación del Coeficiente de Concordancia de kendall a los descriptores de V<sub>F</sub>. Kendall para el evento explosión.

| <b>EXPERTOS (pesos de cada factor)</b> |                                                                                                    |              |                |                |                |                |   |                |                |                |                |                                                                       |                              |                                                                                                    |       | <b>Coeficiente</b><br><b>Kendall</b>               |                   |    |  |  |
|----------------------------------------|----------------------------------------------------------------------------------------------------|--------------|----------------|----------------|----------------|----------------|---|----------------|----------------|----------------|----------------|-----------------------------------------------------------------------|------------------------------|----------------------------------------------------------------------------------------------------|-------|----------------------------------------------------|-------------------|----|--|--|
| κ                                      | <b>Descriptores</b>                                                                                             | 1            | 2              | 3              |                | 5              |   |                | 8              | 9              | 10             | Ri                                                                    | Δ                            | $\Delta^2$                                                                                                    | Κi    | W                                                  |                   |    |  |  |
| 1                                      | Fallecidos                                                                                                    | 5            | 5              | 5              | 5              | 5              | 5 | 5              | 5              | 5              | 5              | 50                                                                    | 20,00                        | 400.00                                                                                                    | 33,33 |                                                    |                   |    |  |  |
| $\overline{2}$                         | Lesionados                                                                                                    | 4            | 4              | 4              | 4              | 4              | 4 | $\overline{a}$ | 4              | 4              | $\overline{4}$ | 40                                                                    | 10.00                        | 100,00                                                                                                    | 26,67 | $\mid W = \frac{12 S}{m^2 \left( K^2 - K \right)}$ |                   |    |  |  |
| 3                                      | Daños internos mayores                                                                                          | 4            | 3              | 3              | 3              | 3              | 3 | $\overline{3}$ | $\overline{3}$ | $\overline{a}$ | $\overline{2}$ | 29                                                                    | $-1,00$                      | 1,00                                                                                                    | 19,33 |                                                    |                   |    |  |  |
| 4                                      | Daños externos mayores                                                                                          | 3            | $\overline{2}$ |                | $\overline{2}$ | $\overline{2}$ |   |                |                | 3              | 3              | 20                                                                    | 0.00                         | 0.00                                                                                                    | 13.33 |                                                    |                   |    |  |  |
| 5                                      | Daños medioambientales                                                                                          | $\mathbf{1}$ | 1              | $\overline{2}$ | 1              | $\mathbf{1}$   | 1 | 1              | 1              | 1              | 1              | 11                                                                    | 0.00                         | 0.00                                                                                                    | 7,33  | 0,50                                               | ≥0.5              | ok |  |  |
| 5                                      |                                                                                                    |              |                |                |                |                |   |                |                |                |                |                                                                       |                              | 501,00                                                                                                    | 100   | 33,33                                              | <b>Mayor peso</b> |    |  |  |
|                                        |                                                                                                    |              |                |                |                |                |   |                |                |                |                |                                                                       |                              | s                                                                                                    | ∑Ki   |                                                    |                   |    |  |  |
|                                        | Nota: En este método el mayor número (5) se le aplica al descriptor más significativo y (1) al menos importante |              |                |                |                |                |   |                |                |                |                |                                                                       | $K_i = \frac{R_i}{\sum R_i}$ |                                                                                                    |       |                                                    |                   |    |  |  |
|                                        | ojo La encuesta hay que ajustarla a esta idea                                                                   |              |                |                |                |                |   |                |                |                |                |                                                                       |                              |                                                                                                    |       |                                                    |                   |    |  |  |
|                                        |                                                                                                    |              |                |                |                |                |   |                |                |                |                | S - Suma de cuadrados de las desviaciones obser<br>vadas de la media. |                              |                                                                                                    |       |                                                    |                   |    |  |  |
|                                        | $S = \sum_{i=1}^K \left[ R_i - \frac{\sum R_i}{K} \right]^2 = \sum_{i=1}^K \Delta^2.$                           |              |                |                |                |                |   |                |                |                |                |                                                                       |                              | Ri - Suma de criterio de los expertos con relación<br>al descriptor i.<br>K - Número de decriptores evaluados<br>m - número de expertos<br>w- coeficiente Kendall - nivel de concordancia entre los expertos (0-no hay y 1-total concordancia) |       |                                                    |                   |    |  |  |

**Figura 32 Coeficiente de Concordancia de Kendall para el evento explosión.**

**Anexo 4:** Aplicación del Coeficiente de Concordancia de kendall a los descriptores de V<sub>F</sub>. Kendall para el evento derrame.

|                                                                                      |                                                                                                    |                |                |                |   |   |                |                                        |                          |    |    |                                                 |                                                                                                    |                                           |       | <b>Coeficiente</b> |                   |    |  |  |  |  |
|--------------------------------------------------------------------------------------|----------------------------------------------------------------------------------------------------|----------------|----------------|----------------|---|---|----------------|----------------------------------------|--------------------------|----|----|-------------------------------------------------|----------------------------------------------------------------------------------------------------|-------------------------------------------|-------|--------------------|-------------------|----|--|--|--|--|
|                                                                                      |                                                                                                    |                |                |                |   |   |                | <b>EXPERTOS (pesos de cada factor)</b> |                          | 10 |    |                                                 |                                                                                                    | Kendall                                   |       |                    |                   |    |  |  |  |  |
| κ                                                                                    | <b>Descriptores</b>                                                                                             | 1              | 2              | 3              | 4 | 5 | 6              | 7                                      | 8                        | 9  | 10 | Ri                                              | Λ                                                                                                   | $\Delta^2$                                | Ki    | W                  |                   |    |  |  |  |  |
| 1                                                                                    | Fallecidos                                                                                                    | 4              | 4              | 5              | 5 | 4 | 4              | 4                                      | 5                        | 5  | А  | 44                                              | 84                                                                                                  | 164                                       | 26,51 |                    |                   |    |  |  |  |  |
| $\overline{2}$                                                                       | Lesionados                                                                                                    | 4              | 5              |                |   | 4 | 5              | 4                                      | Δ                        | 4  | Δ  | 42                                              | 80                                                                                                  | 155                                       | 25,30 | 12 S<br>$W = -$    |                   |    |  |  |  |  |
| 3                                                                                    | Daños internos mayores                                                                                          | 3              | $\overline{2}$ |                | 2 | 3 | $\overline{2}$ | 3                                      | $\overline{\phantom{a}}$ | 2  | 3  | 23                                              | 43                                                                                                  | 84                                        | 13,86 | $m^2(K^3-K)$       |                   |    |  |  |  |  |
| 4                                                                                    | Daños externos mayores                                                                                          | $\overline{3}$ | $\mathbf{1}$   | $\overline{2}$ | 1 | 3 | 1              | 3                                      | 1                        |    | 3  | 19                                              | 35                                                                                                  | 69                                        | 11,45 |                    |                   |    |  |  |  |  |
| 5                                                                                    | Daños medioambientales                                                                                          | 5              | 3              | 3              | 3 | 5 | 3              | 5                                      | 3                        | 3  | 5  | 38                                              | 4.80                                                                                                | 23.04                                     | 23    | 0,50               | 20.5              | ok |  |  |  |  |
| -5                                                                                   |                                                                                                    |                |                |                |   |   |                |                                        |                          |    |    |                                                 |                                                                                                    | 495,04                                    | 100   | 26,51              | <b>Mayor peso</b> |    |  |  |  |  |
|                                                                                      |                                                                                                    |                |                |                |   |   |                |                                        |                          |    |    |                                                 |                                                                                                    | s                                         | ΣKi   |                    |                   |    |  |  |  |  |
|                                                                                      | Nota: En este método el mayor número (5) se le aplica al descriptor más significativo y (1) al menos importante |                |                |                |   |   |                |                                        |                          |    |    | $K_i = \frac{R}{\sum R_i}$                      |                                                                                                    |                                           |       |                    |                   |    |  |  |  |  |
|                                                                                      | ojo La encuesta hay que ajustarla a esta idea                                                                   |                |                |                |   |   |                |                                        |                          |    |    | S - Suma de cuadrados de las desviaciones obser |                                                                                                    |                                           |       |                    |                   |    |  |  |  |  |
|                                                                                      |                                                                                                    |                |                |                |   |   |                |                                        |                          |    |    | vadas de la media.                              |                                                                                                    |                                           |       |                    |                   |    |  |  |  |  |
|                                                                                      |                                                                                                    |                |                |                |   |   |                |                                        |                          |    |    |                                                 | Ri - Suma de criterio de los expertos con relación                                                  |                                           |       |                    |                   |    |  |  |  |  |
|                                                                                      |                                                                                                    |                |                |                |   |   |                |                                        |                          |    |    |                                                 | lal descriptor i.                                                                                   |                                           |       |                    |                   |    |  |  |  |  |
| $S = \sum_{i=1}^K \left[ R_i - \frac{\sum R_i}{K} \right]^2 = \sum_{i=1}^K \Delta^2$ |                                                                                                    |                |                |                |   |   |                |                                        |                          |    |    | K - Número de decriptores evaluados             |                                                                                                    |                                           |       |                    |                   |    |  |  |  |  |
|                                                                                      |                                                                                                    |                |                |                |   |   |                |                                        |                          |    |    |                                                 | m - número de expertos                                                                              |                                           |       |                    |                   |    |  |  |  |  |
|                                                                                      |                                                                                                    |                |                |                |   |   |                |                                        |                          |    |    |                                                 | w- coeficiente Kendall - nivel de concordancia entre los expertos (0-no hay y 1-total concordancia) |                                           |       |                    |                   |    |  |  |  |  |
|                                                                                      |                                                                                                    |                |                |                |   |   |                |                                        |                          |    |    |                                                 |                                                                                                    | Para W mayor a 0.5 es válido el resultado |       |                    |                   |    |  |  |  |  |

**Figura 33 Coeficiente de Concordancia de Kendall para el evento derrame.**

**Anexo 5:** Aplicación del Coeficiente de Concordancia de kendall a los descriptores de V<sub>F</sub>. Kendall para el evento escape.

|                                                                                          |                                                                                                    |              |                |                |                |                                        |   |                |                |   |              |                                                  |                                     |                                                    |                            | <b>Coeficiente</b>                                                                                  |                   |    |  |  |  |  |  |
|------------------------------------------------------------------------------------------|----------------------------------------------------------------------------------------------------|--------------|----------------|----------------|----------------|----------------------------------------|---|----------------|----------------|---|--------------|--------------------------------------------------|-------------------------------------|----------------------------------------------------|----------------------------|----------------------------------------------------------------------------------------------------|-------------------|----|--|--|--|--|--|
|                                                                                          |                                                                                                    |              |                |                |                | <b>EXPERTOS (pesos de cada factor)</b> |   |                |                |   |              | 10                                               |                                     |                                                    |                            | Kendall                                                                                             |                   |    |  |  |  |  |  |
| κ                                                                                        | <b>Descriptores</b>                                                                                             | 1            | $\overline{2}$ | 3              | 4              | 5                                      | 6 |                | 8              |   | 9 10         | Ri                                               | Λ                                   | $\Delta^2$                                         | Ki                         | w                                                                                                   |                   |    |  |  |  |  |  |
| 1                                                                                        | Fallecidos                                                                                                    | 4            | 5              | 5              | 5              |                                        | 5 | 5              | 5              | 5 | 5            | 48                                               | 19.20                               | 368,64                                             | 33,33                      |                                                                                                    |                   |    |  |  |  |  |  |
| $\overline{2}$                                                                           | Lesionados                                                                                                    | 5            | 4              | 4              | 4              | 5                                      | 4 |                | 4              | 4 | 4            | 42                                               | 13.20                               | 174.24                                             | 29,17                      | 12S                                                                                                 |                   |    |  |  |  |  |  |
| 3                                                                                        | Daños internos mayores                                                                                          | $\mathbf{1}$ | 1              | $\mathbf{1}$   | $\overline{2}$ |                                        |   |                | $\overline{2}$ | 1 | $\mathbf{1}$ | 12                                               | 23                                  | 45                                                 | 8,33                       | $\begin{array}{c c} & W = \frac{1}{m^2 (K^2 - K)} \\ & \end{array}$                                 |                   |    |  |  |  |  |  |
| 4                                                                                        | Daños externos mayores                                                                                          | $\mathbf{1}$ | 1              | $\overline{2}$ | 1              |                                        |   | $\overline{2}$ |                |   | 1            | 12                                               | 23                                  | 45                                                 | 8.33                       |                                                                                                    |                   |    |  |  |  |  |  |
| 5                                                                                        | Daños medioambientales                                                                                          | 3            | 3              | 3              | 3              | 3                                      | 3 | 3              | 3              | 3 | 3            | 30                                               | 1,20                                | 1,44                                               | 20,83                      | 0.63                                                                                                | 20.5              | οĸ |  |  |  |  |  |
| -5                                                                                       |                                                                                                    |              |                |                |                |                                        |   |                |                |   |              |                                                  |                                     | 634,32                                             | 100                        | 33,33                                                                                               | <b>Mayor peso</b> |    |  |  |  |  |  |
|                                                                                          |                                                                                                    |              |                |                |                |                                        |   |                |                |   |              |                                                  |                                     | s                                                  | ∑Ki                        |                                                                                                    |                   |    |  |  |  |  |  |
|                                                                                          |                                                                                                    |              |                |                |                |                                        |   |                |                |   |              |                                                  |                                     |                                                    |                            |                                                                                                    |                   |    |  |  |  |  |  |
|                                                                                          |                                                                                                    |              |                |                |                |                                        |   |                |                |   |              |                                                  |                                     |                                                    | $K_i = \frac{K}{\sum R_i}$ |                                                                                                    |                   |    |  |  |  |  |  |
|                                                                                          | Nota: En este método el mayor número (5) se le aplica al descriptor más significativo y (1) al menos importante |              |                |                |                |                                        |   |                |                |   |              |                                                  |                                     |                                                    |                            |                                                                                                    |                   |    |  |  |  |  |  |
|                                                                                          | ojo La encuesta hay que ajustarla a esta idea                                                                   |              |                |                |                |                                        |   |                |                |   |              | lS - Suma de cuadrados de las desviaciones obser |                                     |                                                    |                            |                                                                                                    |                   |    |  |  |  |  |  |
|                                                                                          |                                                                                                    |              |                |                |                |                                        |   |                |                |   |              | lvadas de la media.                              |                                     |                                                    |                            |                                                                                                    |                   |    |  |  |  |  |  |
|                                                                                          |                                                                                                    |              |                |                |                |                                        |   |                |                |   |              |                                                  |                                     | Ri - Suma de criterio de los expertos con relación |                            |                                                                                                    |                   |    |  |  |  |  |  |
|                                                                                          |                                                                                                    |              |                |                |                |                                        |   |                |                |   |              |                                                  |                                     | al descriptor i.                                   |                            |                                                                                                    |                   |    |  |  |  |  |  |
|                                                                                          |                                                                                                    |              |                |                |                |                                        |   |                |                |   |              |                                                  | K - Número de decriptores evaluados |                                                    |                            |                                                                                                    |                   |    |  |  |  |  |  |
| $S = \sum_{i=1}^{K} \left[ R_i - \frac{\sum R_i}{K} \right]^2 = \sum_{i=1}^{K} \Delta^2$ |                                                                                                    |              |                |                |                |                                        |   |                |                |   |              | m - número de expertos                           |                                     |                                                    |                            |                                                                                                    |                   |    |  |  |  |  |  |
|                                                                                          |                                                                                                    |              |                |                |                |                                        |   |                |                |   |              |                                                  |                                     |                                                    |                            | w- coeficiente Kendall - nivel de concordancia entre los expertos (0-no hay y 1-total concordancia) |                   |    |  |  |  |  |  |
|                                                                                          |                                                                                                    |              |                |                |                |                                        |   |                |                |   |              | Para W mayor a 0.5 es válido el resultado        |                                     |                                                    |                            |                                                                                                    |                   |    |  |  |  |  |  |

**Figura 34 Coeficiente de Concordancia de Kendall para el evento escape.**

**Anexo 6:** Documento.pdf generado por la aplicación. Reporte de comportamiento del  $IR<sub>T</sub>$  por empresa en un rango de fecha.

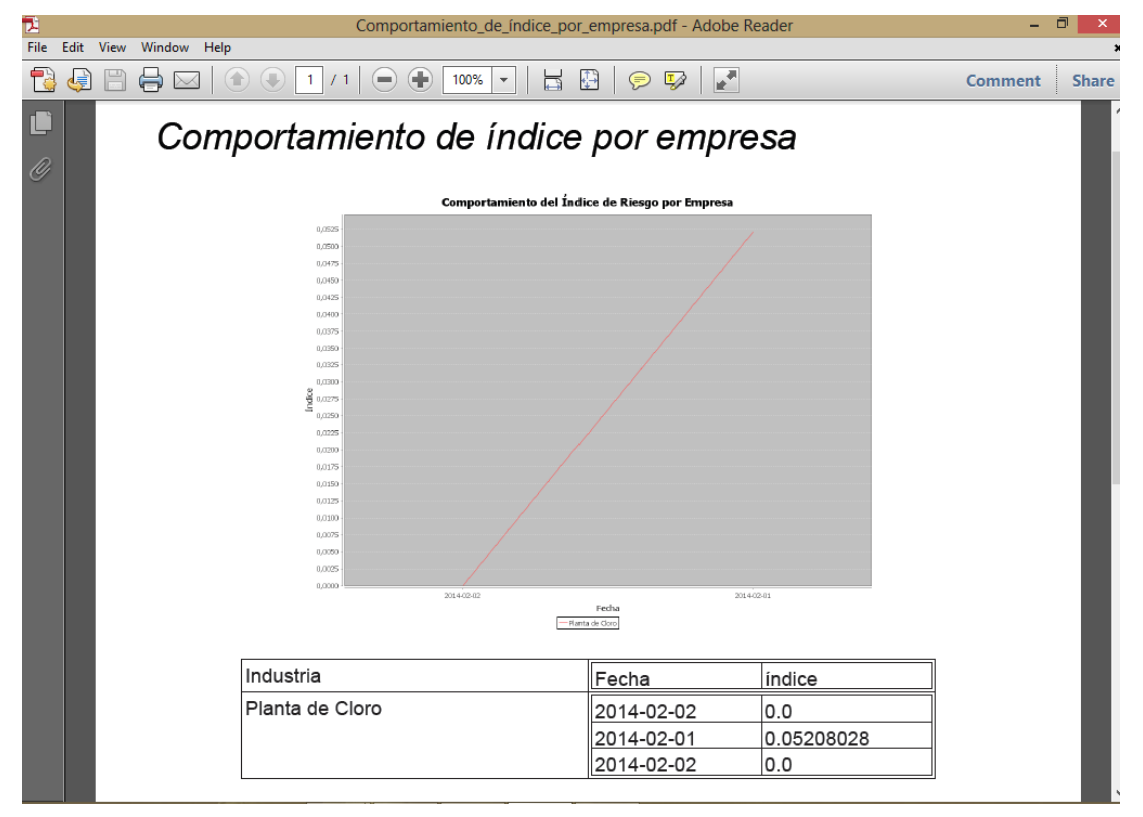

**Figura 35 Gráfico de línea. Comportamiento de IR<sup>T</sup> por empresa.**